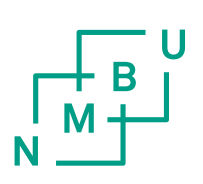

Norges miljø- og biovitenskapelige universitet Fakultet for miljøvitskap og teknologi Institutt for matematiske realfag og teknologi

Masteroppgave 2014 30 stp

# Karakterisering av multikrystallinske solceller ved bruk av hyperspektral avbildning.

Torbjørn Mehl

# Karakterisering av multikrystallinske solceller ved bruk av hyperspektral avbildning.

# Characterization of Multicrystalline Solar Cells Using Hyperspectral Imaging

Torbjørn Mehl (mestern@online.no)

Norges miljø- og biovitenskapelige universitet Fakultet for miljøvitskap og teknologi Institutt for matematiske realfag og teknologi 1432 Ås

# <span id="page-2-0"></span>FORORD

Jeg vil med dette takke mine veiledere Espen Olsen, Ingunn Burud og Andreas Svarstad Flø.

Vil også rette en takk til Swemodul som har bidratt med solceller.

Ås, den 15.05.2014

\_\_\_\_\_\_\_\_\_\_\_\_\_\_\_\_\_\_\_\_\_\_

Torbjørn Mehl

# <span id="page-3-0"></span>**SAMMENDRAG**

Hyperspektral avbildning sammen med bruk av bildebehandling og statistiske modeller er en metode som er mye brukt for å undersøke biofysiske prosesser og miljørettede systemer. Metoden har vist seg også å kunne brukes til å karakterisere multikrystallinske silisiumskiver, ved å se på fotoluminescensen fra disse. Multikrystallinske silisiumskiver brukes til å lage solceller og min studie handler om bruk av hyperspektral avbildning for å karakterisere denne type solceller. Dette er nytt, så egnetheten til metoden må vurderes.

I denne studien er det belyst multikrystallinske silisiumbaserte solceller med en 808 nm laser slik at elektroner eksiterer og for deretter å bruke et nær infrarødt hyperspektralt kamera, av typen HgCdTe, til å ta bilder, i både spektrale og romlige dimensjoner, av fotoluminescensen som oppstår. Forskjellige urenheter og defekter vil kunne kartlegges, ut fra hvilken del av spekteret fotonene som blir detektert er. Bildene er tatt av celler ved både i romtemperatur og ved 88K. Deretter er det gjort preprosessering og kjørt en MCR analyse av bildene.

Studien viser viktigheten av preprosessering for å oppnå best mulig resultat. Metoden for å fjerne systematiske feil ved bruk av mørke områder og fjerning av ikke systematiske feil ved hjelp av tre bilder, har vist seg å fungere godt. Det er også viktig å huske på at MCR-analysen er en matematisk algoritme og at komponentene i resultatet må kontrolleres for fysisk relevans.

Kartlegging utført i denne studien, ved bruk av hyperspektral avbildning og MCR-analyse, viste at de kjente emisjonslinjene, D1, D2, D3, VID3, D4 og 0,7 eV blir funnet på solceller av multikrystallinsk silisium.

Det viktigste funnet i denne kartleggingen er at de kjente emisjonslinjene kan splittes opp i flere individuelle signaler. Dette tyder på at linjene representerer hver sin gruppe med ulike fysiske prosesser som har tilnærmet like signaler og romlig fordeling. Dette kan forklare hvorfor teorien er såpass sprikende på hva de forskjellige linjene skyldes.

# <span id="page-4-0"></span>**ABSTRACT**

Hyperspectral imaging together with image processing and statistical models is a method often used to examine biophysical processes and environmental systems. The method has been shown useful for characterization of multicrystalline silicon wafers, by looking at the photoluminescence from these. Multicrystalline silicon wafers are used for making solar cells. This study concerns the use of hyperspectral imaging to characterize this type of solar cell. This approach is new, so the method should be further evaluated.

In this study multicrystalline silicon based solar cells have been illuminated by use of a 808 nm laser to excite electrons. Thereafter a near infrared hyperspectral camera, HgCdTe, is used for imaging both in spectral and space dimensions of the ensuing photoluminescence. Different impurities and defects may be mapped based on where in the specter of photons detected are found. Images are made of solar cells both in room temperature and at 88K. The ensuing images are then subjected to preprocessing and MCR analysis.

This study shows the importance of preprocessing in order to obtain the best result possible. The method employed to remove systematic errors by use of dark areas and removing of nonsystematic errors by using three images, has proven to function well. In this it is adamant to keep in mind that the MCR analysis is a mathematical algorithm and that the ensuing components of the result must be checked for physical relevance.

The mapping performed in this study, by use of hyperspectral imaging and MCR analysis, show that the known emission lines D1, D2, D3, VID3, D4 and 0,7 eV are found in multicrystalline silicon solar cells.

The most important finding in this mapping is that these known emission lines may be split into several individual signals. This indicates that the lines represent separate groups with different physical processes with approximate similar signals and spatial distribution. This may explain why different theoretical approaches on the subject diverge in reasons given for the different lines.

# **INNHOLD**

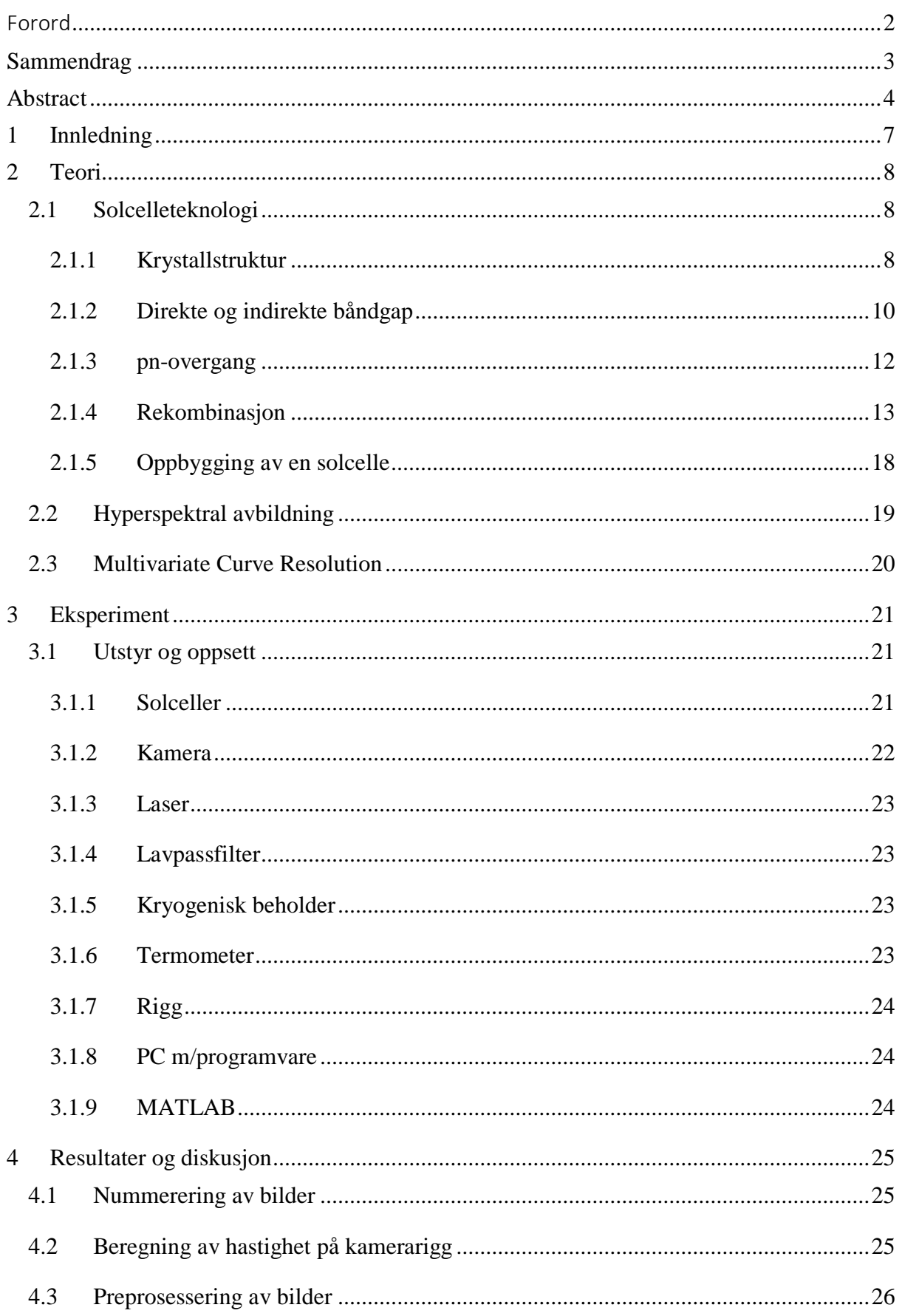

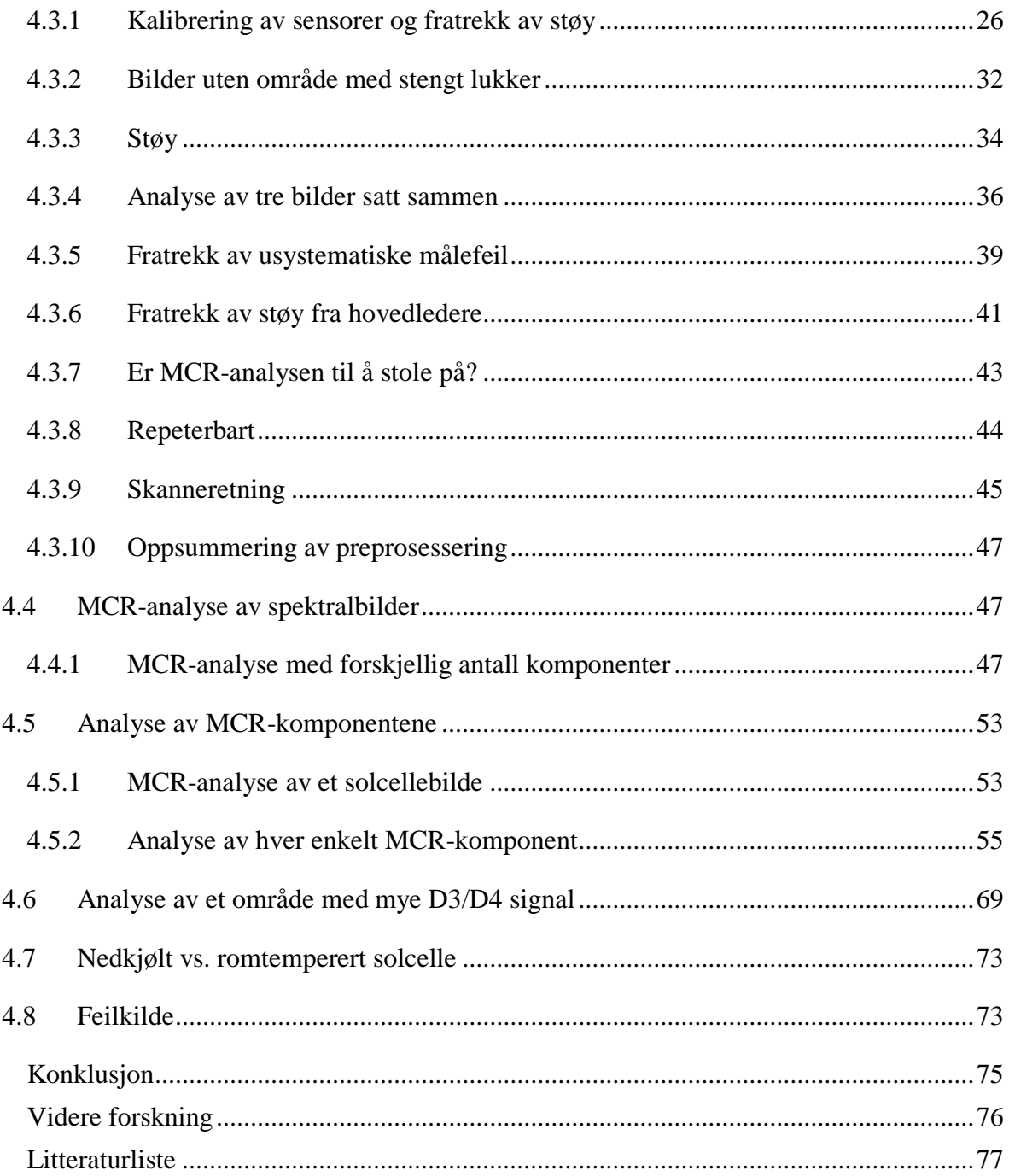

5  $\overline{6}$  $\overline{7}$ 

# <span id="page-7-0"></span>1 INNLEDNING

Hyperspektral avbildning sammen med bruk av bildebehandling og statistiske modeller er en metode som er mye brukt for å undersøke biofysiske prosesser og miljørettede systemer. Metoden har vist seg også å kunne brukes til å karakterisere multikrystallinske silisiumskiver, ved å se på fotoluminescensen fra disse. Multikrystallinske silisiumskiver brukes til å lage solceller og min studie handler om bruk av hyperspektral avbildning for å karakterisere denne type solceller. Dette er nytt, så egnetheten til metoden må vurderes.

Metoden går ut på å belyse solcellen med en laser slik at elektroner eksiterer og for deretter å bruke et hyperspektralt kamera til å ta bilder, i både spektrale og romlige dimensjoner, av fotoluminescensen som oppstår. Forskjellige urenheter og defekter vil kunne kartlegges, ut fra hvilken del av spekteret fotonene som blir detektert er.

I denne studien skal det ikke bli sett på hva som forårsaker de forskjellige signalene, men i stedet skal de forskjellige signalene kartlegges, både den spektrale fordelingen og den romlige utbredelsen. Det må først utarbeides en metode for preprosessering av bildene, for å få fjernet mest mulig systematiske og usystematiske feil. Deretter blir det bruk en matematisk analyse på bildefilene for å skille de forskjellige signalene fra hverandre. Signalene fra analysen blir så sammenlignet med kjente signaler fra studier av silisiumskiver.

# <span id="page-8-0"></span>2 TEORI

Denne delen gir en oversikt over den teorien som ligger til grunn for dette masterstudiet i fysikk ved NMBU.

# <span id="page-8-1"></span>2.1 SOLCELLETEKNOLOGI

Det er i denne studien bare sett på solceller av silisium som er multikrystallinske.

# <span id="page-8-2"></span>2.1.1 Krystallstruktur

Silisium har fire valenselektroner og ligger i atomgruppe IV i det periodiske system. Rent silisium danner en krystallstruktur, kalt diamantgitter, se [Figur 1.](#page-8-3)

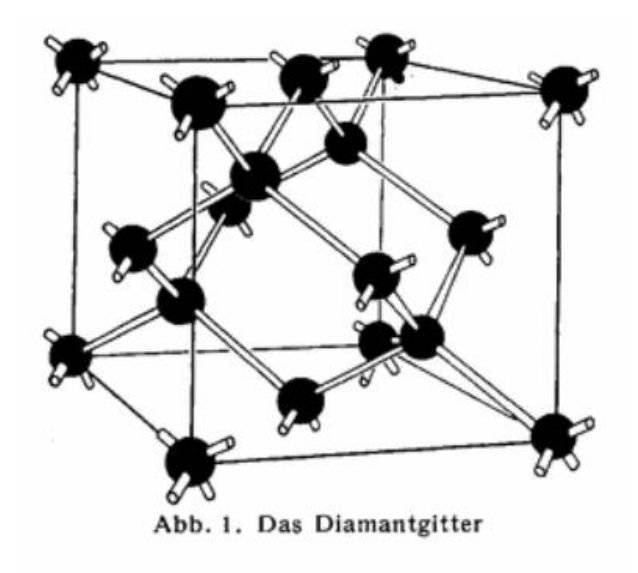

#### <span id="page-8-3"></span>*Figur 1: Diamantgitter. Figur er hentet fra Salo[w](#page-77-1)<sup>1</sup>*

Elektronene danner kovalente bindinger og i diamantgitteret har atomene en fast avstand seg imellom. For et enkelt atom eksisterer det et endelig antall energinivåer som tilhørende elektroner kan ha. I en gitterstruktur vil de lovlige energinivåene ligge tett inntil hverandre i tilnærmet kontinuerlige energibånd, bare brutt av enkelte energiområder, kalt båndgap, som elektronene ikke kan ha.

Siden elektroner er fermioner, følger de Paulis eksklusjonsprinsipp, som sier at i et system kan ikke to fermioner være i samme kvantetilstand. Elektronets kvantetilstand bestemmes av energinivå og spinn, så det kan være to elektroner per energinivå, bare de har motsatt spinn. I grunntilstanden, ved 0 K, vil alle elektronene ha lavest mulig energi. På grunn av Paulis eksklusjonsprinsipp fyller de derfor energibåndene nedenfra og opp. Det høyeste besatte energinivået kalles Fermi-nivået, EF.

Det øverste energibåndet hvor det er elektroner, kalles for valensbåndet og båndet over, uten elektroner, kalles ledningsbåndet. Høyeste energinivå i valensbåndet kalles  $E_V$ , mens laveste energinivå i ledningsbåndet kalles EC, se [Figur 2.](#page-9-0) Energinivåområdet mellom valensbåndet og ledningsbåndet blir ofte referert til som det forbudte båndgapet. Bredden, EG, på det forbudte båndgapet blir da differansen mellom E<sub>C</sub> og E<sub>V</sub>.

For en «udopet» halvleder, vil Fermi-nivået ligge midt mellom valens- og ledningsbåndet. Inneholder halvlederen n-dopet materiale, vil Fermi-nivået ligge nærmere ledningsbåndet. For et p-dopet materiale er det motsatt, der ligger Fermi-nivået nærmere valensbåndet. Se delkapittel [2.1.3](#page-12-0) for mer angående dette temaet.

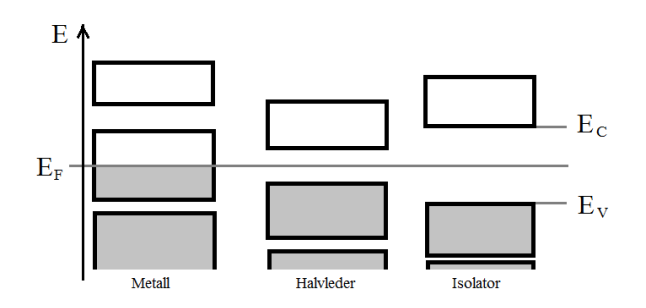

<span id="page-9-0"></span>*Figur 2: Boksene symboliserer tillatte energibånd i forskjellige faste stoffer. Grå farge indikerer at båndet er fylt med elektroner.*

Ved temperaturer over 0 K, vil noen elektroner eksiteres opp i høyere energitilstander enn Fermi-nivået. Med økende temperatur, øker derfor sannsynligheten for å finne elektroner i høyere energitilstander. Fermi-Diracs fordelingsfunksjon<sup>[2](#page-77-2)</sup> er et uttrykk for denne sannsynligheten og en grafisk fremstilling av funksjonen vises i [Figur 3.](#page-10-1)

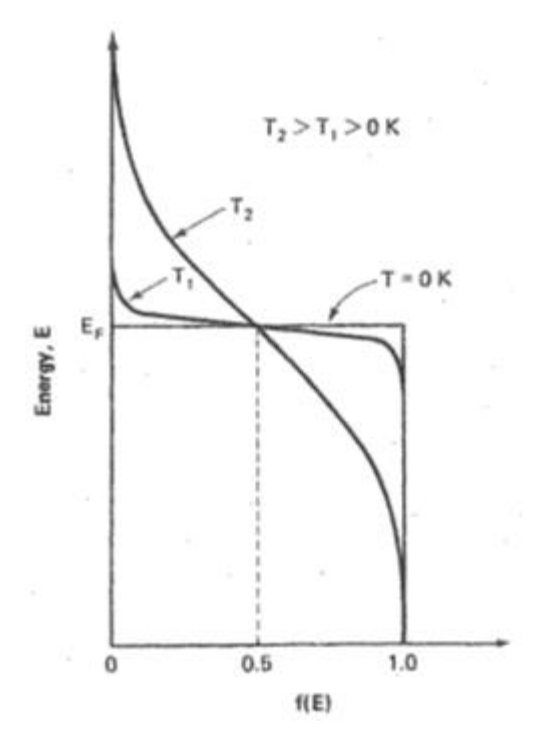

<span id="page-10-1"></span>*Figur 3: Fermi-Diracs fordelingsfunksjon. Tilstander over Fermi-nivået, EF, har lav sannsynlighet for å bli inntatt av elektroner, mens det er motsatt for tilstandene under EF. Med økende temperatur øker sannsynligheten for å finne elektroner med energi over EF. Figur er hentet fra Green [2](#page-77-2)*

Et metall har bare fylt opp valensbåndet halvveis og det skal derfor veldig lite energi til for å eksitere elektronene til høyere energinivåer. For halvledere og isolatorer er det annerledes, se [Figur 2.](#page-9-0) Her er valensbåndet fullt. For å eksitere et elektron opp i neste lovlige energinivå må det tilføres energi tilsvarende båndgapet  $E_G$  eller mer. Det kreves mye mer energi for å eksitere et elektron i en isolator enn i en halvleder.

# <span id="page-10-0"></span>2.1.2 Direkte og indirekte båndgap

I en krystallstruktur er atomene satt fast i et gitter. Atomene vibrerer på disse plassene og har derfor en bevegelsesmengde. Ved direkte båndgap så er toppen av valensbåndet og bunnen av ledningsbåndet assosiert med den samme bevegelsesmengden, jamfør halvledermaterialet galliumarsenid, GaAs, i [Figur 4.](#page-11-0) Når det skjer en absorpsjon av et foton i en halvleder, så vil elektronet eksiteres fra valensbåndet til ledningsbåndet når energien til det innkommende fotonet er større eller lik EG. I et materiale med direkte båndgap skjer dette i en operasjon, fordi elektronet ikke trenger noen forandring i bevegelsesmengde.

For en halvleder med indirekte båndgap, må det skje i to steg, fordi toppen av valensbåndet og bunnen av ledningsbåndet er relatert til ulik bevegelsesmengde, jamfør [Figur 4.](#page-11-0) Ved indirekte båndgap må elektronet i tillegg til å bli eksitert av et foton, også vekselvirke med et fonon for å forandre bevegelsesmengde. Dette skjer enten ved en emisjon eller absorpsjon av et fonon, kalt gittervibrasjon, som vist i [Figur 5.](#page-11-1)

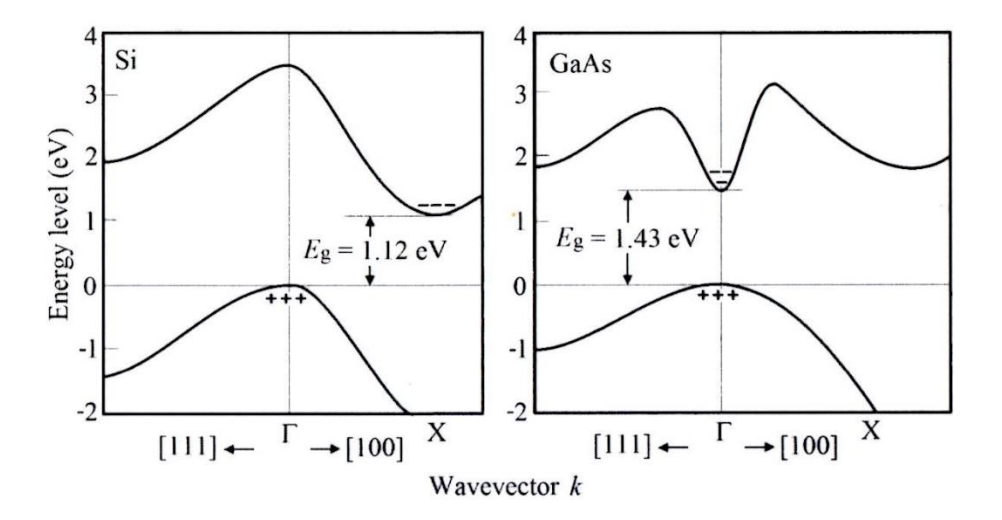

Figure 9.2 Direct and indirect semiconductors. Depending on the relative positions of the top of the valence band and the bottom of the conduction band in the wavevector space, the energy gap of a semiconductor can be direct or indirect. Direct semiconductors have a much higher absorption coefficient than that of indirect semiconductors. As shown, Si is an indirect semiconductor and GaAs is a direct semiconductor.

<span id="page-11-0"></span>*Figur 4 Direkte og indirekte båndgap. Figur med tekst er hentet fra Che[n](#page-77-3)<sup>3</sup>*

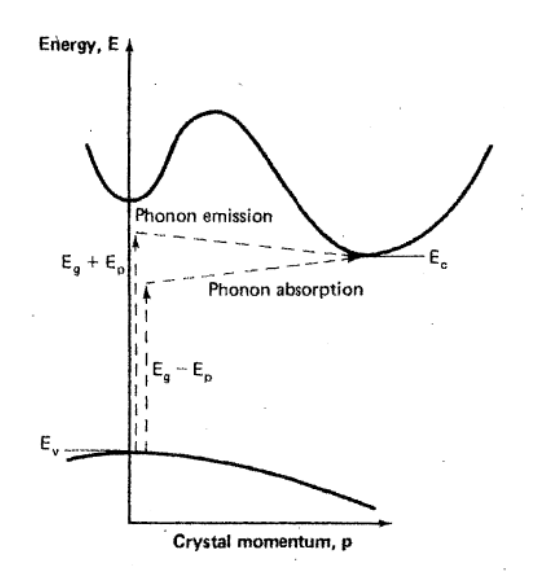

Figure 3.5. Energy-crystal momentum diagram of an indirect-band-gap semiconductor, showing the absorption of photons by two step processes involving phonon emission or absorption.

<span id="page-11-1"></span>*Figur 5: Indirekte båndgap og interaksjon med fonon. Figur med tekst er hentet fra Gree[n](#page-77-2) <sup>2</sup> .*

Siden absorbsjonsprosessen i en halvleder med indirekte båndgap også involverer et fonon, er sannsynligheten for at fotonet blir absorbert lavere enn i en halvleder med direkte båndgap.

Dette gjør at fotonene i gjennomslitt trenger lengre inn i materialet, før de blir absorbert. Dette kompenseres for ved å gjøre solceller med indirekte båndgap tykkere enn tilsvarende celler med direkte båndgap.

# <span id="page-12-0"></span>2.1.3 pn-overgang

Silisium har fire valenselektroner. Ved å tilføre krystallstrukturen et stoff med færre valenselektroner, fra gruppe III eller lavere i det periodiske system, vil man få en krystallstruktur hvor det er noen positivt ladete punkter<sup>[4](#page-77-4)</sup>. Disse punktene, med et energinivå så vidt høyere enn valensbåndet, vil være feller for frie elektroner. Disse fellene kalles for hull. Materialet kalles derfor for p-dopet, siden hullene er positiv ladet. Som oftest brukes bor (B), som har tre valenselektroner, til p-doping av silisium.

Hvis man i stedet doper silisium med atomer fra gruppe V eller høyere i det periodiske system, vil man få et n-dopet materiale (n for negativt). Det mest vanlige er å bruke fosfor (P). Krystallstrukturen vil da ha noen løst bundne elektroner, som ikke er i kovalente bindinger. Det kreves veldig lite tilført energi for å rive løs disse elektronene, siden energinivået til bindingen ligger nært opptil ledningsbåndet.

Med et p-dopet materiale inntil et n-dopet, vil det i grensesjiktet mellom p og n skje en diffusjon av elektroner. De løst bundne elektronene i n diffunderer over til p og fyller hullene. Dette setter opp et elektrisk felt som fører til en drift av elektroner den andre veien. Diffusjon og drift opphever hverandre ved likevekt. Dette grensesjiktet, kalt deplesjonslaget (siden det er en uttømming av ladningsbærere), refereres til som en pn-overgang.

Innkommende lys, med fotonenergi større eller lik båndgapet, vil kunne bryte kovalente bindinger og danne elektron-hull par. Det elektriske feltet i pn-overgangen skiller elektroner og hull, slik at de frie elektronene samles i det n-dopete materialet, mens hullene akkumuleres i det p-dopete. Ved å koble til en ytre krets, vil man kunne føre elektronene og hullene sammen igjen. Hele idéen med en solcelle er å benytte seg av den elektriske strømmen i den ytre kretsen til å få utført et arbeid.

#### <span id="page-13-0"></span>2.1.4 Rekombinasjon

På langt nær alle elektron-hullpar finner tilbake til hverandre via en ytre krets. (I denne studien er dessuten ikke solcellen koplet til noe). Etter en eksitasjon, hvor det er dannet et elektronhullpar, vil elektronet, etter en viss tid, falle tilbake til grunntilstanden og elektron-hullparet annihilerer. Denne prosessen kalles for rekombinasjon. Den gjennomsnittlige tiden mellom pardannelse og annihilasjon kalles ladningsbærerens levetid, *τ*. Hvis levetiden er for kort, rekker man ikke å få fanget opp og benyttet seg av elektronet i den ytre kretsen.

Shockley og Queisser<sup>[3](#page-77-3)</sup> viste at levetiden, τ, har størst innvirkning på effektiviteten til en solcelle. Fra Chen [3](#page-77-3) har vi at åpenkretsspenningen, *Voc,* kan skrives som

$$
V_{oc} = konstant + \frac{k_B T}{2q} \ln \tau
$$
 (1)

Der *k<sup>B</sup>* er Boltzmanns konstant, *q* er elektrisk ladning og *T* er temperaturen til solcellen.

Av likning (1) ser man at kortere levetid gir lavere spenning og dermed lavere effektivitet.

Rekombinasjon kan skje ved hjelp av flere mekanismer, blant annet radiativ rekombinasjon, Auger rekombinasjon og rekombinasjon via feller. De forskjellige typer rekombinasjoner kan skje i parallell og rekombinasjonsraten blir da summen av hver prosess sin rate <sup>[2](#page-77-2)</sup>. Siden rekombinasjonsrate og levetid er omvendtproporsjonale, vil gjennomsnittlig levetid gå ned både ved høyere rekombinasjonsrater og ved flere rekombinasjonsmuligheter, se formel (2). Det er derfor ønskelig å redusere disse.

$$
\frac{1}{\tau} = \frac{1}{\tau_1} + \frac{1}{\tau_2} + \dots + \frac{1}{\tau_n}
$$
 (2)

#### Radiativ rekombinasjon

Radiativ rekombinasjon er det motsatte av absorbsjonsprosessen beskrevet i kapittel [2.1.2.](#page-10-0) Et elektron fra ledningsbåndet rekombinerer med et hull i valensbåndet. Elektron-hullparet annihilerer og det sendes ut et foton med energi tilsvarende båndgapet, EG. I silisium, som har indirekte båndgap, så må denne prosessen skje i to steg. Elektronet må også vekselvirke med et fonon, enten ved emisjon eller absorpsjon, se [Figur 6.](#page-14-0)

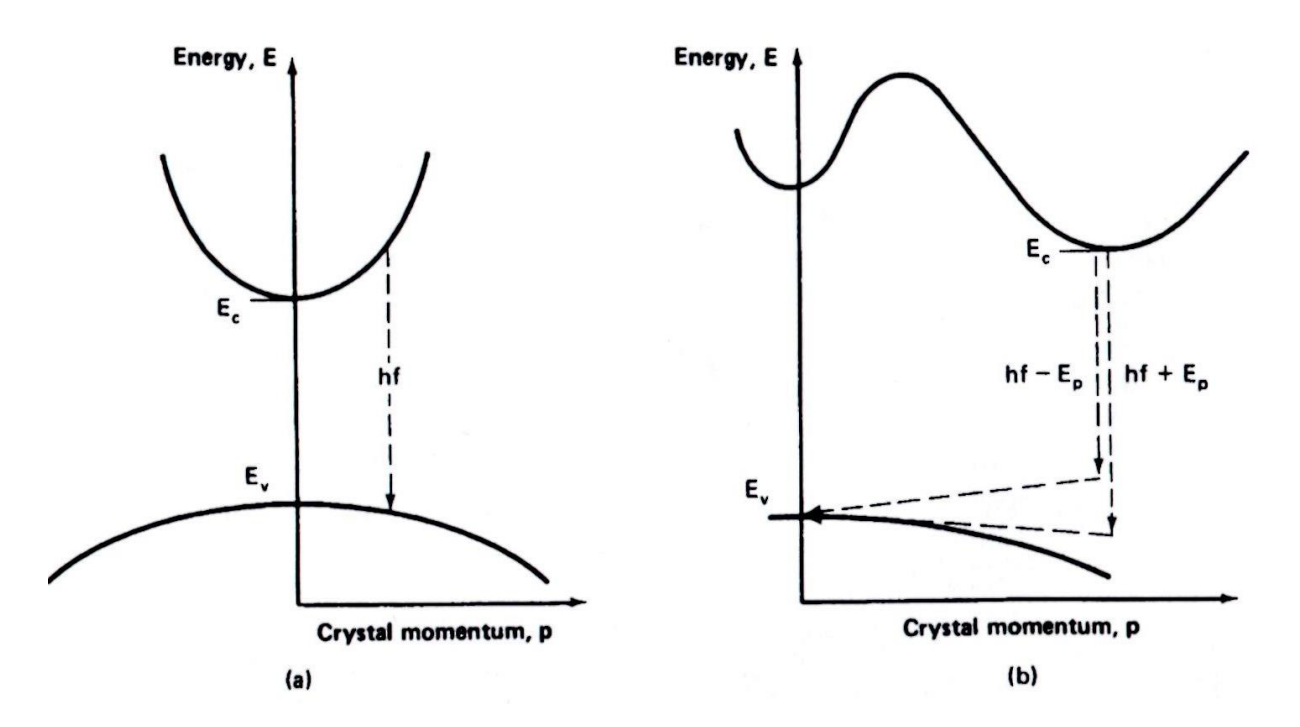

<span id="page-14-0"></span>*Figur 6: Radiativ rekombinasjon i en halvleder. (a) Direkte båndgap (b) Indirekte båndgap. Figur er hentet fra Green [2](#page-77-2)*

Radiativ rekombinasjon blir ofte referert til som bånd-til-bånd (BB) rekombinasjon. For silisium ligger energinivået til fotonet som blir sendt ut på rundt 1,1 eV, avhengig av materialets temperatur. En empirisk formel (3)  $<sup>5</sup>$  $<sup>5</sup>$  $<sup>5</sup>$  av temperaturavhengigheten til E<sub>G</sub>, er gitt ved</sup>

$$
E_G(T) = E_G(0) - \frac{\alpha T^2}{T + \beta} \tag{3}
$$

der  $\alpha = 4.73 \times 10^{-4}$  eV/K og  $\beta = 636$  K.

#### Auger rekombinasjon

Ved Auger rekombinasjon vil energien som blir frigitt når et elektron-hullpar annihilerer, gå til å eksiterer et annet elektron, enten i valensbåndet eller i ledningsbåndet, i stedet for å sende ut et foton. [2](#page-77-2) Det andre elektronet, som nå er eksitert, vil synke tilbake til sin opprinnelige tilstand og avsette energi som fononer, se [Figur 7](#page-15-0) (a) og (b).

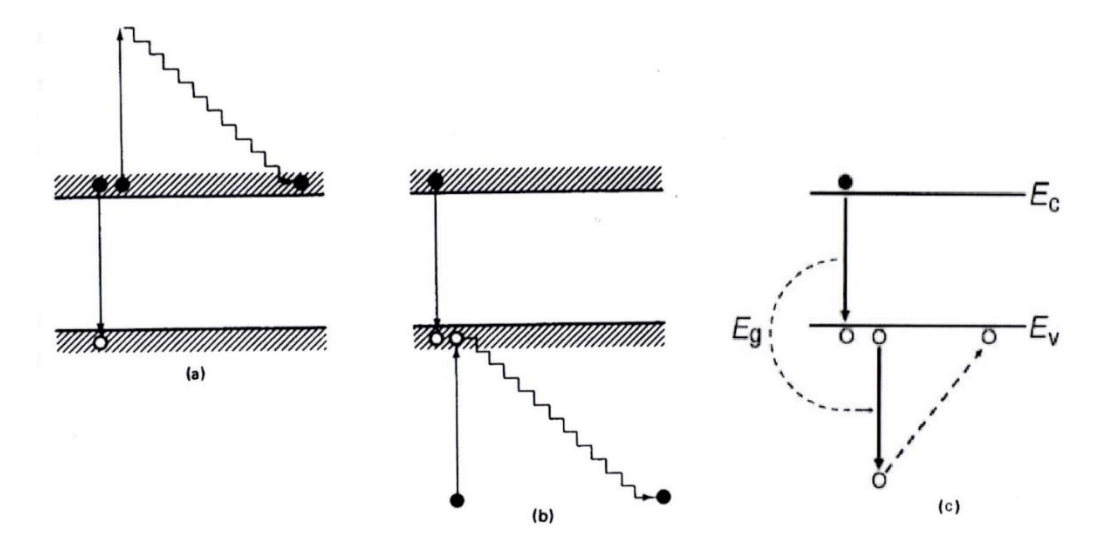

<span id="page-15-0"></span>*Figur 7: Auger rekombinasjon, hvor det enten blir eksitert et elektron i (a) valensbåndet eller i (b) ledningsbåndet. Figur (a) og (b) er hentet fra Green <sup>2</sup> [.](#page-77-2) I (c) er det et hull i ledningsbåndet som blir eksitert. Figur (c) er hentet fra Chen <sup>3</sup> [.](#page-77-3)*

Chen [3](#page-77-3) mener at det ikke er et elektron i valensbåndet, men et hull nær båndkanten som blir eksitert, jamfør [Figur 7](#page-15-0) (c). Hullet vil avsette energien som fononer på vei opp igjen.

## Overflaterekombinasjon

På overflaten er det en ufullstendig krystallstruktur. Det er mange løse bindinger, uparede elektroner, som ikke har dannet kovalente bindinger. De mange defektene bidrar til mange lovlige energinivåer innenfor det forbudte båndgap, som kan være mellomstasjon i en to-stegs rekombinasjon.

To-stegs rekombinasjoner, hvor elektronet avgir energi på en mellomstasjon i det forbudte båndgapet, før det finner veien ned i valensbåndet og annihilerer med et hull, er mye mer effektive enn en rekombinasjon uten mellomstasjonen, og blir derfor foretrukket. Defekter med energinivå nær midten av båndgapet vil ha høyest rekombinasjonsrate<sup>[2](#page-77-2)</sup>. Følgelig vil det være en høy rekombinasjonsrate ved overflaten.

Problemet blir redusert eller eliminert ved å passivere overflaten. For solceller av silisium fjernesløse bindinger ved få dannet Si-SiO<sub>2</sub> eller Si-Al<sub>2</sub>iO<sub>3</sub> på overflaten <sup>3</sup>.

### Rekombinasjon via feller

Rekombinasjon via feller kalles ofte for Shockley-Read-Hall (SRH) rekombinasjon. Urenheter eller defekter i krystallstrukturen vil gi lovlige energinivåer inne i det forbudte båndgapet. Dette vil gi opphav til en to-stegs rekombinasjon.

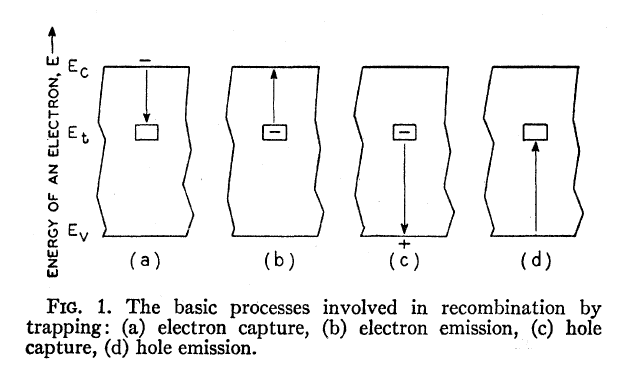

<span id="page-16-0"></span>*Figur 8: Eksempler på forskjellige typer rekombinasjoner inne i det forbudte båndgapet. Figur med tekst er hentet fra Shockley & Read<sup>6</sup> .*

Ved denne typen rekombinasjon vil ikke elektronet rekombinere direkte til valensbåndet, men vil gå via en urenhet eller defekt som ligger i båndgapet. For hvert av de to stegene, vil energien fra elektronet bli konvertert til lys og/eller varme, dvs. et foton og/eller fononer, se [Figur 8.](#page-16-0) <sup>[6](#page-77-6)</sup>

Når konsentrasjonen av urenheter og defekter øker, vil levetiden til elektron-hullpar gå ned, og effektiveten til solcellen synker, jamfør (1) og (2). Med ønske om høyest mulig effektivitet på solcellen, må halvledermaterialet som brukes være renest mulig.

# D-linjer

SRH-rekombinasjon gjør kartlegging av områder med defekter og urenheter mulig. I liket med fotoner fra radiativ rekombinasjon, kan fotoner fra SRH-rekombinasjon fanges opp med et hyperspektraltkamera. Drozdow et al. <sup>7</sup> beskrev i 1976 fire signaler som kan relateres til SRHrekombinasjon. Funnene blir referert til som D-linjer. Navn og energinivå på de respektive Dlinjene er: D1 0,8 eV; D2 0,87 eV; D3 0,94 eV og D4 1,0 eV.

Mange teorier på hva som ligger til grunn for hver av linjene, er blitt fremlagt av forskjellige forskningsmiljøer opp gjennom årene<sup>[7](#page-77-7)</sup>. I litteraturen varierer det også med hvilket energinivåer de forskjellige D-linjene ligger på. [8](#page-77-8) Noen mener at D1/D2 og D3/D4 opptrer parvis. I tillegg deler enkelte D3-linjen opp i D3 og VID3, med respektive energinivåer 0,93 og 0,94 eV. [9](#page-77-9) Noen nevner også funn av andre signaler, ved energinivåene 0,7 eV; 0,75 eV og 0,78 eV.

Ved romtemperatur er det bare D1-linjen som er funnet <sup>[10](#page-77-10) [11](#page-77-11)</sup> i tillegg til BB-rekombinasjon.

[Figur 9](#page-17-0) viser et eksempel, hentet fra Tarasov  $^{12}$  $^{12}$  $^{12}$ , hvor D-linjene er funnet ved lav temperatur. Dessuten viser eksempelet hvordan disse signalene har blitt borte eller flyttet seg ved romtemperatur.

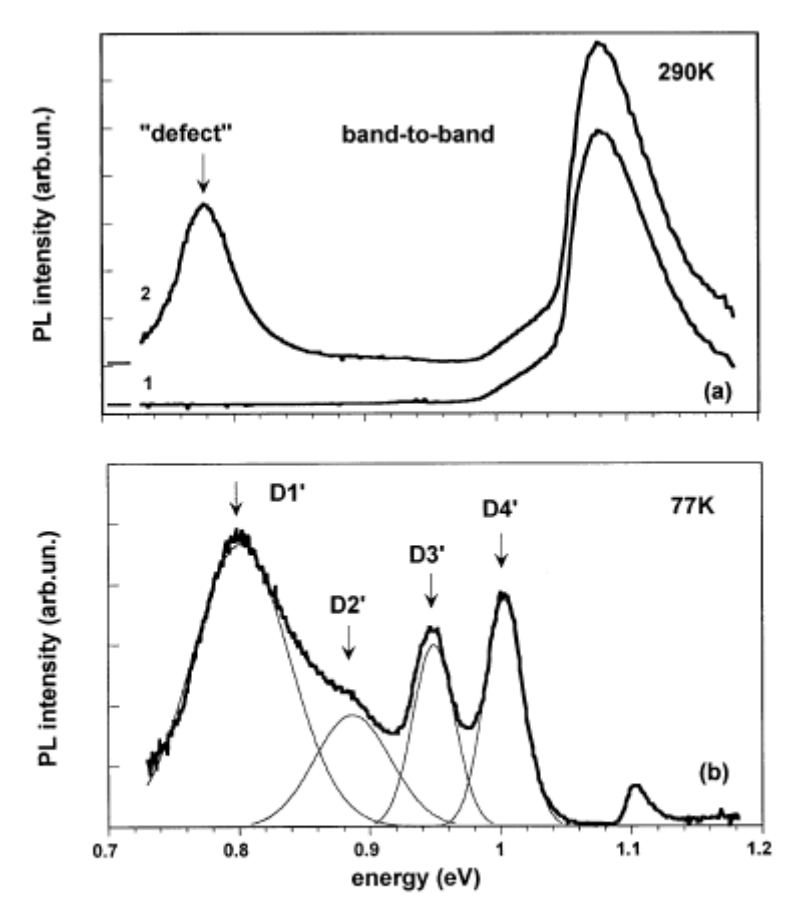

Fig. 1. (a) Room temperature PL spectrum measured in high lifetime region (1) and low lifetime region (2) of mc-Si wafer. (b) PL spectrum at 77 K and de-convolution on four individual sub bands. D1' and D2' lines correspond to 'defect' PL band at room temperature.

<span id="page-17-0"></span>*Figur 9: Eksempel fra litteraturen angående D-linjer. Figur med tekst hentet fra Tarasov et al. [12](#page-77-12)*

Hvilken type defekt/urenhet som tilsvarer hvilken energi til fotonet ligger utenfor rammen for denne oppgaven. Jeg vil i min oppgave undersøke om noen av linjene kan gjenfinnes og hvordan de fordeler seg romlig.

## <span id="page-18-0"></span>2.1.5 Oppbygging av en solcelle

Hoveddelen i en solcelle er en skive som er skåret av en blokk, ingot, av multikrystallinsk silisium eller fra en stav av en krystall, monokrystallinsk silisium. Denne type silisiumskive blir kalt en wafer. Før støpeprosessen blir silisiumet tilført et materiale slik at hele ingoten blir n- eller p-dopet. (Cellene som er brukt i denne studien er p-dopet.) På en p-dopet wafer blir det så diffundert inn et tynt lag med n-doping. Siden waferen allerede består av et p-dopet materiale og laget som det diffunderes inn på er relativ tynt, i forhold til tykkelsen på waferen, må konsentrasjonen av n-doping være mye høyere enn p-doping. Etter en strukturbehandling, passiveres overflatene og det legges på et antirefleksjonsbelegg.

Antirefleksjonsbehandling er essensielt for en solcelle. Uten behandling vil ~40 % av innkommende fotoner bli reflektert. Ved bruk av et lag antirefleksjonsbelegg, gjerne silisiumnitrid (Si<sub>3</sub>N<sub>4</sub>), reduseres refleksjonen til ~6 %, flere lag reduserer dette ytterligere, til lavereenn 3 %<sup>4</sup>. I tillegg vil overflatestrukturen redusere refleksjonen, se [Figur 10.](#page-18-1)

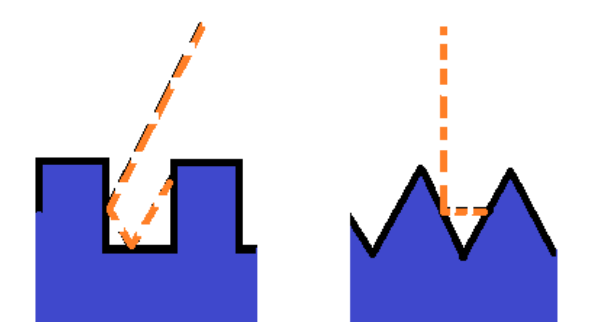

<span id="page-18-1"></span>*Figur 10: To eksempler på overflatestruktur som minsker refleksjon.*

På forsiden er det brukt et gitter av sølvtråder til å fange elektroner, mens det på baksiden av solcellen, p-siden, ofte blir brukt et belegg av aluminium. I tillegg til å fungere som en baksidekontakt, virker aluminiumet som et speil og ekstra p-doping. P-doping, siden aluminium er i samme atomgruppe som bor, gruppe III. Speilfunksjonen gjør at fotoner blir reflektert og får en ny mulighet til å bli absorbert av et elektron. Dette øker effektiviteten til solcellen.

# <span id="page-19-0"></span>2.2 HYPERSPEKTRAL AVBILDNING

Hyperspektral avbildning kombinerer spektroskopi og digital bildebehandling. Et hyperspektralt bilde består av to romlige dimensjoner x og y som i et vanlig bilde. I tillegg er det en spektral dimensjon,  $\lambda$ , som vist i [Figur 11.](#page-19-1) Det vanligste <sup>[13](#page-77-13)</sup> er at kameraet tar bilde av en linje av gangen og setter linjene sammen til et bilde i en tredimensjonal matrise.

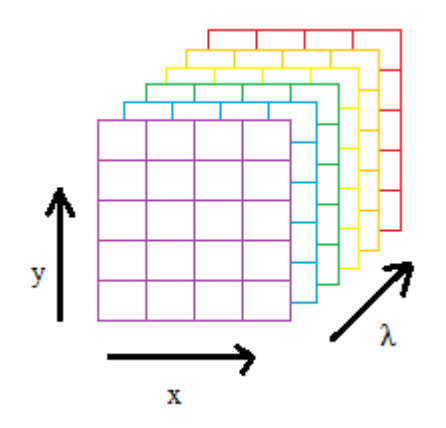

<span id="page-19-1"></span>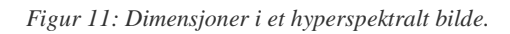

Når lyset fra en linje går inn i kameraet vil lyset bli spredt. Alle bølgelengder blir spredt i hver sin spesifikke romlige λ-retning, se [Figur 12.](#page-19-2) En todimensjonal sensor registrerer hvor mye lys som kommer inn. Den ene dimensjonen i sensoren er romlig, mens den andre dimensjonen er bølgelengdespekteret.

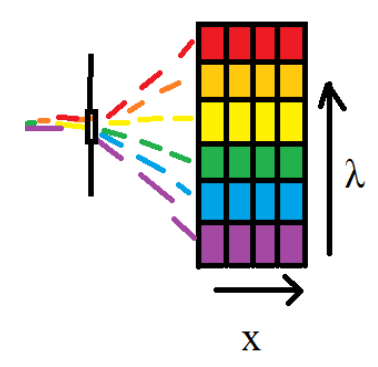

<span id="page-19-2"></span>*Figur 12: Spredning av lys ut over todimensjonal sensor.*

#### <span id="page-20-0"></span>2.3 MULTIVARIATE CURVE RESOLUTION

Multivariate Curve Resolution (MCR) er et kraftig analyseverktøy for kvantitativ analyse av hyperspektrale bildedata, spesielt når det ikke foreligger noen informasjon om dataene i forkant. Det eneste analyseverktøyet trenger, i tillegg til måledata, er et estimat på antall komponenter. Metoden benytter seg av en bi-lineær modell, likning (4), og en versjon av minste kvadraters metode kalt Alternating Least Squares (ALS).<sup>[14](#page-77-14)</sup>

$$
D = C S^T + E \tag{4}
$$

MCR dekomponerer matrisen med måledata, *D*, til produktet av to mindre matriser *C* og *S T* , hvor *C* inneholder konsentrasjonsprofilene og *S T* inneholder de korresponderende spektra til komponentene. Måledata som ikke passer inn i modellen havner i *E* matrisen. Dimensjonen til *D* og *E* matrisene er n×p, *C* n×m og *S <sup>T</sup>* m×p. Estimatet på antall komponenter, m, bestemmer følgelig dimensjonen til  $C$  og  $S^T$ .  $C$  og  $S^T$  blir optimalisert ved iterativt bruk av ALS-algoritmen inntil konvergens er nådd

Ut av MCR-analysen vil det for hver komponent lages et todimensjonalt bilde over den relative konsentrasjonen til komponenten. Analysen greier å separere komponentene og bestemme konsentrasjonene nøyaktig selv om komponentene er spektralt overlappende og romlig sammenfallende. [15](#page-77-15)

# <span id="page-21-0"></span>3 EKSPERIMENT

I denne studien er det blitt tatt bilder av solceller, med et hyperspektralt kamera, mens de er blitt belyst av en laser, i et ellers mørkt rom. Dette er gjort både i romtemperatur og av nedkjølte solceller. Bildene er så behandlet og analysert ved hjelp av dataprogrammet MATLAB.

# <span id="page-21-1"></span>3.1 UTSTYR OG OPPSETT

En skisse av det eksperimentelle oppsettet vises i [Figur 13.](#page-21-3)

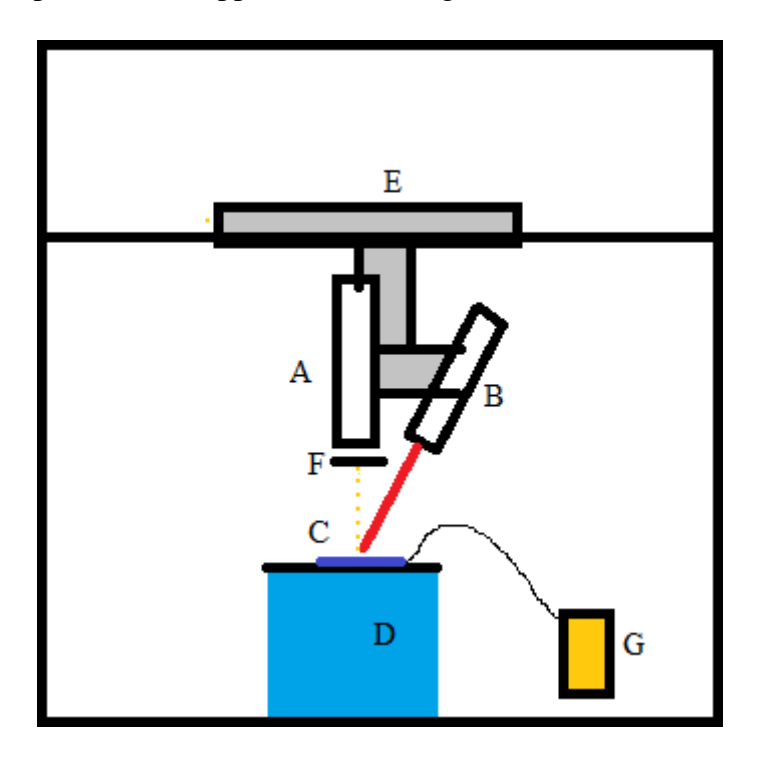

<span id="page-21-3"></span>*Figur 13: Eksperimentelt oppsett: A kamera, B Laser, C solcelle, D kryogenisk beholder, E rigg, F lavpassfilter, G termometer.*

# <span id="page-21-2"></span>3.1.1 Solceller

I denne studien er det blitt brukt fem solceller. Alle er multikrystallinske fotovoltaiske celler av typen D6R fra DelSolar, Taiwan, se [Figur 14.](#page-22-1) (DelSolar fusjonerte med Neo Solar Power den 31. mai 2013.) De fem solcellene har forskjellig krystallstruktur, noe som indikere at silisiumskivene de er laget av, ikke er skåret ut fra samme sted i en ingot. Solcellene er hentet ut av produksjonslinjen til Swemodule AB, Glava, Sverige. Swemodule bruker disse til å produsere solcellepaneler, bestående av 60 solceller per modul. [16](#page-77-16)

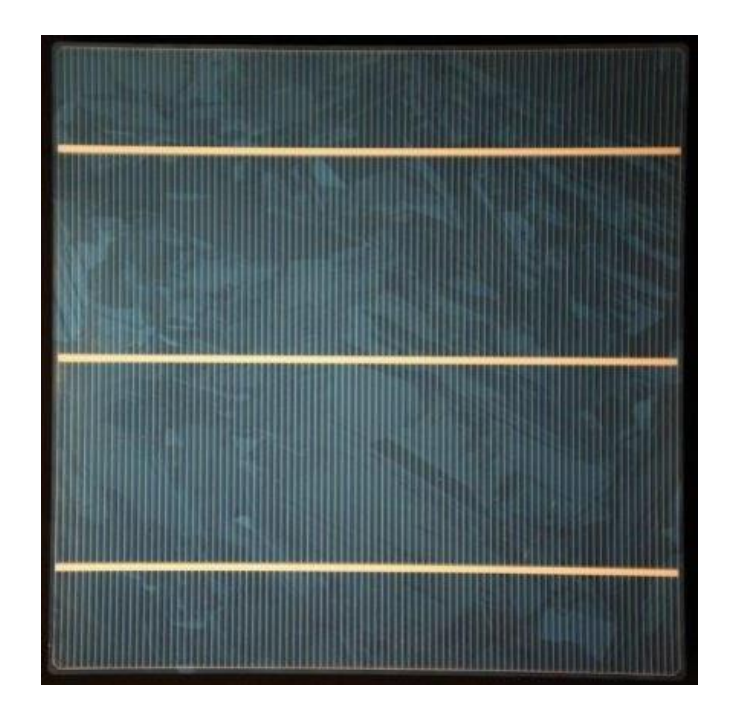

*Figur 14: RGB-bilde av en silisiumbasert multikrystallinsk fotovoltaisk celle av typen D6R fra DelSolar.*

<span id="page-22-1"></span>En solcelle har dimensjonene 156 x 156 mm  $\pm$  0,5 mm og tykkelsen er 200  $\mu$ m  $\pm$  30  $\mu$ m. På oversiden er det tre hovedledere, *busbars*, i sølv som er 1,5 ± 0,1 mm brede. Normalt på hovedlederne går det tynne sølvtråder. Antirefleksjonsbelegget på overflaten er av silisiumnitrid (Si<sub>3</sub>N<sub>4</sub>) og baksidebelegget er i aluminium. <sup>[17](#page-77-17)</sup>

#### <span id="page-22-0"></span>3.1.2 Kamera

Til bildetaging er det brukt et nær infrarødt hyperspektralt kamera av typen HgCdTe SWIR Specim fra Spectral Imaging Ltd, Oulu, Finland. Kameraet tar bilder i to dimensjoner, en romlig dimensjon (linjeskanning) med en oppløsning på 1 x 320 piksler og en spektral dimensjon. For hvert piksel er det 256 sensorer som måler lysintensiteten i hvert sitt intervall, fordelt på bølgelengder fra 926,16 til 2527,24 nm. Dette tilsvarer fotoner med energier fra 1,339 eV ned til 0,4906 eV. Intervallbreddene varierer fra 6,32 nm for de korte bølgelengdene til 6,23 nm for de lange. Sensorens oppgitte bølgelengde viser til middelverdien i intervallet og oppløsningen på måleverdien er 14 bit, det vil si verdier i intervallet fra 0 til 16383. Vedlegg 2 har en oversikt hver sensors middelverdi i eV.

Det vil i resten av oppgaven brukes piksler om romlige dimensjoner og sensor/sensorbånd om den spektrale dimensjonen.

Kameraet er satt til å kunne ta 25 bilder i sekundet med en eksponeringstid på 20,0 ms.

## <span id="page-23-0"></span>3.1.3 Laser

Til å belyse solcellen er det brukt en laser av typen Lasiris Magnum II Laser fra Coherent, Inc., Portland, USA. Den sender ut lys med bølgelengden 808 nm ±1 nm med en maksimal stråleeffekt på 5700mW. Den har en uniform spredning av lyset i en 30˚ vifteform. I en avstand på 37 cm fra solcellen, lyser den opp et område på 20 cm x 1 mm. Dette gir en effekttetthet på 3 W/cm<sup>2</sup>. Intensiteten er jevn over hele området, bortsett fra den siste 1 cm fra hver side hvor den avtar.

# <span id="page-23-1"></span>3.1.4 Lavpassfilter

Siden det brukes en laser med bølgelengde 808 nm vil det kunne oppstå problemer med andre ordens brytning inne i kameraet. Andre ordens brytning har bølgelengde 1616 nm og er innenfor deteksjonsområdet. Ved å plassere et lavpassfilter foran kameralinsen vil man kunne stenge ute laserlyset. Her er det brukt et filter som stenger ute bølgelengder kortere enn 850 nm.

Et slikt filter kalles lavpass fordi navnet refererer til frekvensen. Frekvens og bølgelengde er omvendt proporsjonale størrelser, og filteret lar derfor fotoner med lavere enn oppgitt frekvens passere.

# <span id="page-23-2"></span>3.1.5 Kryogenisk beholder

Til nedkjøling av cellene brukes en kryogenisk beholder fylt med flytende nitrogen. Beholderen er produsert lokalt på universitetet (NMBU) av overingeniør Arne Svendsen. Hele utsiden av beholderen er dekket av et tykt lag med styrofoam, unntatt på oversiden av beholderen, der det er felt inn en plate av aluminium. Denne er tilpasset størrelsen til solcellene som skal bli tatt bilde av, slik at hele solcellen kommer i kontakt med aluminiumet. Inne i tanken, fra toppen av beholderen, går det kjøleribber ned i nitrogenet. Dette fører til at cellen som legges på, raskt bli kjølt ned. I løpet av sekunder vil termisk likevekt være oppnådd mellom solcelle og overflaten til beholderen. Temperaturen vil holde seg konstant til alt nitrogenet er fordampet. Under dette forsøksoppsettet ble det målt at solcellene holdt en temperatur på  $88 \pm 1$  K. Små dyser på oversiden av beholderen fører nitrogendamp ut og over solcellen. Dette senker luftfuktigheten over solcellen og dannelsen av rim på overflaten av solcellen blir redusert.

# <span id="page-23-3"></span>3.1.6 Termometer

For å ha kontroll på temperaturen til solcellene som det skal tas bilde av, er det montert et digitalt termometer koblet til overflaten av den kryogeniske beholderen. Termometeret er av typen TENMA 72-7712 T-type. Termometeret opererer i området fra -250°C til +400°C med en oppløsning på  $0,1^{\circ}$ C og usikkerhet oppgitt til  $0,5$  %  $\pm 0,8^{\circ}$ <sup>[18](#page-77-18)</sup>. Verdien må leses av manuelt.

# <span id="page-24-0"></span>3.1.7 Rigg

Kamera og laser er monter fast på en rigg som glir langs en skinne. Kameraet er montert slik at det tar bilde loddrett ned på en horisontalt tenkt linje. Laseren er montert til siden for kameraet og lyser skrått ned på et litt større område enn det kameraet kan ta bilde av. Siden lysintensiteten ikke er uniform helt ut til endepunktene er det valgt at laseren lyser opp 20 cm mens kameraet tar bilde av 17 cm. I tillegg er bredden på laserlyset 1 mm mens kameraets pikselbredde blir 0,5 mm med dette oppsettet. Riggen kan beveges av en elektromotor langs en horisontal akse. Denne aksen står normalt på aksen kameraet tar bilde av. Bevegelsen styres fra en PC.

# <span id="page-24-1"></span>3.1.8 PC m/programvare

Kameraet og riggen er koblet til en PC og blir styrt fra denne. Fra PC-en kan parameterverdiene til blant annet billedtagningsfrekvens og eksponeringstid settes, i tillegg til hvor mange millisekunder kameraet skal ta bilder med lukkeren igjen på slutten av opptaket. Dette området kalles mørkeområdet og brukes til å trekke fra basisnivå og korrigere for piksel til piksel variasjoner i detektoren.

For å få bilder i to romlige dimensjoner, blir det tatt bilder fortløpende mens riggen beveger seg, for så å sette disse bildene sammen til ett. Noen av disse bildene er så åpnet i programmet ENVI for å kontrollere at prosessen har fungert og at innstillingene i oppsettet er optimale.

Bildene blir lagret i formatet *raw*. For hvert bilde følger det med en korresponderende headerfil hvor informasjon om innstillinger og variabelverdiene i kameraet er lagret. Disse kan brukes til videre billedanalyse.

# <span id="page-24-2"></span>3.1.9 MATLAB

MATLAB er et matematisk beregningsprogram som er designet spesielt for matriseanalyse. Navnet i seg selv gir en indikasjon på dette, siden det er satt sammen fra de to ordene MATrix LABoratory. Bildene som skal behandles i dette prosjektet er lagret som tredimensjonal matriser, 300x475x256, og MATLAB er derfor egnet til å analysere disse dataene. Har brukt MATLAB versjon R2013a (8.1.0.604), fra The MathWorks, Inc., USA.

MCR-analysene er gjort i utvidelsespakken Solo+MIA, PLS\_Toolbox fra Eigenvector Research, Inc., USA. MATLAB-kode skrevet for denne studien finnes i Vedlegg 1.

# <span id="page-25-0"></span>4 RESULTATER OG DISKUSJON

# <span id="page-25-1"></span>4.1 NUMMERERING AV BILDER

De fem solcellene som er blitt tatt bilder av, er nummerert fra 1 til 5. Det er tatt bilder i to retninger. På bildene vil hovedlederne sees på høykant, h, eller liggende vannrett, v. Det ble tatt tre bilder av hvert oppsett; 1, 2 og 3.

Solcellebilde 3h2 refererer dermed til solcelle 3, retning h og opptak nummer 2. Det er også laget sammensatte bilder. 3h betyr at bildet er satt sammen av bildene 3h1, 3h2 og 3h3.

# <span id="page-25-2"></span>4.2 BEREGNING AV HASTIGHET PÅ KAMERARIGG

For å få bilder med riktige proporsjoner, er det nødvendig å regne ut hvilken hastighet riggen skal ha under billedtagningen. Hastigheten beregnes ved å finne bredden på det som tas bilde av, dele bredden på 320 og gange opp med bildefrekvensen. I dette oppsettet dekket de 320 pikslene et område som var 170mm bredt. Med en bildefrekvens på 25Hz, ble hastigheten satt til 13mm/s. Oppløsningen til bildene i dette forsøket blir da på 0,5mm x 0,5mm.

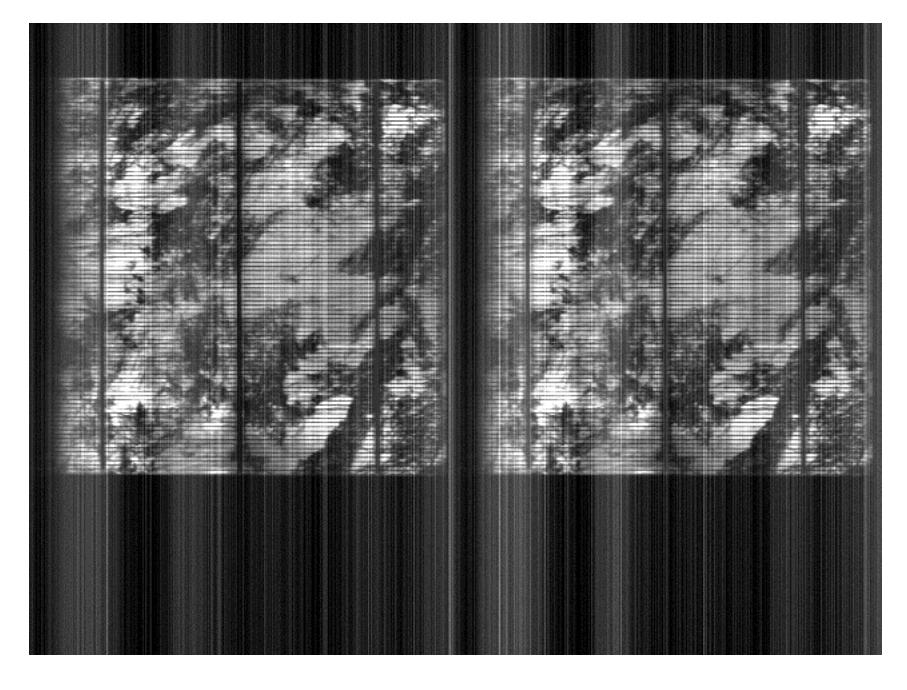

*Figur 15 Ubehandlet bilde av intensiteten fra bånd 31 og 32, tilsvarer 1,111 eV og 1,105eV, av solcellebilde 4h1, tatt ved 88K. Stripene er ikke på korresponderende steder på de to bildene. Dermed må hver sensor i hvert piksel kalibreres.*

<span id="page-25-3"></span>Med dette oppsettet er et ubehandlet bilde satt sammen av 475 linjer av 320 piksler, og hvert piksel består av 256 verdier for forskjellige bølgelengder. Korresponderende bølgelengder refereres til som bånd. [Figur 15](#page-25-3) viser bilde av bånd 31 og 32. Selve solcellen dekker et område på 300x300 piksler.

De ubehandlede bildene er veldig stripete. Stripene er ikke på korresponderende steder på de to bildene, noe som indikerer at hver sensor i hvert piksel må kalibreres. [Figur 16](#page-26-2) viser en MCR-analyse av det ubehandlet bilde 4h1, beskåret til 300x300 piksler. MCR-analysen greier kun å trekke ut bånd-til-bånd luminescensen, som sender ut fotoner med energi rundt 1,1 eV, resten blir bare støy. Det er derfor nødvendig å få «renset» bildene mest mulig.

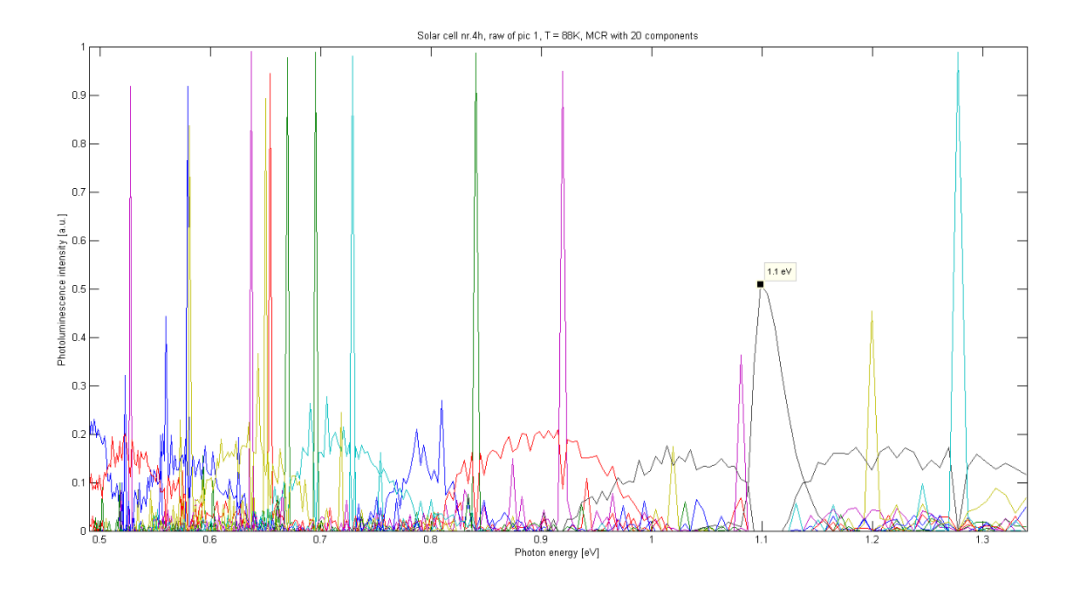

<span id="page-26-2"></span>*Figur 16 Ladningsplott fra MCR-analyse med 20 komponenter av ubehandlet solcellebilde 4h1. Det er bare områdene rundt solcellen som er skåret vekk. Analysen greier bare å skille ut bånd til bånd luminescensen på grunn av veldig mye støy i bildet.*

# <span id="page-26-0"></span>4.3 PREPROSESSERING AV BILDER

For å vise gangen i hva som er gjort for å komme frem til en metode, som kan brukes til å «rense» hyperspektrale bilder, er det i dette delkapittelet lagt frem resultater som diskuteres fortløpende.

# <span id="page-26-1"></span>4.3.1 Kalibrering av sensorer og fratrekk av støy

De 256x320 sensorene i kameraet er ikke kalibrert seg imellom og det er en del bakgrunnsstøy. For å få justert bildet brukes siste del av bildet, hvor det er opptak med lukkeren igjen.

Opptakene er blitt gjort med 25 linjer per sekund og de siste 3000 millisekunder med lukkeren igjen. Dette skulle gi et område på 75 linjer, nederst på bildet, som kan brukes til kalibrering.

I headerfilen til bildet er det en variabel som heter *autodarkstartline* og verdien angir hvilken linje opptak starter på med lukkeren stengt. Verdien stemmer ikke alltid. På noen av bildene startet dette område tre linjer senere. I stedet for å bruke denne variabelen, brukes kun de opp til 50 siste linjene i stedet.

Kalibrering av en sensor gjøres ved først å finne en representativ verdi fra et området med stengt lukker. Denne verdien trekkes så fra alle måledataene til sensoren. Kalibreringen resulterer i at middelverdien for sensordata i mørke områder blir 0.

Den representative verdien er beregnet på flere måter og deretter er det vurdert hvilke som gir best resultat. Det er tatt både gjennomsnitt og median av de 10, 20 og 50 siste måleverdiene for en sensor. For å gjøre dette er det brukt MATLAB-funksjon *load\_and\_subtract*, se vedlegg 1, som trekker fra gjennomsnittet av de ti siste måleverdiene per sensor. Funksjonen er deretter modifisert til å beregne gjennomsnittet for de 20 og 50 siste måleverdiene, i tillegg til medianen. [Figur 17](#page-27-0) viser bilde av signalene fra sensorbånd 32 med fratrekk av gjennomsnittsverdien til henholdsvis de 10, 20 og 50 siste linjene, mens i [Figur 18](#page-28-0) er det trukket fra medianen.

<span id="page-27-0"></span>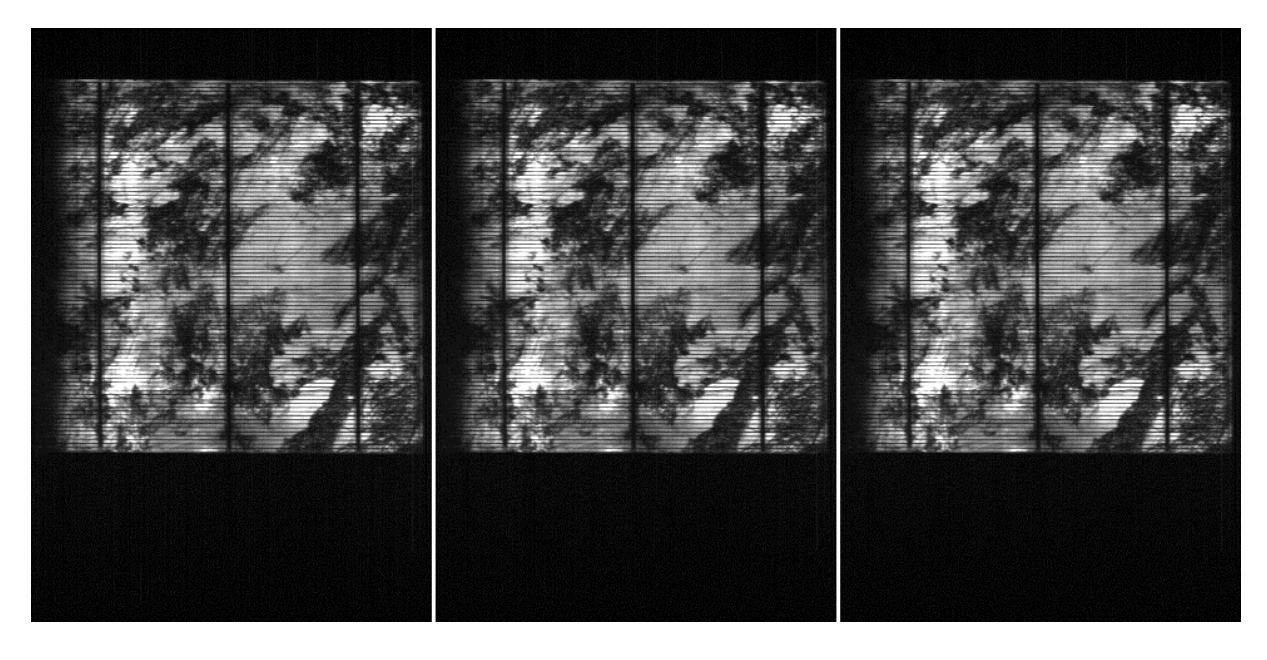

*Figur 17: Kalibrert ved bruk av gjennomsnittsverdi, fra henholdsvis de 10, 20 og 50 siste linjene i mørkt område. Bilde viser intensiteten fra bånd 31, som tilsvarer 1,1 eV, av solcellebilde 4h1, tatt ved 88K.*

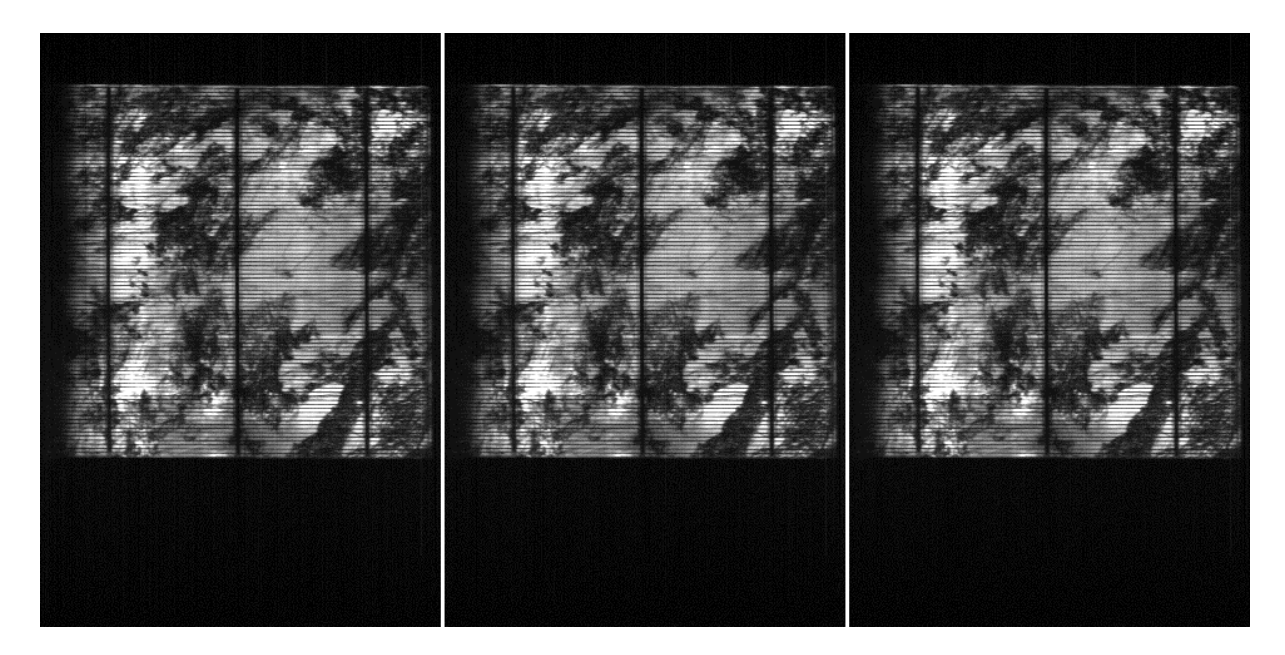

*Figur 18: Kalibrert ved bruk av median, fra henholdsvis de 10, 20 og 50 siste linjene i mørkt område. Bilde viser intensiteten fra bånd 31, som tilsvarer 1,1 eV, av solcellebilde 4h1, tatt ved 88K.*

<span id="page-28-0"></span>Ved visuell inspeksjon av bildene sees en liten forbedring i å bruke de siste 20 i stedet for 10, mens bildet er nesten helt uten striper ved å bruke de 50 siste linjene. Der er vanskelig å avgjøre om det er noen forskjell på å bruke gjennomsnitt eller median. For å se om det er en signifikant forskjell på metodene er det gjort MCR-analyser på resultatbildene, og disse er sammenlignet. [Figur 19,](#page-29-0) [Figur 20](#page-29-1) o[g Figur 21](#page-30-0) viser resultatene fra MCR-analyse med 6 komponenter på bilder der henholdsvis gjennomsnitt av 10, gjennomsnitt av 50 og median av 10 er brukt for mørkkorrigering. Det er ingen signifikant forskjell på noen av metodene, men en klar forbedring fra ubehandlet bilde, jamfør [Figur 16.](#page-26-2)

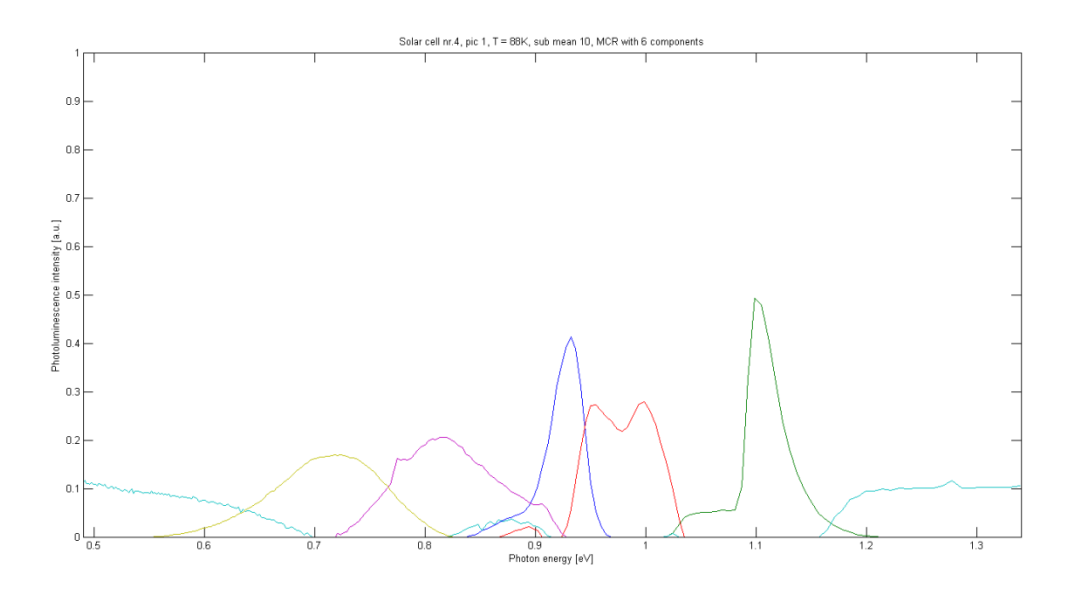

<span id="page-29-0"></span>*Figur 19: Ladningsplott fra MCR-analyse med 6 komponenter av solcellebilde 4h1, kalibrert ved bruk av gjennomsnittsverdier fra de 10 siste linjene i mørkt område.*

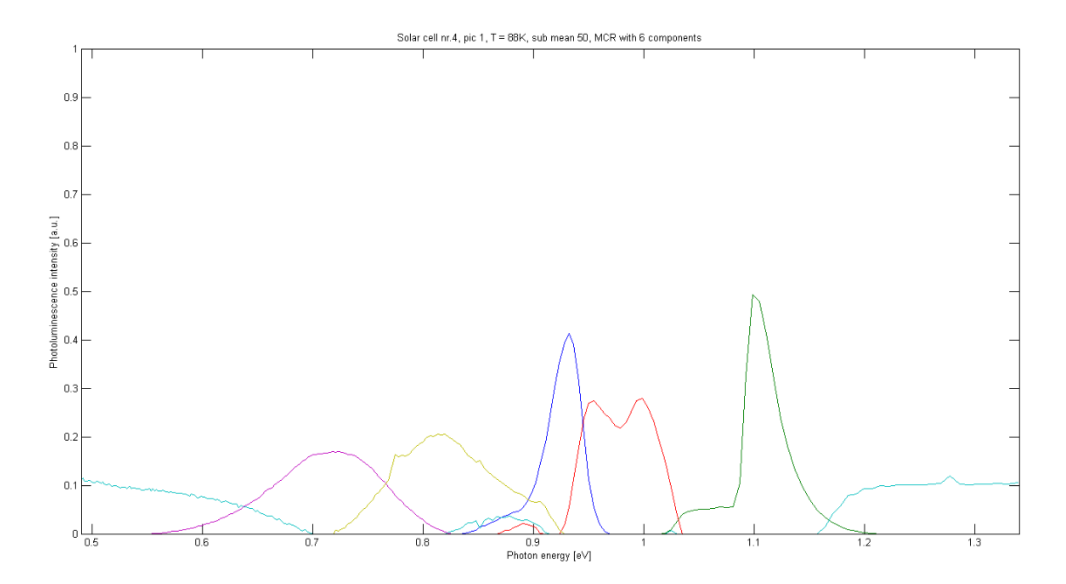

<span id="page-29-1"></span>*Figur 20: Ladningsplott fra MCR-analyse med 6 komponenter av solcellebilde 4h1, kalibrert ved bruk av gjennomsnittsverdier fra de 50 siste linjene i mørkt område*

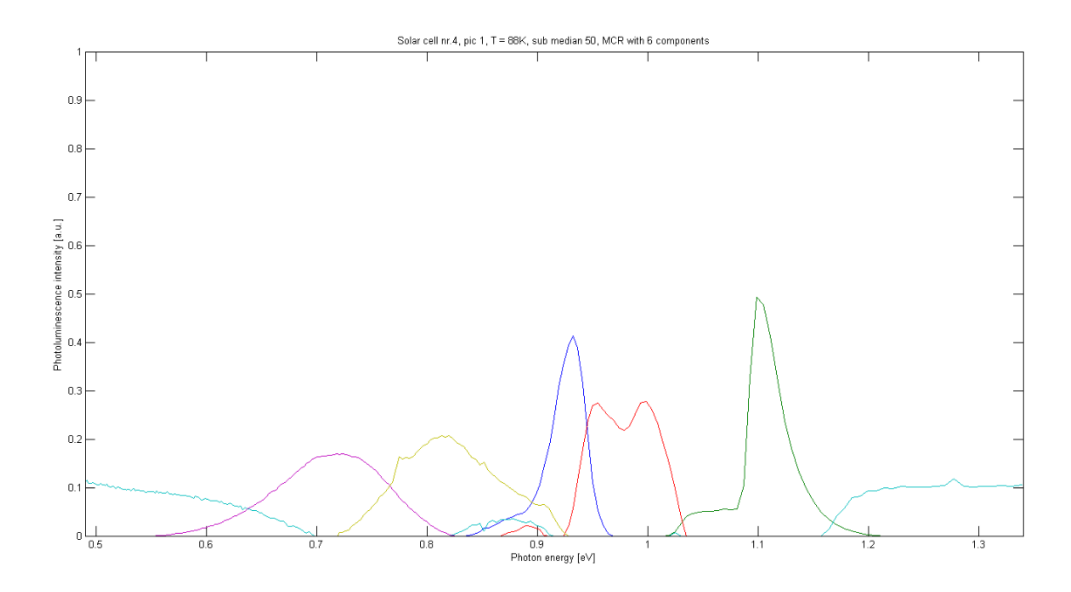

<span id="page-30-0"></span>*Figur 21: Ladningsplott fra MCR-analyse med 6 komponenter av solcellebilde 4h1, kalibrert ved bruk av medianer fra de 50 siste linjene i mørkt område.*

Ved MCR-analyse med flere komponenter er det en liten forbedring på å ta gjennomsnittet av 10 og 50 linjer. Noen signifikant forskjell på å ta gjennomsnittet kontra medianen er ikke funnet, jamfør [Figur 22,](#page-31-0) [Figur 23](#page-31-1) og [Figur 24.](#page-32-1)

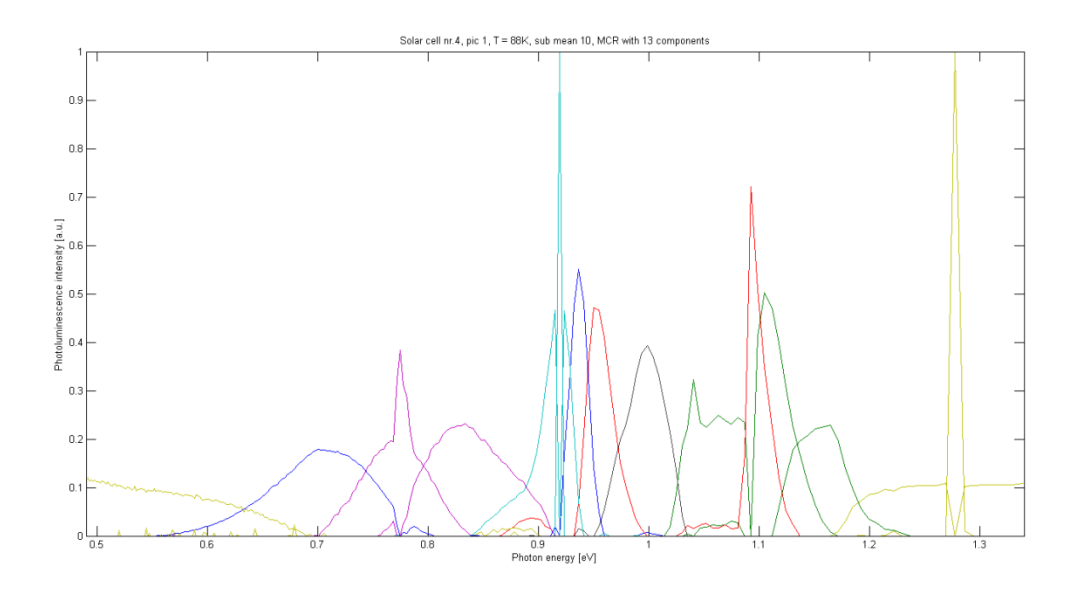

<span id="page-31-0"></span>*Figur 22: Ladningsplott fra MCR-analyse med 13 komponenter av solcellebilde 4h1, kalibrert ved bruk av gjennomsnittsverdier fra de 10 siste linjene i mørkt område.*

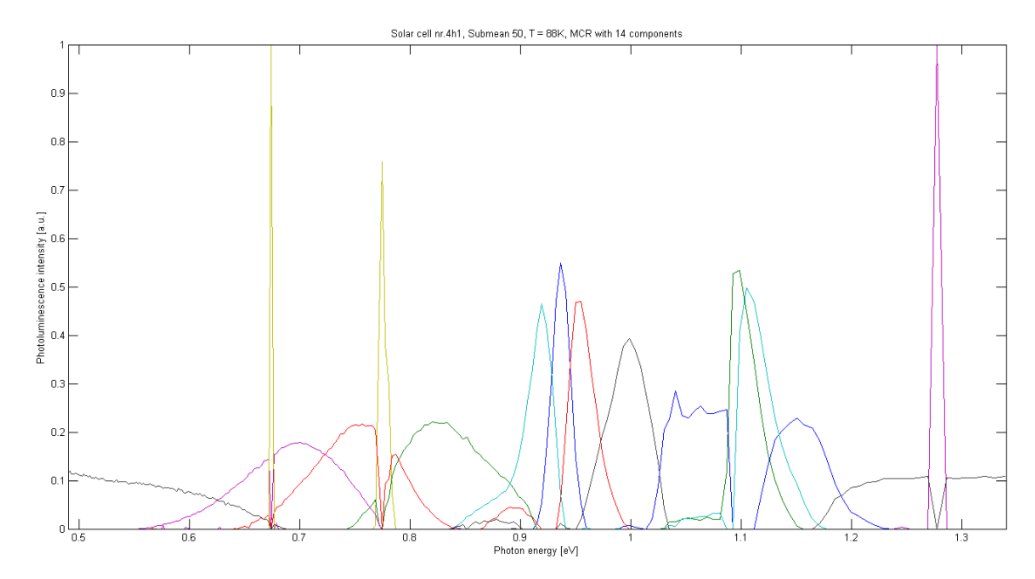

<span id="page-31-1"></span>*Figur 23: Ladningsplott fra MCR-analyse med 14 komponenter av solcellebilde 4h1, kalibrert ved bruk av gjennomsnittsverdier fra de 50 siste linjene i mørkt område.*

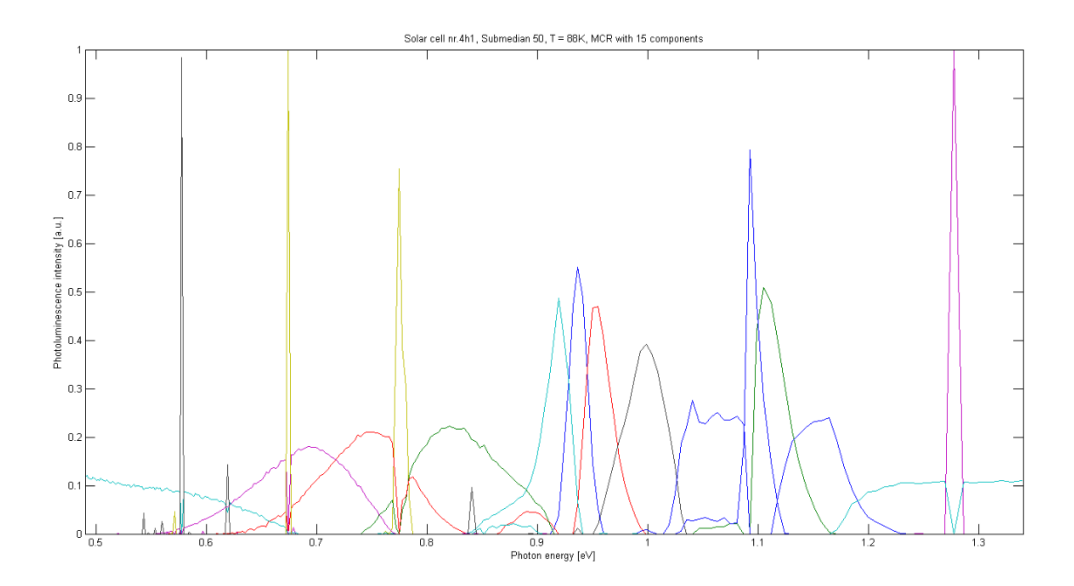

<span id="page-32-1"></span>*Figur 24: Ladningsplott fra MCR-analyse med 15 komponenter av solcellebilde 4h1, kalibrert ved bruk av medianer fra de 50 siste linjene i mørkt område.*

Slutning: Det beste er å kalibrere bildedataene ved å bruke de 50 siste linjene. Det er vanskelig å avgjøre om man skal bruke median eller gjennomsnitt.

## <span id="page-32-0"></span>4.3.2 Bilder uten område med stengt lukker

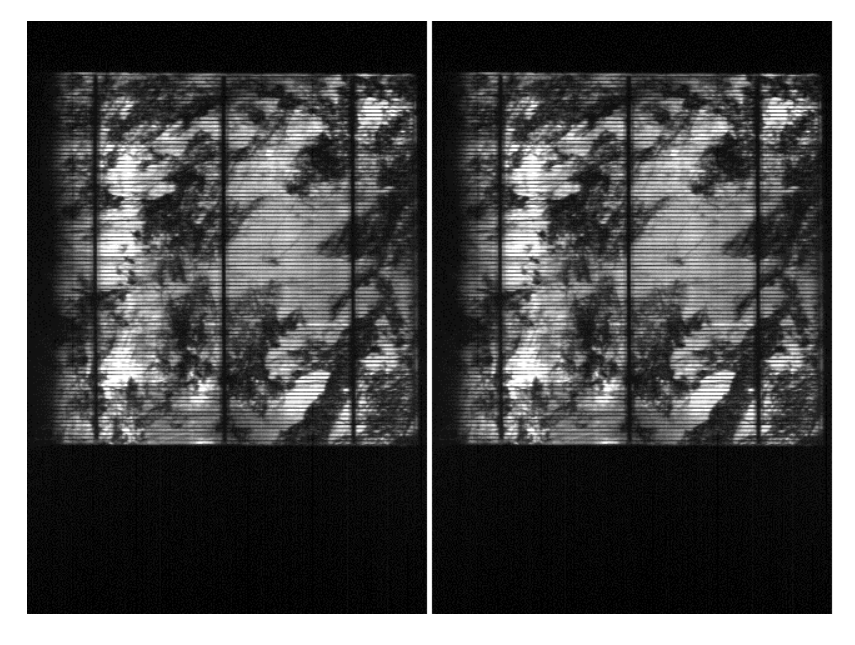

*Figur 25: Kalibrering med bruk av henholdsvis median og gjennomsnittsverdien fra de 35 første linjene. Bildet viser intensiteten fra bånd 31, som tilsvarer 1,1 eV, av solcellebilde 4h1, tatt ved 88K.*

<span id="page-32-2"></span>Det er undersøkt om det er mulig å bruke samme kalibreringsteknikk på bilder som ikke har områder med opptak hvor lukkeren har vært stengt. På solcellebilde 4h1 er de første 35 linjene brukt til kalibrering. I dette mørke området var lukkeren åpen og det er blitt tatt bilde av den svartmalte isoporen på oversiden av den kryogenisk beholderen. Kalibrering ved hjelp av

henholdsvis median og gjennomsnittsverdi fra de 35 første linjene vises i [Figur 25.](#page-32-2) Det er ingen signifikant forskjell på bruk av median eller gjennomsnittsverdi, jamfør [Figur 26](#page-33-0) og [Figur 27.](#page-33-1) Sammenlignes MCR-analysene med analysene fra forrige delkapittel, er det å kalibrere et bilde ut fra et mørkt område, hvor lukkeren har vært åpen, en fullgod metode.

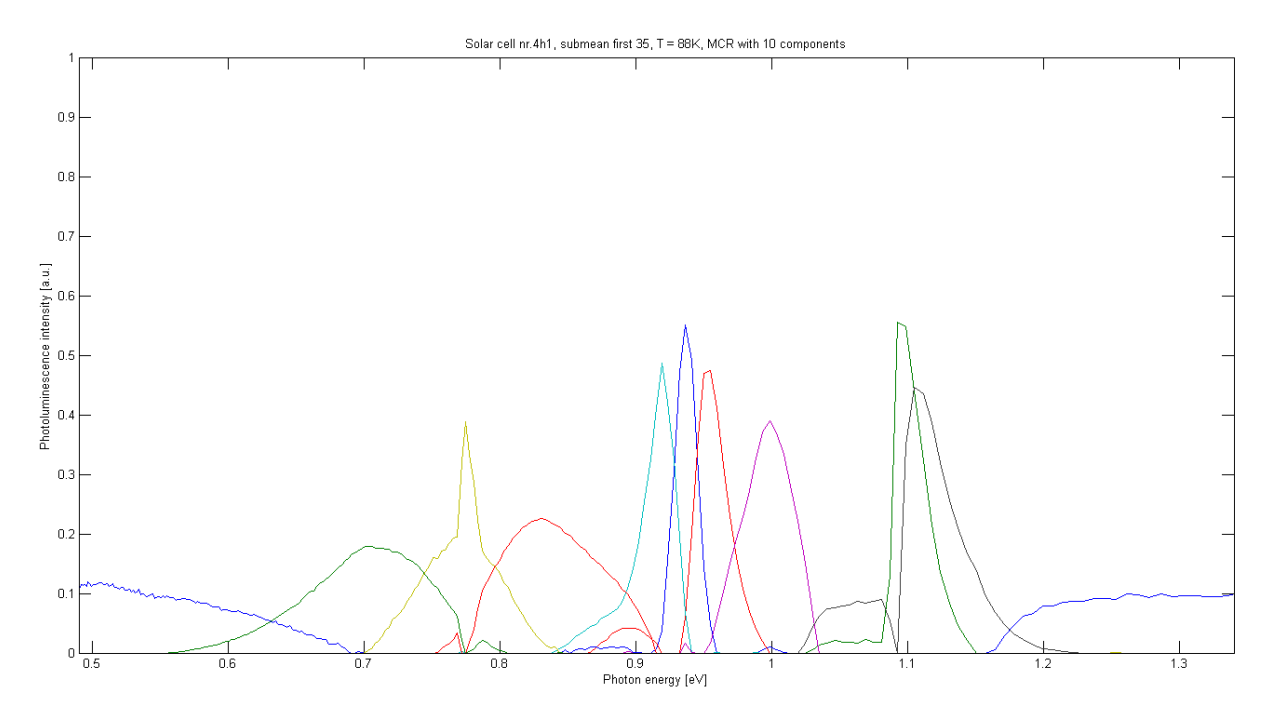

<span id="page-33-0"></span>*Figur 26: Ladningsplott fra MCR-analyse med 10 komponenter av solcellebilde 4h1, kalibrert ved bruk av gjennomsnittsverdier fra de 35 første linjene med lukkeren åpen.*

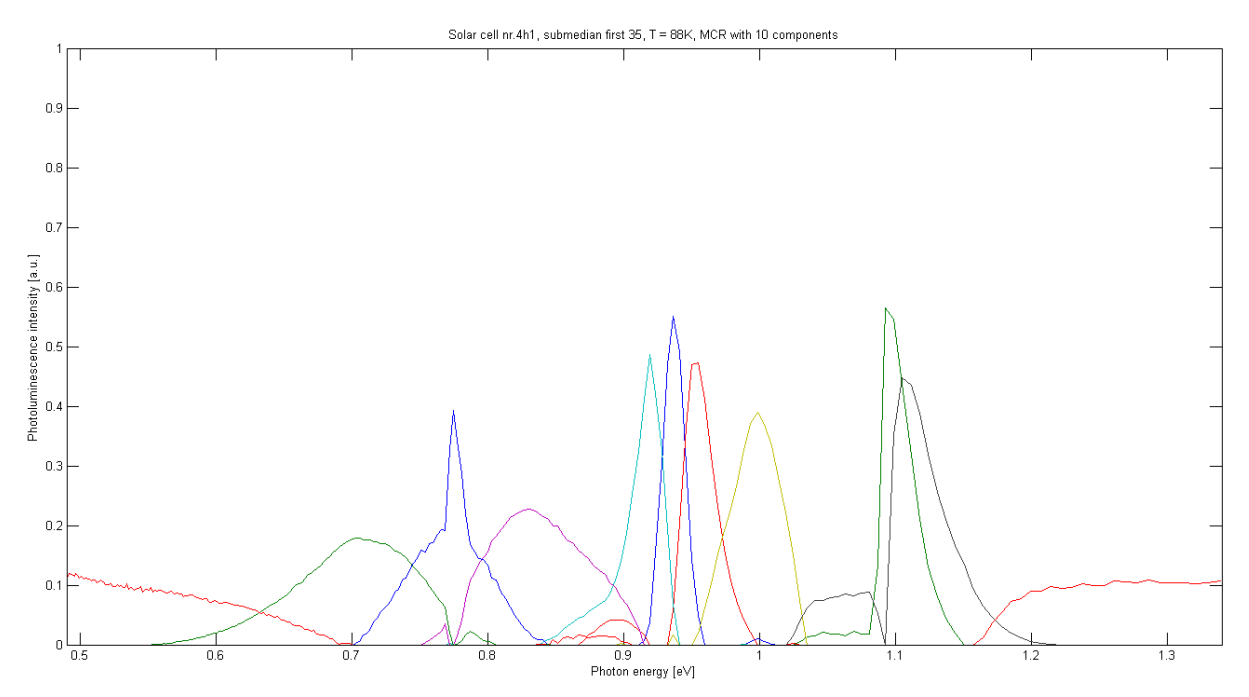

<span id="page-33-1"></span>*Figur 27: Ladningsplott fra MCR-analyse med 10 komponenter av solcellebilde 4h1, kalibrert ved bruk av medianer fra de 35 første linjene med lukkeren åpen.*

## <span id="page-34-0"></span>4.3.3 Støy

Det som i denne oppgaven blir kategorisert som støy, er hvis en komponent fra MCR-analysen åpenbart ikke kommer fra fotoluminescens i solcellen, men skyldes f.eks. sensorfeil eller refleksjon. Dette avgjøres ved å sammenligne scorebilde og ladningsplott for hver enkle komponent fra MCR-analysen.

[Figur 28](#page-35-0) viser score-bilder fra MCR-analysen i [Figur 24.](#page-32-1) Tar man for seg score-bildet av komponent 5, så sees det her en tydelig lys vertikal strek, som kommer fra samme piksel, nr. 75. Det må være en sensor fra denne pikselen som har «hengt seg opp» og gir en alt for stor verdi. Dette ser vi igjen i ladningsplottet, vis i [Figur 29,](#page-36-1) som et skapt signal fra sensorbånd nummer 8. MCR-analysen trekker dette sterke signalet ut som en egen komponent, noe som åpenbart blir feil. Komponent 5 blir dermed kategorisert som støy, på grunn av feilen i sensor 8, piksel 75. Komponent 13 og 14 kan kategoriseres på samme måte.

I scorebilde for komponent 6 ser det ut som hovedlederne lyser opp. Ladningsplottet gir et sterkt skarpt signal fra sensor 108, tilsvarer 0,775 eV. Kurven er noe bredere enn de foregående for pikselfeil, da det også er noe signal fra nabosensorene. Dette er en systematisk feil, som går igjen på de fleste solcellebildene i studien og blir her kategorisert som støy. For videre analyse av denne feilkilden, se kapittel [4.8.](#page-73-1)

Komponent 11 viser en annen type støy, hvor MCR-analysen gir et scorebilde som har store sammenhengende områder som lyser opp i ulik styrke. Ladningsplottet har mye signal fra sensorene i område 1-20 og 150-256 og komponenten blir derfor kategorisert som støy.

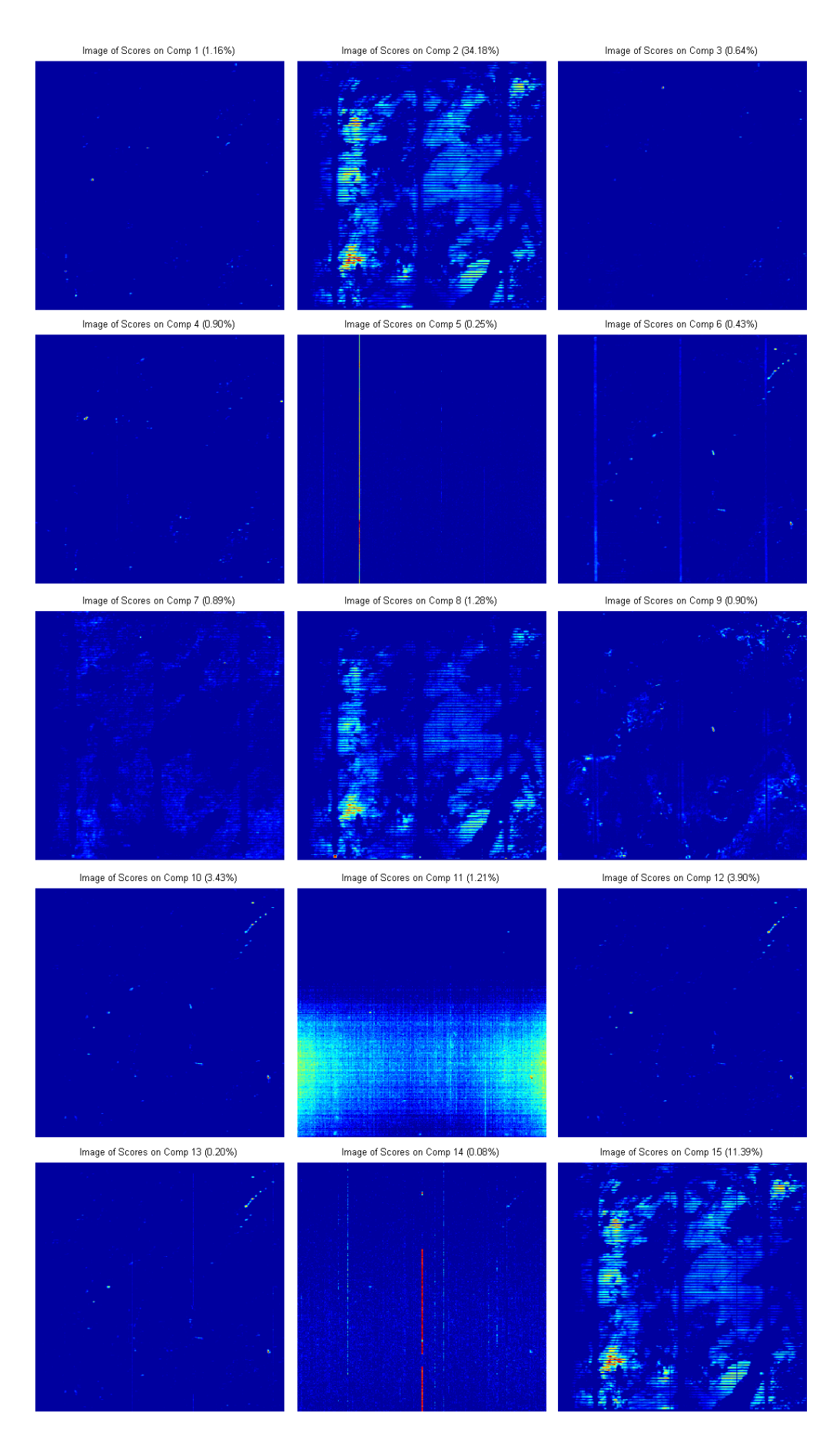

<span id="page-35-0"></span>*Figur 28: Scorebilder fra MCR-analysen som er vist [i Figur 24.](#page-32-1)*
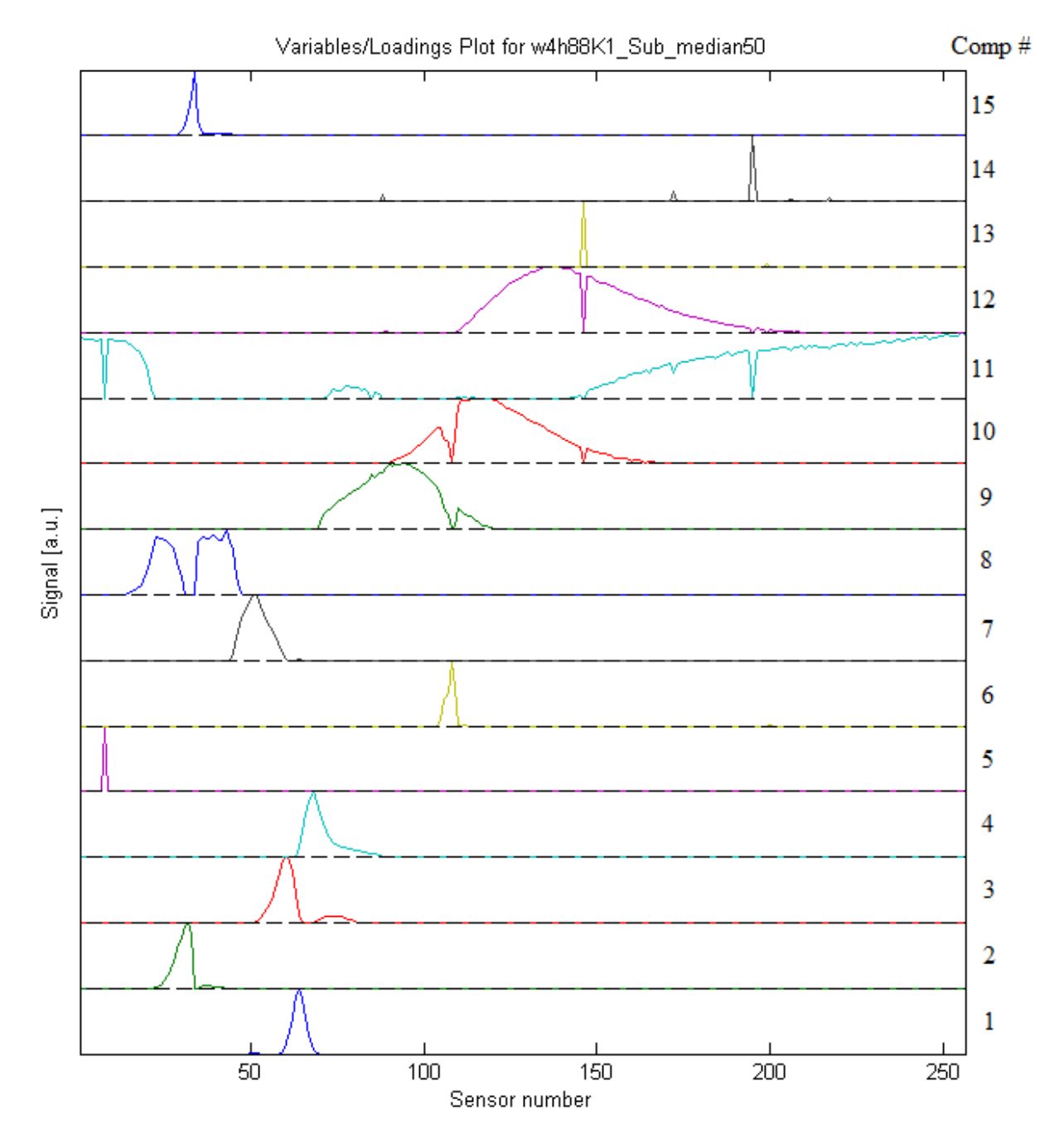

*Figur 29: Ladningsplott for hver komponent fra MCR-analysen vist [i Figur 24.](#page-32-0)* 

# 4.3.4 Analyse av tre bilder satt sammen

Signalene fra solcellene er veldig svake, ofte nær deteksjonsgrensen. Det er ikke mulig å øke lukkertiden, da denne er satt på maksimalt. For å se om analysen gir et bedre resultat med mer data, ble det satt sammen et bilde fra tre bilder. Disse tre bildene var tatt fortløpende etter hverandre. Etter kalibrering ved hjelp av metoden nevnt over, med fratrekk av medianen til de 50 siste linjene, ble bildene beskåret til 300x300x256 matriser før de ble satt sammen til en 900x300x256 matrise.

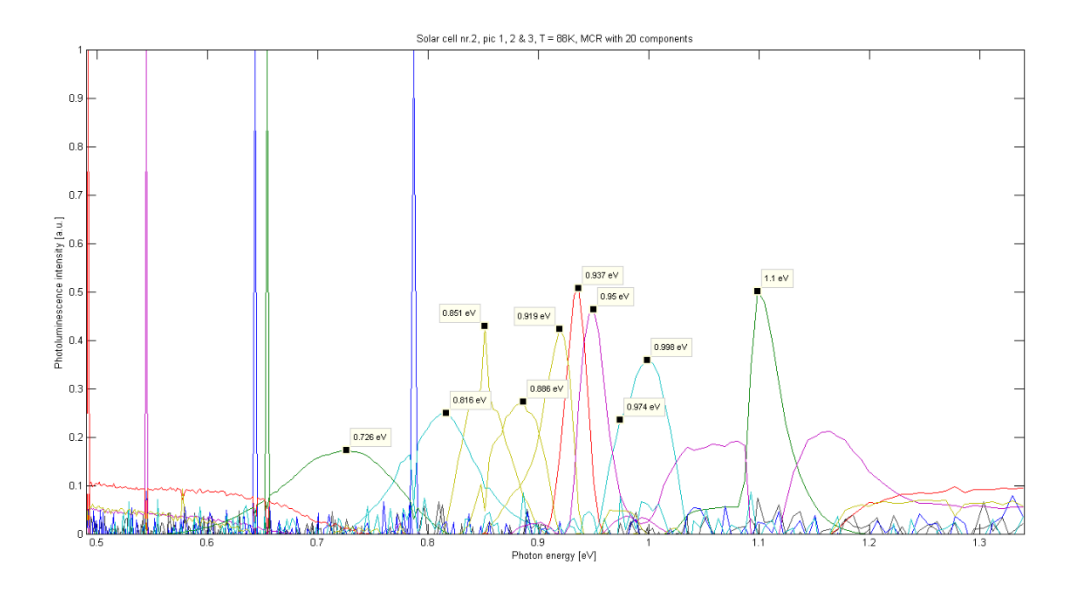

<span id="page-37-0"></span>*Figur 30: Resultat fra MCR-analyse av et bilde sammensatt av solcellebildene 2h1, 2h2 og 2h3, tatt ved 88K. Analysen har funnet D-linjene og luminescens fra BB-rekombinasjon. I tillegg til noen ekstra signaler, er analysen preget av mye støy.*

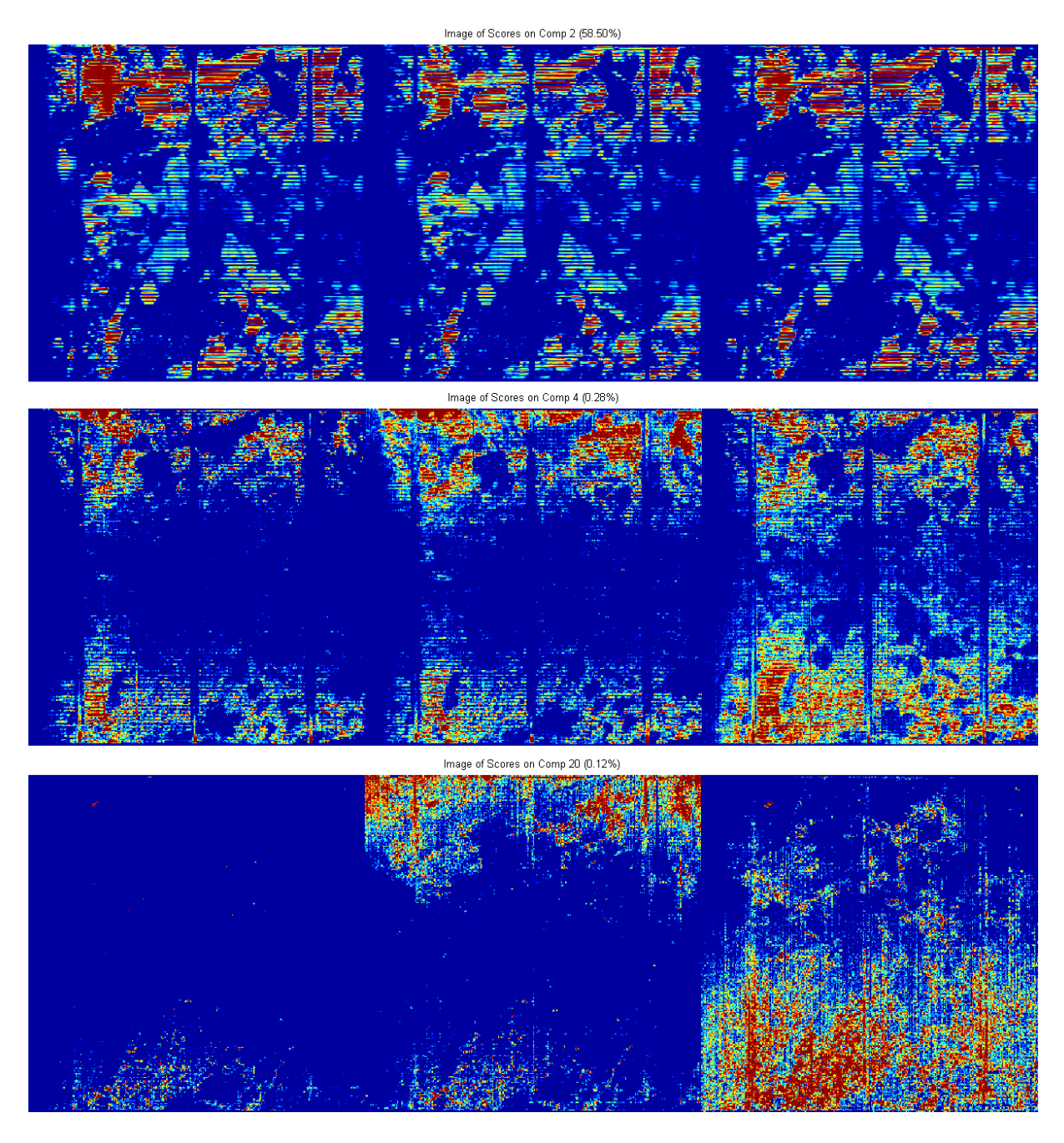

*Figur 31: Bilde av tre forskjellige komponenter funnet i MCR-analyse av et bilde, sammensatt av solcellebildene 2h1, 2h2 og 2h3, tatt ved 88K. Komponent2 fremtrer likt på alle delene, mens de to andre har forskjellig intensitet fra delbilde til delbilde.*

<span id="page-38-0"></span>Denne nye matrisen ble det så kjørt en MCR-analyse med 20 komponenter på. Analysen tok opp mot tre timer, siden det her var snakk om over 69 millioner måleverdier.

Resultatet, vist i [Figur 30,](#page-37-0) skiller ut D-linjene og luminescens fra BB-rekombinasjon. I tillegg til noen signaler ekstra, er analysen preget av mye støy. [Figur 31](#page-38-0) viser at for sterke signaler, som komponent 2, øverst, er analysen OK, men for de to andre komponentene som har svake signaler, varierer intensitet sterkt mellom bildene.

Tidsbruken, i tillegg til mye støy i resultatet, tyder på at denne metoden er lite egnet og ikke bør brukes på hyperspektrale bilder av solceller.

# 4.3.5 Fratrekk av usystematiske målefeil

En vanlig feil i målingene, er at en sensor henger seg opp. Disse sensorfeilene oppstår nå og da, og er usystematiske feil. Noen av disse sensorene gir feil over flere bilder, men de fleste er bare å finne på enkeltbilder eller deler av disse. [Figur 41](#page-45-0) på side [45](#page-45-0) viser MCR-analyser av solcellebildene 2h1, 2h2 og 2h3. Analysene av 2h1 og 2h2 har begge en støykomponent med maksimalverdi ved 0,79 eV, blå søyle. Dette indikerer en sensorfeil som går igjen på begge bildene. Analysene av 2h2 og 2h3 har andre støykomponenter, som er unike for hvert bilde, noe som indikerer sensorfeil som bare går over ett bilde.

Det er også fullt mulig å se sensorfeil direkte i bildefilene. De sees som en strek i bildet, hvor signalverdien ikke forandres fra piksel til piksel i skanneretning. Et eksempel vises i [Figur 32,](#page-39-0) hvor rød pil indikerer målefeil som går igjen på alle tre bildene, mens grønn pil indikerer målefeil som bare er på ett bilde.

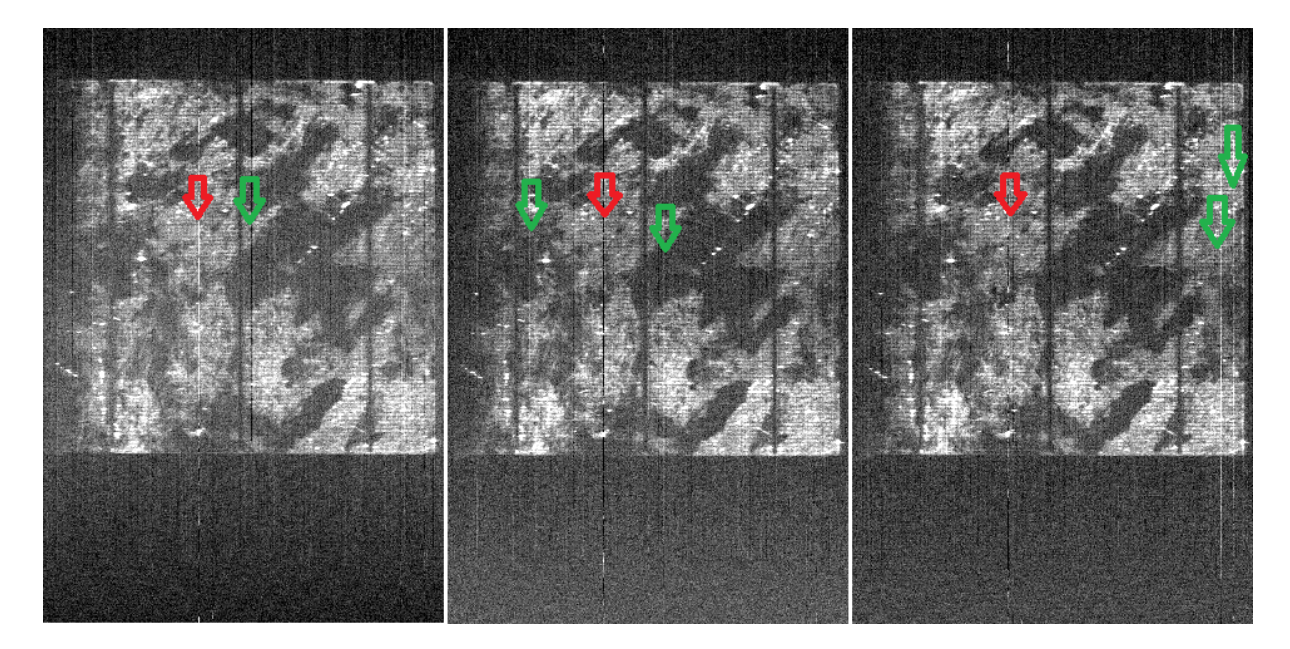

*Figur 32: Tre bilder tatt fortløpende av en solcelle. Her vises sensorbånd 63, tilsvarer 0,941 eV, fra bildene 4h1, 4h2 og 4h3 tatt ved 88K. Rød pil indikerer målefeil fra samme sensor på alle tre bildene. Grønn pil indikerer målefeil som bare er på ett bilde.*

<span id="page-39-0"></span>En måte å eliminere usystematiske målefeil, er å gjøre målingen tre ganger. Hvis det oppstår en feil i en av målingene, vil verdien avvike fra de to andre. Medianen av de tre målingene vil dermed være verdien fra en av de to andre målingene som ikke er belemret med feil.

Det er derfor tatt tre bilder fortløpende av hver solcelle. Medianen av korresponderende verdier fra de tre bildene, her 300x300x256 matriser, er beregnet og satt inn i en ny 300x300x256 matrise. Denne ny matrisen vil da være et sammensatt bilde av de tre andre, hvor mange av målefeilene er eliminert. [Figur 33](#page-40-0) viser solcellebilde 4h, som er satt sammen av bildene 4h1, 4h2 og 4h3, vist i [Figur 32.](#page-39-0) Målefeilene indikert med grønne piler i [Figur 32](#page-39-0) er ikke blitt med over i det nye bildet, mens den røde fortsatt er med.

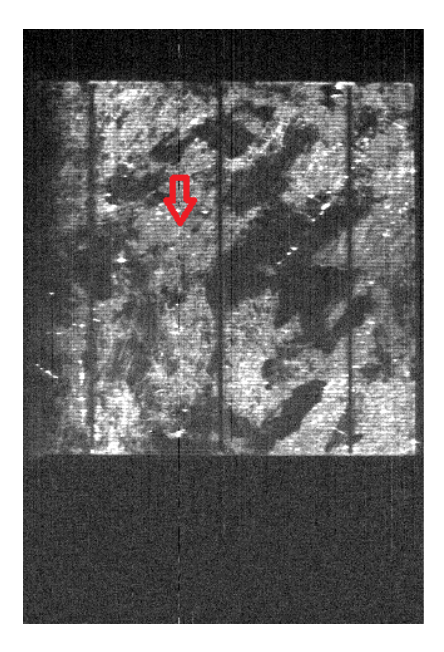

*Figur 33: Bildet er satt sammen av medianen av hvert korresponderende piksel fra de tre bildene i [Figur 32.](#page-39-0) Kun feil som går igjen på samme sted på flere bilder blir værende, markert med rød pil.*

<span id="page-40-0"></span>Det er så tatt en MCR-analyse av det nye sammensatte bilde 4h, se [Figur 34.](#page-41-0) Dette viser en forbedring fra analysen av ett bilde, 4h1 vist [i Figur 24.](#page-32-0) Det er nå mulig å skille ut flere signaler, særlig i energiområdet 0,9 – 1,0 eV.

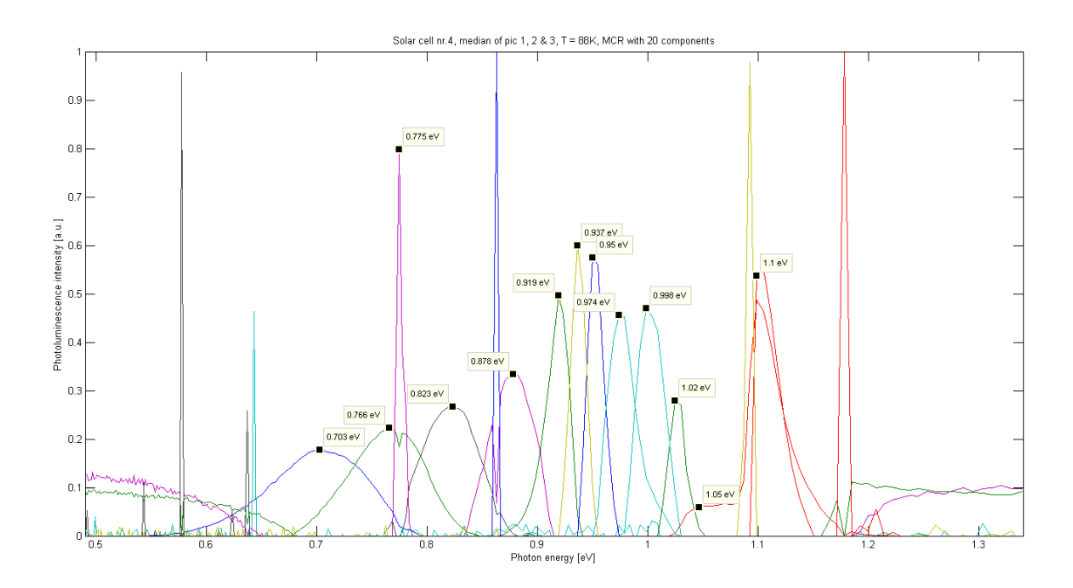

<span id="page-41-0"></span>*Figur 34: Ladningsplott fra MCR-analyse med 20 komponenter av solcellebilde 4h. Bildet er satt sammen av medianen til korresponderende verdier fra bildene 4h1, 4h2 og 4h3.*

## 4.3.6 Fratrekk av støy fra hovedledere

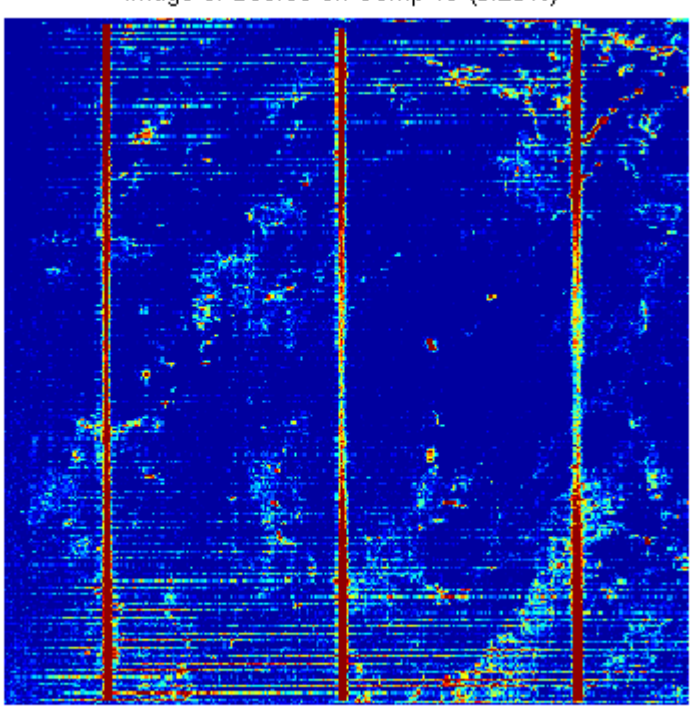

Image of Scores on Comp 19 (0.25%)

<span id="page-41-1"></span>*Figur 35: Score-bilde av komponent 19, med maksimal intensitet ved 0,775 eV, fra MCR-analysen vist i [Figur 34,](#page-41-0) av solcellebilde 4h. Bildet viser at hovedlederne bidrar til støy.*

Etter å ha satt sammen medianen av tre bilder, er det fremdeles en del støy i bildet. De fleste analysene viser et veldig sterkt signal ved 0,775 eV. I analysen som er vist i [Figur 34,](#page-41-0) er dette skilt ut som en egen komponent og et bilde av dette signalet vises i [Figur 35.](#page-41-1) Her ser en tydelig at denne støyen kommer fra hovedlederne. Dette er en klar feilkilde, som bør fjernes.

En metode som ble prøvd ut for å eliminere hovedleder-feilkilden, var å sette alle måleverdiene til 0 over hovedlederne. Det ble så tatt en MCR-analyse av det modifiserte bilde. Metoden viste seg å ikke være god, da det ble oppdaget at MCR-analysen behandler 0 som signal og trekker det inn i analysen. Dette sees tydelig som røde og blå streker i komponent 11 og 6 i [Figur 36.](#page-42-0)

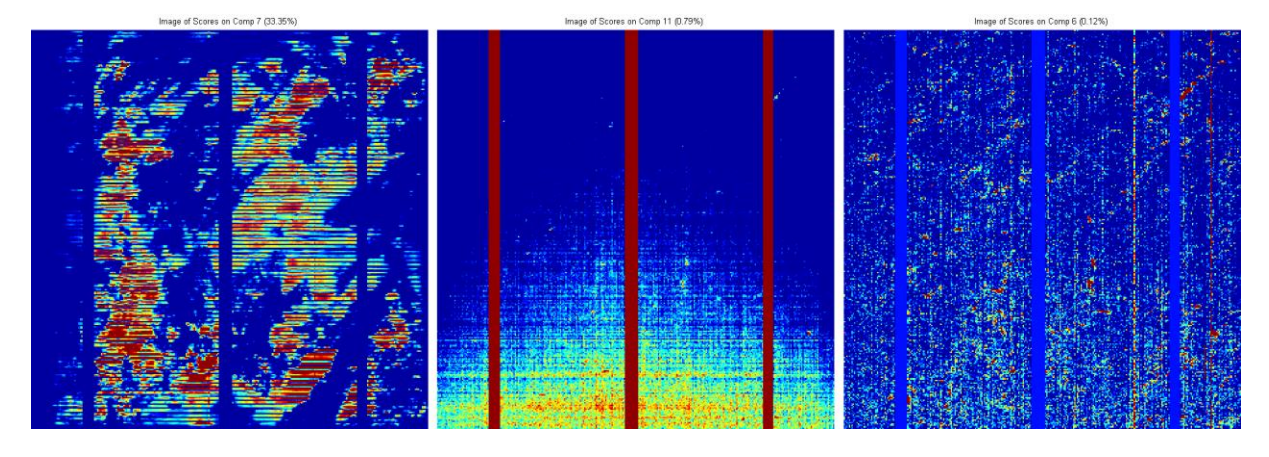

<span id="page-42-0"></span>*Figur 36: Det er en dårlig idé å legge inn verdien 0 over hovedlederne. MCR-analyse behandler 0 som et signal, som vises som røde og blå streker i komponent 11 og 6.*

En annen metode som ble prøvd ut, var å beskjære bildet, slik at hovedlederne ble fjernet, se [Figur 37.](#page-43-0) Dette ble gjort i MATLAB ved å lage en ny bildematrise som ikke inneholdt de 10 linjene med måledata fra hver hovedleder. Dimensjonen på bildematrisen gikk dermed ned fra 300x300x256 til 270x300x256.

En MCR-analyse av det beskårne bildet vises i [Figur 38.](#page-43-1) Analysen ble kjørt med 20 komponenter, og det ble funnet 16. Bare en av disse komponentene var støy. Metoden viste seg å være glimrende!

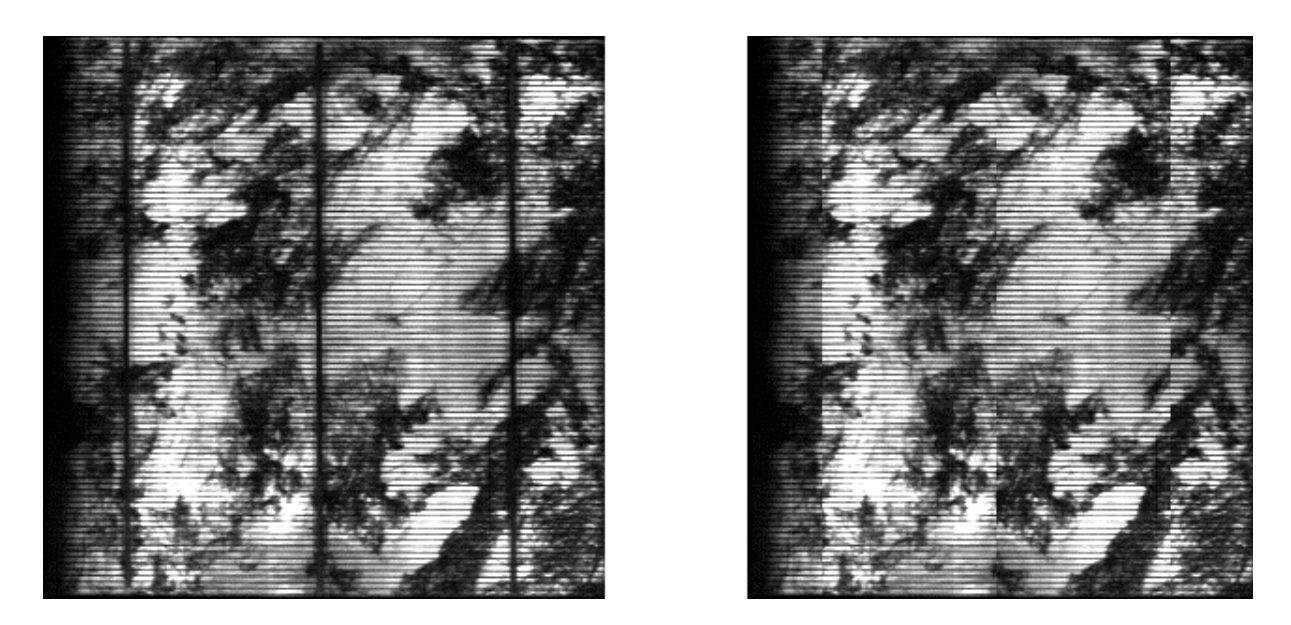

*Figur 37: Bilde av intensiteten fra bånd 31, tilsvarer 1,1 eV, av solcelle 4h, før og etter å ha beskåret bildet for å fjerne hovedlederne.* 

<span id="page-43-0"></span>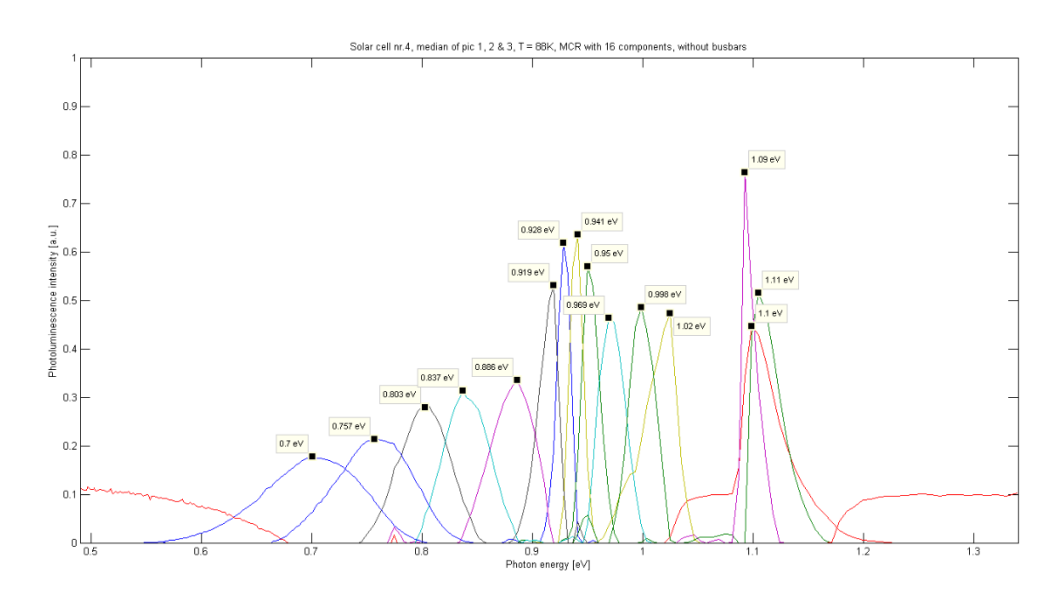

<span id="page-43-1"></span>*Figur 38: MCR-analyse av et bilde av solcelle 4h, hvor hovedlederne er klippet vekk, jamfør [Figur 37.](#page-43-0)*

#### 4.3.7 Er MCR-analysen til å stole på?

Det er undersøkt om to MCR-analyser av samme bildedata gir samme resultat. Et bilde består av i overkant av 23 millioner måleverdier. Vil MCR-analysen greie å trekke ut de samme komponentene hver gang? Det ble kjørt to analyser med 11 komponenter av samme datasett, resultatene kan sees i [Figur 39](#page-44-0) og [Figur 40.](#page-44-1) Analysene gir tilnærmet identiske kurver. En liten forskjell kan observeres ved den grønne pilen. Det ble også kjørt en to analyser av samme bilde. En med ønske om 13 komponenter, hvor analysen fant 13, og en hvor analysen fant 13 av et ønske om 16. Disse to analysen kom ut med litt forskjellig resultat, s[e Figur 46](#page-50-0) side [50.](#page-50-0)

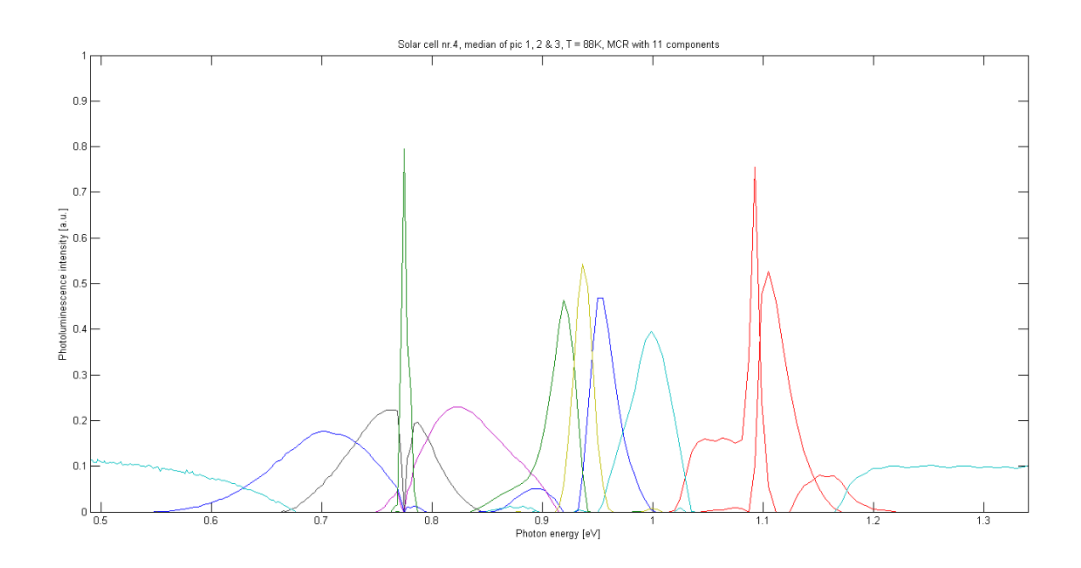

<span id="page-44-0"></span>*Figur 39: Første MCR-analyse med 11 komponenter av bilde 4h.*

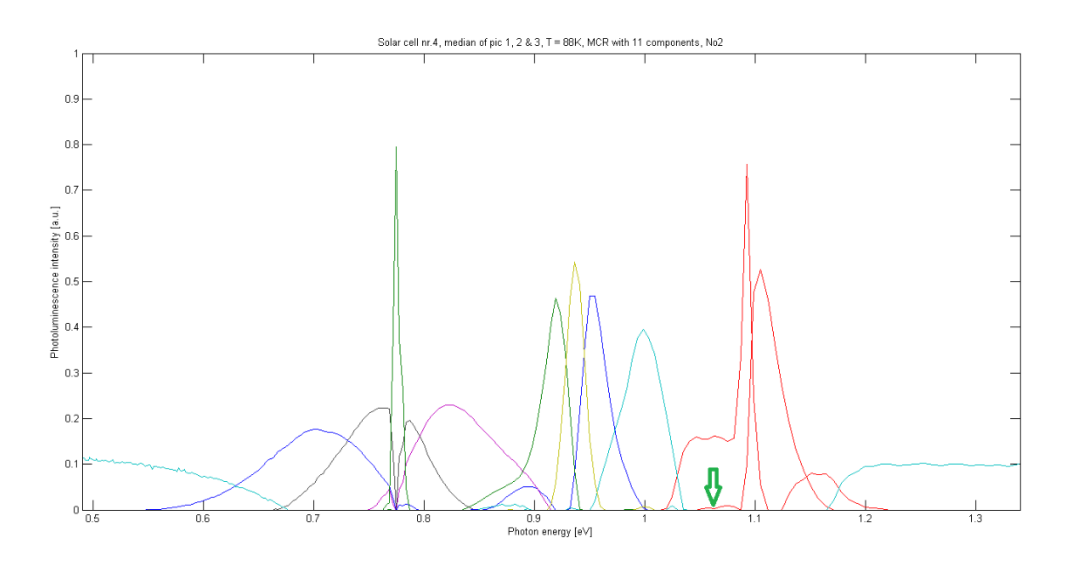

<span id="page-44-1"></span>*Figur 40: Andre MCR-analyse med 11 komponenter av samme bilde, 4h, som i forrige figur. Gir samme resultat, eneste synlige forskjell sees ved grønn pil.*

I de fleste av figurene med MCR-analyser, sees det at bånd-til-bånd luminescensen ved 1,1 eV blir delt opp i mange komponenter. Dette indikere at MCR-analysen overanalyserer.

Man kan derfor konkludere med at det er dumt må stole blindt på resultatene fra MCR-analysen og at det er viktig å gå inn og se på hver enkelt av komponentene og analysere disse videre. Dette blir gjort i kapittel [4.5.2.](#page-55-0)

## 4.3.8 Repeterbart

Det er også undersøkt om MCR-analysen gir samme resultat av bilder tatt rett etter hverandre av samme solcelle. I [Figur 41](#page-45-0) vises tre analyser tatt av solcellebildene 2h1, 2h2 og 2h3. Det er god korrelasjon mellom resultatet fra de tre analysene.

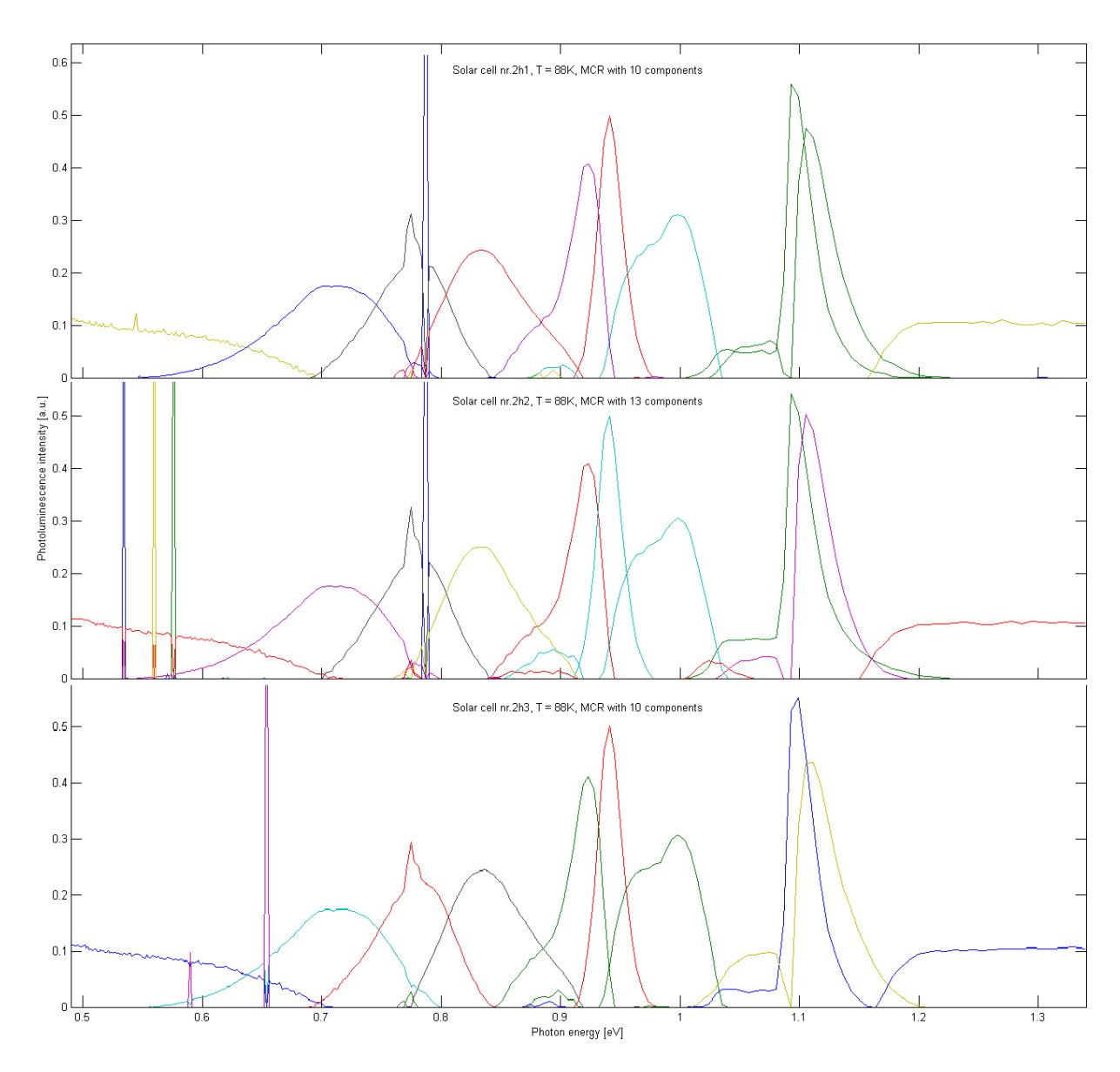

<span id="page-45-0"></span>*Figur 41: MCR-analysene av solcellebildene 2h1, 2h2 og 2h3, viser stor korrelasjon.*

## 4.3.9 Skanneretning

Det er blitt undersøkt om retningen av skanningen har noe å si. Kameraet tar bilder normalt ned på overflaten av solcellen. Retningen kameraet beveger seg over objektet den skal ta blide av, har derfor lite å si. Det som kan ha innvirkning på resultatet, er laserens plassering. Laseren lyser skrått ned og danner en vinkel på 75° med overflaten. Dette kan ha gi uønskede effekter, særlig ved bildetaging av solceller, hvor det er sølvtråder på kryss og tvers som kan gi refleksjoner og/eller blokkere for fotoner på vei inn eller ut av solcellen. Det er derfor tatt bilder av solcellene i to retninger. Både med hovedlederne parallelt og normalt på kamerabevegelsen.

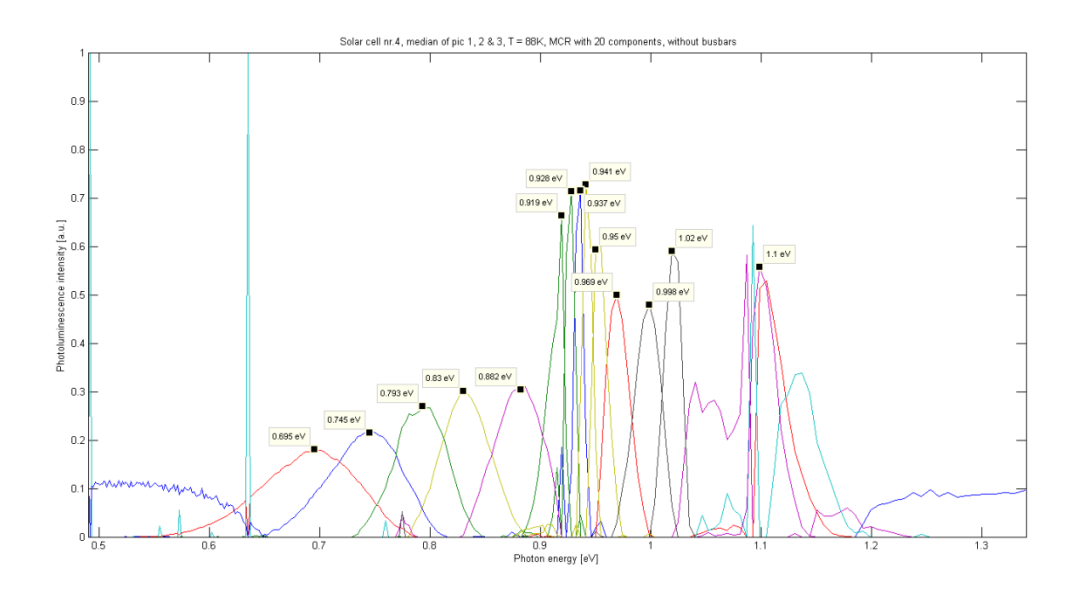

<span id="page-46-0"></span>*Figur 42: MCR-analyse av solcellebilde 4v. Skanneretning normalt på hovedlederne.*

MCR-analysen som ble kommentert i forrige delkapittel, og vist i [Figur 38,](#page-43-1) ble gjort på bilde 4h, hvor skanneretningen var normalt på hovedlederne. Bilde 4v, hvor skanneretningen i stedet var parallell med hovedlederne, ble også MCR-analysert og analyseresultatet vises i [Figur 42.](#page-46-0) Det ble her funnet en komponent mer, med maksimalverdi ved 0,937 eV. Ellers var det god korrelasjon mellom analysene av 4v og 4h.

For å se om det var noen visuell forskjell på bildene er det i [Figur 43](#page-47-0) vist bilde av bånd 108, tilsvarende 0,775 eV, fra to opptak av solcelle nummer 3. Hvit pil indikerer bevegelsesretning på kameraet. Ringer av samme farge viser korresponderende områder. Ved ringene sees støy fra de tynne sølvtrådene tydeligst når kameraet beveger seg parallelt med de hovedlederne. Dette kan indikere at det er best å ta opptak når kameraet beveger seg normalt på hovedlederne. For å si det på en annen måte; siden hovedlederne blir klippet vekk før MCR-analysen, bør kamerabevegelsen være parallell med de tynne sølvtrådene for å redusere støy fra disse.

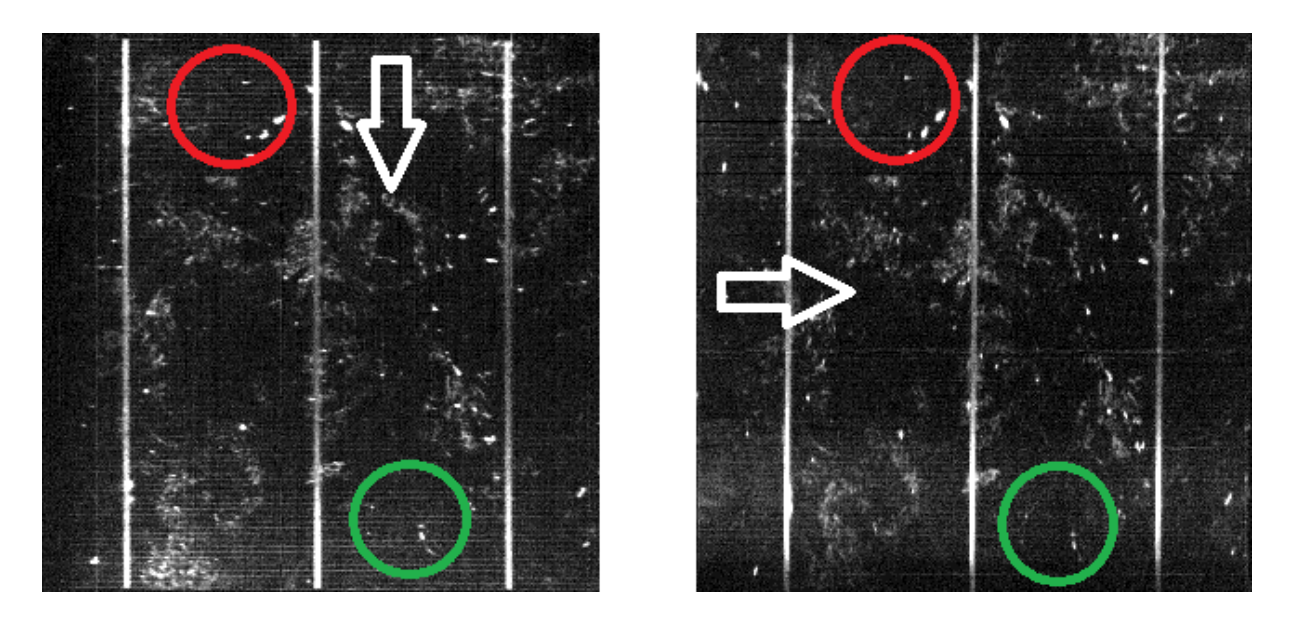

*Figur 43: Bilde av lysintensiteten fra bånd 108, som tilsvarer 0,775 eV, fra solcellebilde 3h og 3v. Hvit pil indikerer bevegelsesretning på kameraet. Ringer av samme farge viser korresponderende områder. Ved ringene sees støy fra de små lederne tydeligst når kameraet beveger seg parallelt med hovedlederne.*

## <span id="page-47-0"></span>4.3.10 Oppsummering av preprosessering

For å få best mulig resultat fra MCR-analysen trenges det tre korresponderende bilder av hvert objekt, hvor bilde også har et opptaksområde hvor lukkeren har vært stengt. Først kalibreres bildene ved å trekke fra medianen av de 50 siste linjene fra det mørke området. Deretter settes det sammen et bilde, laget av medianen fra korresponderende verdier, hentet fra de tre bildene. Til slutt blir hovedlederne i solcellen klippet bort.

# 4.4 MCR-ANALYSE AV SPEKTRALBILDER

# 4.4.1 MCR-analyse med forskjellig antall komponenter

Et typisk bilde i denne studien er en tredimensjonal matrise med dimensjonene 300x270x256. Det tilsvarer i størrelsesorden 10<sup>7</sup> måleverdier. En MCR-analyse, kan på grunn av den store datamengden, ta fra noen minutter til opp mot to timer, avhengig av om man ser etter et par komponenter eller tjue. Det er derfor ønskelig å ikke kjøre analyser med for mange komponenter.

Fra teorien kjenner man til signalene fra BB og linjene D1, D2, D3, VID3 og D4. I tillegg nevnes også linjene 0,7; 0,75 og 0,78. Dette gir totalt ni komponenter. For å finne ut hvor mange komponenter MCR-analysen trenger for å finne alle kjente signaler og også se hvordan den skiller ut de forskjellige signalene, ble det kjørt analyser med forskjellig antall komponenter. Første analyse var for en komponent, neste to og så videre oppover. Analyseverktøyet greier maksimalt 20 komponenter. For solcelle 1h er de seks første analysene vist i [Figur 44.](#page-48-0)

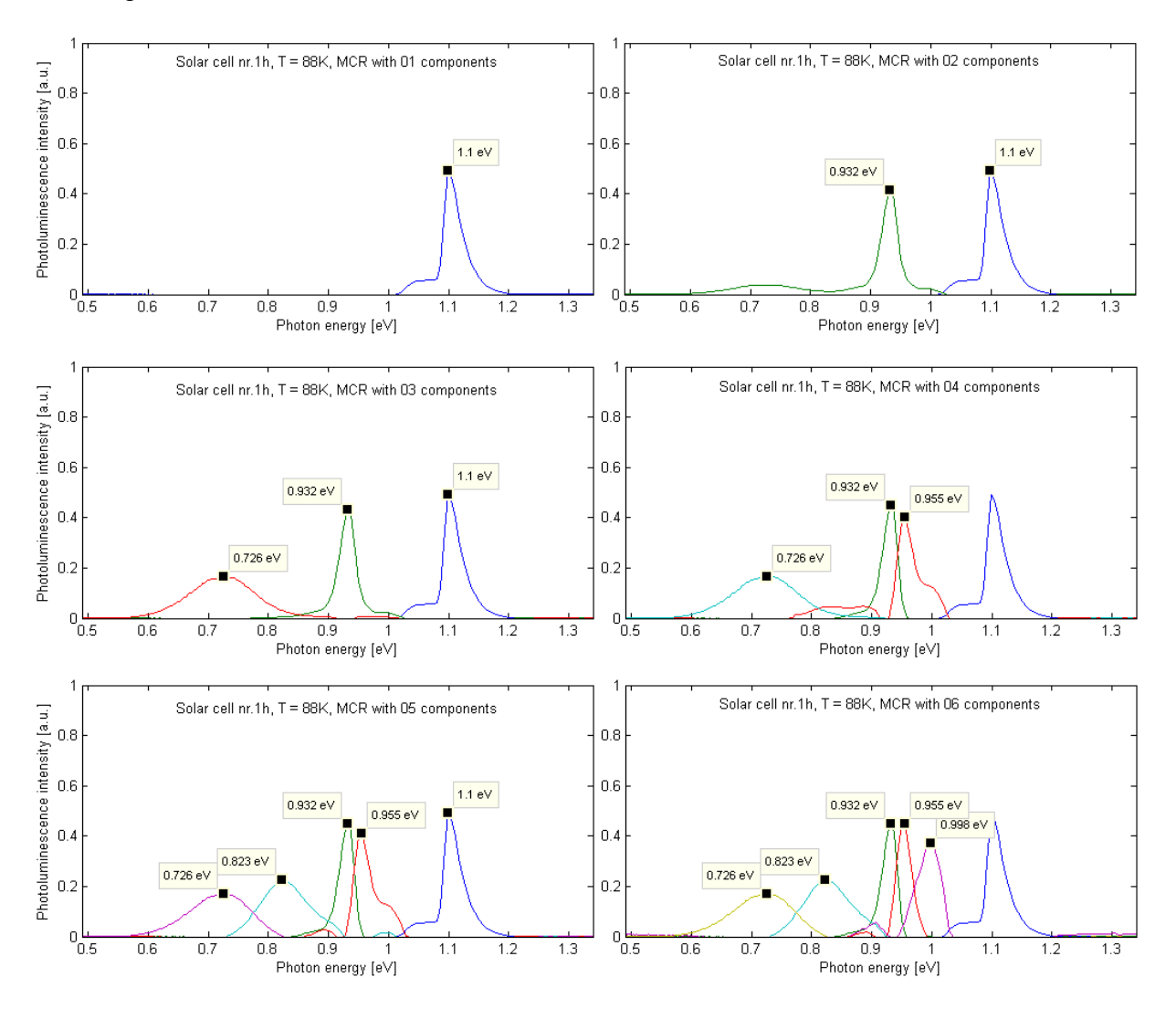

<span id="page-48-0"></span>*Figur 44: MCR-analyse med 1-6 komponenter. Ladningsplottetet til hver komponent har egen farge og kurvens maksimum er angitt i elektronvolt.*

Denne analysen skiller først ut bånd-til-bånd luminescensen med maksimal intensitet ved 1,1 eV. Deretter finner den det som kan være D3-linjen ved 0,932 eV, før den skiller ut et signal med maksimal intensitet ved 0,726 eV. Etter dette skilles det ut komponenter ved 0,955 eV som kan tilsvare VID3-linjen, 0,823 eV for D1-linjen og 0,998 eV for D4-linjen. Ved analyse med seks komponenter er fem av seks hovedlinjer funnet, kun D2-linjen mangler. I tillegg er det et signal på 0,726 eV som hverken er 0,7; 0,75 eller 0,78. Videre analyse kreves derfor og bruk av fra syv til ti komponenter vises i [Figur 45.](#page-49-0)

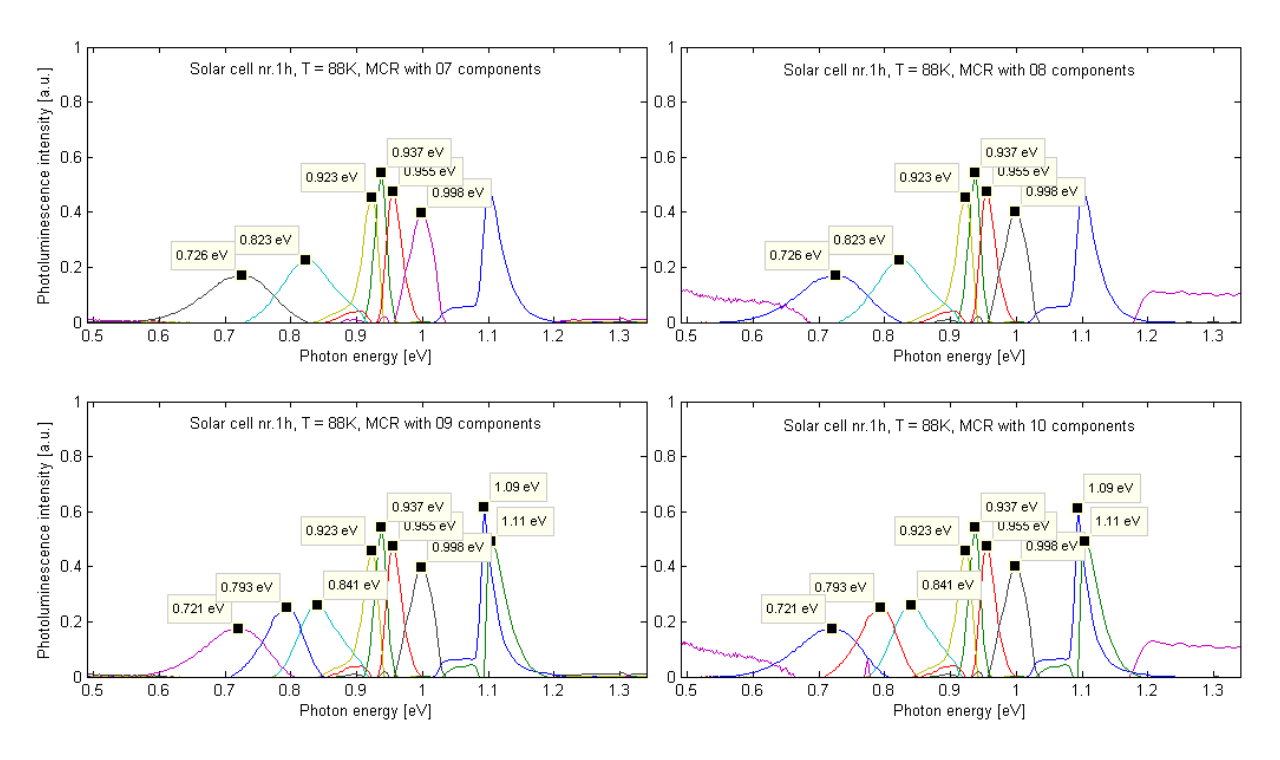

<span id="page-49-0"></span>*Figur 45: MCR-analyse med 7-10 komponenter. Ladningsplottet til hver komponent har egen farge og kurvens maksimum er angitt i elektronvolt.*

Med flere komponenter i analysen ble signalet ved 0,932 eV, tidligere kalt D3-linjen, delt i to signaler med maksima ved 0,923 eV og 0,937 eV. Det samme gjelder for BB signalet som er blitt splittet opp i 1,09 eV og 1,11 eV. Det signalet som ble identifisert som D1-linjen, ved 0,823 eV, er blitt byttet ut med to signaler; 0,793 eV og 0,841 eV. Både analysen med 8 og 10 komponenter var en av komponent som ble funnet støy; sees som lilla farget kurve i bildene til høyre i [Figur 45.](#page-49-0)

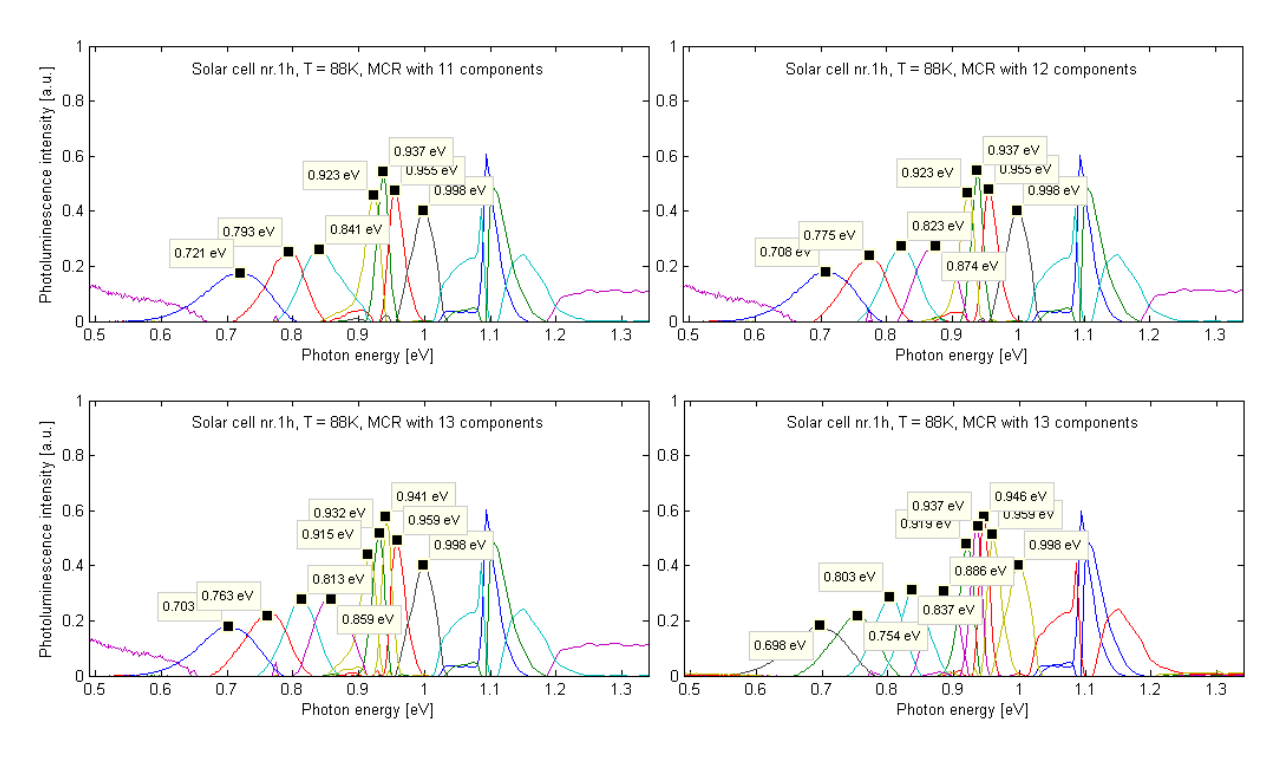

<span id="page-50-0"></span>*Figur 46: MCR-analyse med 11-13 komponenter. Analysen nederst til høyre er kjørt med ønske om 16 komponenter, men fant bare 13. Disse er litt forskjellige fra analysen med 13 av 13 komponenter, vist nederst til venstre. Ladningsplottet til hver komponent har egen farge og kurvens maksimum er angitt i elektronvolt.*

Ved analysering etter flere komponenter blir det mer komplekst, med flere komponenter enn det som er angitt i teorien. Noen av de tidligere komponentens toppunkt flyttes litt, mens andre signaler splittes. To analyser, med ønske om 13 og 16 komponenter gav begge 13 til svar, med noe avvikende resultater, som vist nederst i [Figur 46.](#page-50-0)

Til slutt ble det kjørt en analyse med tjue komponenter. Resultatet er vist i [Figur 47.](#page-51-0) For lesbarhetens skyld er signalene som representerer støy utelatt.

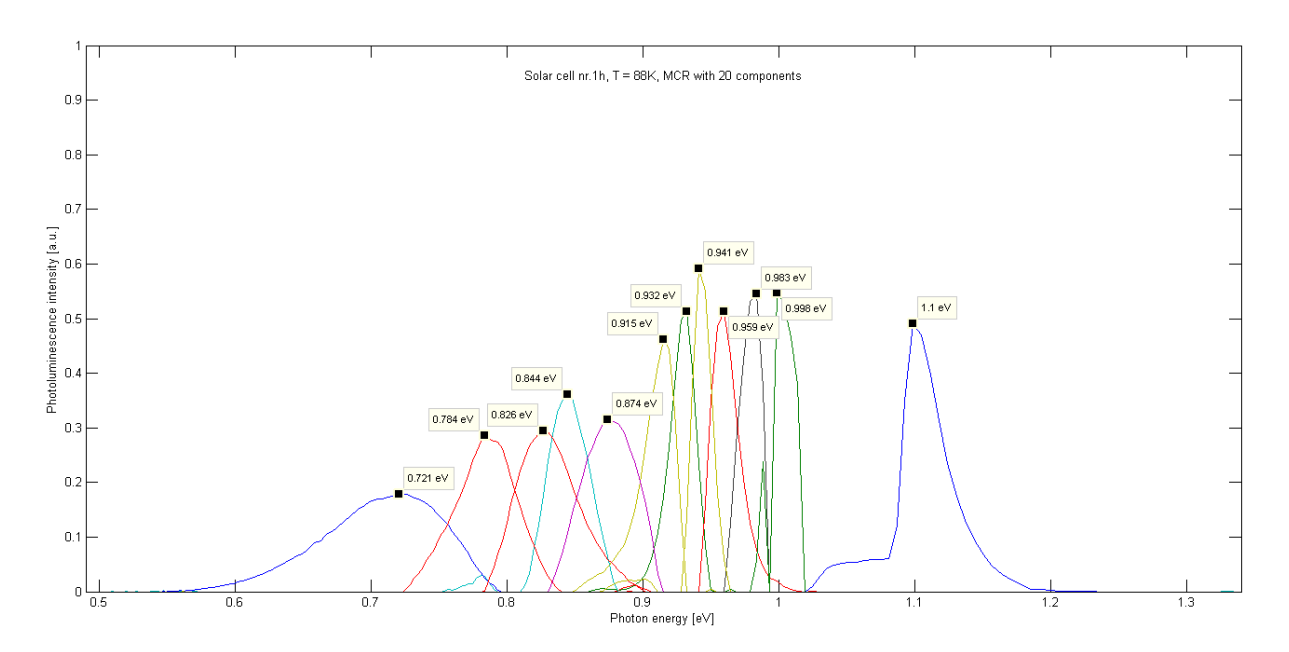

<span id="page-51-0"></span>*Figur 47: MCR-analyse med 20 komponenter. Ladningsplottet til hver komponent har egen farge og kurvens maksimum er angitt i elektronvolt. Komponenter som representerer støy er utelatt.*

Det er funnet 12 komponenter, som ikke er støy, ved MCR-analyse med 20 komponenter. Hvis man sammenligner disse 12 komponentene med forventet resultat, vil mye korrelere. Det er samsvar mellom BB og komponenten med maksima ved 1,10 eV; mellom D4 og 0,998 eV; mellom D2 og 0,874 eV; mellom D1 og 0,826 eV og mellom 0,78 og 0,784 eV. I området hvor en hadde forventet å finne 0,7 og 0,75 er det et signal på 0,72 eV. I tillegg er det en topp ved 0,844 eV som ikke har noen korresponderende komponent fra litteraturen. Når det gjelder D3 og VID3-linjen er det funnet fem signaler, hvis topper har energi i tilnærmet riktig område. Dette er 0,915; 0,932; 0,941; 0,959 og 0,983 eV.

Det er gjort tilsvarende analyser for alle fem solcellene, som de som er vist for solcelle 1h over. Dette ble gjort for begge skanneretninger h og v. I analysen som er vist i [Figur 48](#page-52-0) er det plott tilstedeværelsen til de forskjellige toppene mot energinivået til maksimal intensitet til signalet. Alle ble analysert opp til maksimalt antall komponenter som er 20. Programmet fant ikke alltid 20 komponenter. For noen bilder ble det bare funnet 16 komponenter. Av komponentene analysen fant, var flere støy. Hvis en ser bort fra støyen, greide programmet å skille ut fra 10 til 15 komponenter.

Hensikten med plottet i [Figur 48](#page-52-0) er å se om noe går igjen på alle analysene av de ulike solcellene og korrelerer med teorien. De brune linje representer linjer/signaler referert til i teorien. Det som går igjen på alle MCR-analysene er BB, D2 og D4. For D3 og VID3 er ikke resultatene entydige. Antallet komponenter analysen fant, var positivt korrelert med antall komponenter i energiområdet til D3/VID3. Dette var fra 3 til 6 spisse signaler. I tillegg ble det funnet et bredt og sterkt signal ved 0,7 eV i 7 av 10 analyser. Det var mange forskjellige signaler mellom 0,7 og D2. Her var det forventet å finne D1 i tillegg til 0,75 og 0,78. Analysen skiller ut fra 2 til 4 komponenter i dette området, og det er vanskelig å se om det er noe mønster i analysene og om det er noen korrelasjon med teorien i dette energiområdet.

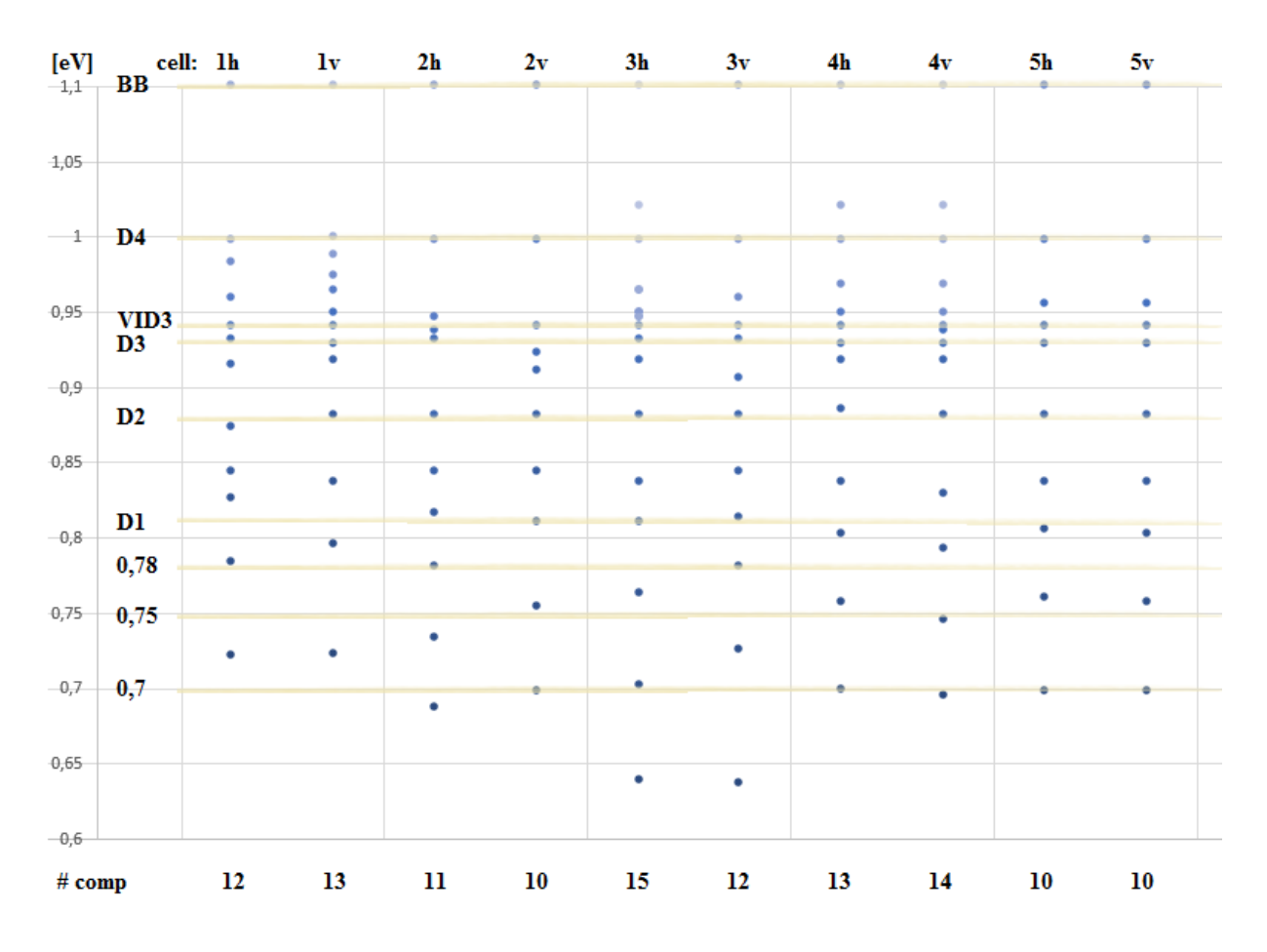

<span id="page-52-0"></span>*Figur 48: Komponentplott av MCR-analyser fra fem solceller skannet i to retninger. BB, D2 og D4 går igjen på alle. I energiområdet til D3 og VID3 blir det funnet et varierende antall komponenter. For energier lavere enn D2, er det lite korrelasjon med teori og MCR-analyse.*

## 4.5 ANALYSE AV MCR-KOMPONENTENE

Det kan se ut som om MCR-analysen overanalyserer dataene. Ved 6 komponenter var D1 og D3 kommet klart frem med topper som forventet, men disse signalene er senere blitt splittet opp ved å analysere etter flere komponenter i MCR-analysen. For å sjekke holdbarheten i MCR-analysen og finne ut hva som ligger bak hver komponent har man tatt for seg en analyse av et bilde; MCR-analyse av solcelle 1v med 20 komponenter.

For hver komponent, som ikke representerer støy, er det først sett på score-bildet til komponenten. Ut fra dette bildet er det visuelt valgt ut lyssterke, representative områder/punkter for videre analyse. De romlige koordinatene til valgt piksel er funnet og strålingsspekteret er plottet sammen med strålingsspekteret fra omkringliggende piksler. Verdien på intensiteten kan sammenlignes på tvers av grafer med utspring fra samme bilde. Fargekoden til kurvene er; sort for valgt piksel, cyan for nabopiksler og grønn for de neste utenfor, se [Figur 49.](#page-53-0) De forskjellige strålingsspektrene er så analysert.

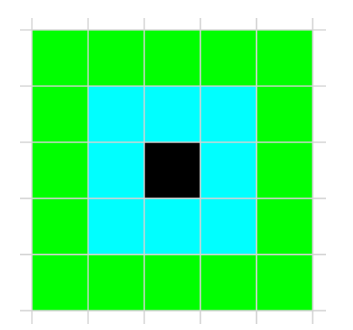

<span id="page-53-0"></span>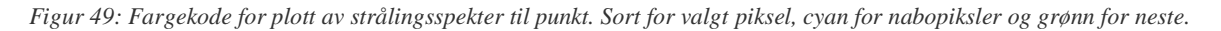

## 4.5.1 MCR-analyse av et solcellebilde

Analysen ble foretatt på solcellebilde 1v. [Figur 50](#page-54-0) viser resultatet av MCR-analysen med 20 komponenter og deres prosentvise tilpasning til dataene.

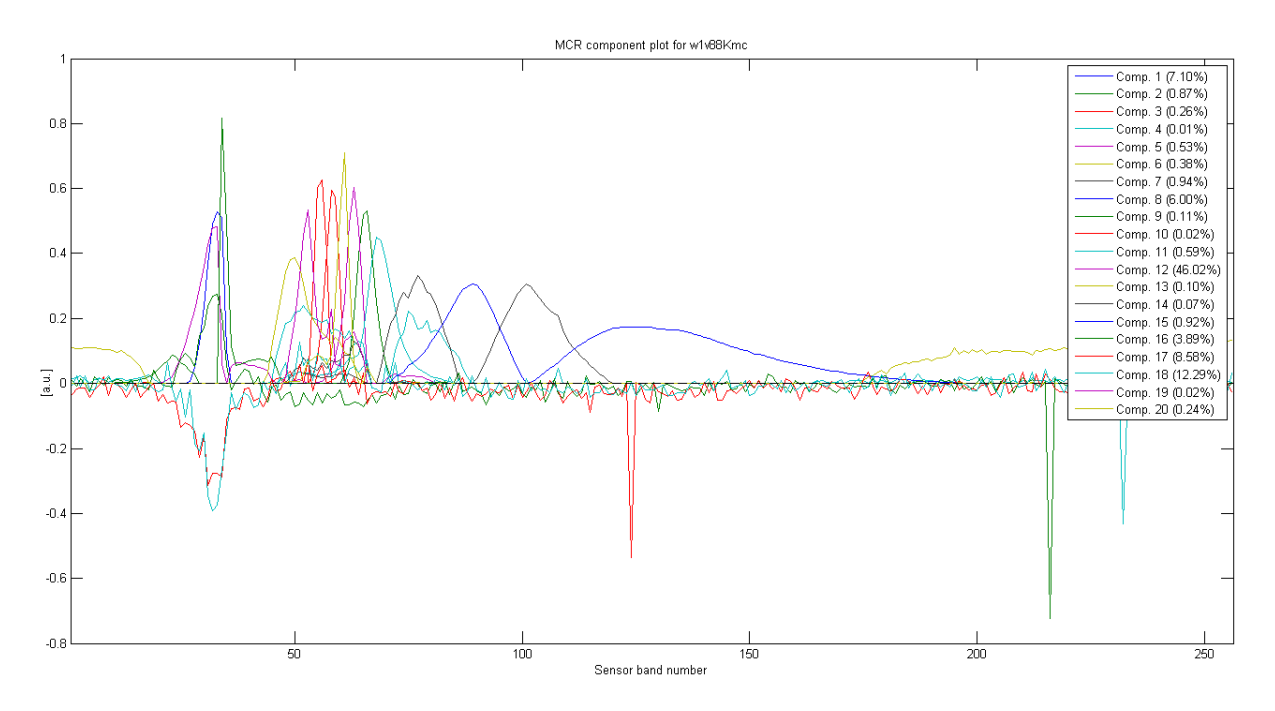

<span id="page-54-0"></span>*Figur 50: MCR-analyse av solcelle 1v med 20 komponenter og deres prosentvise tilpasning til dataene. Sensorbåndnummer langs x-aksen.*

Komponentene som fremstår som støy blir fjernet og man sitter da igjen med 15 komponenter som vist i [Figur 51](#page-54-1)

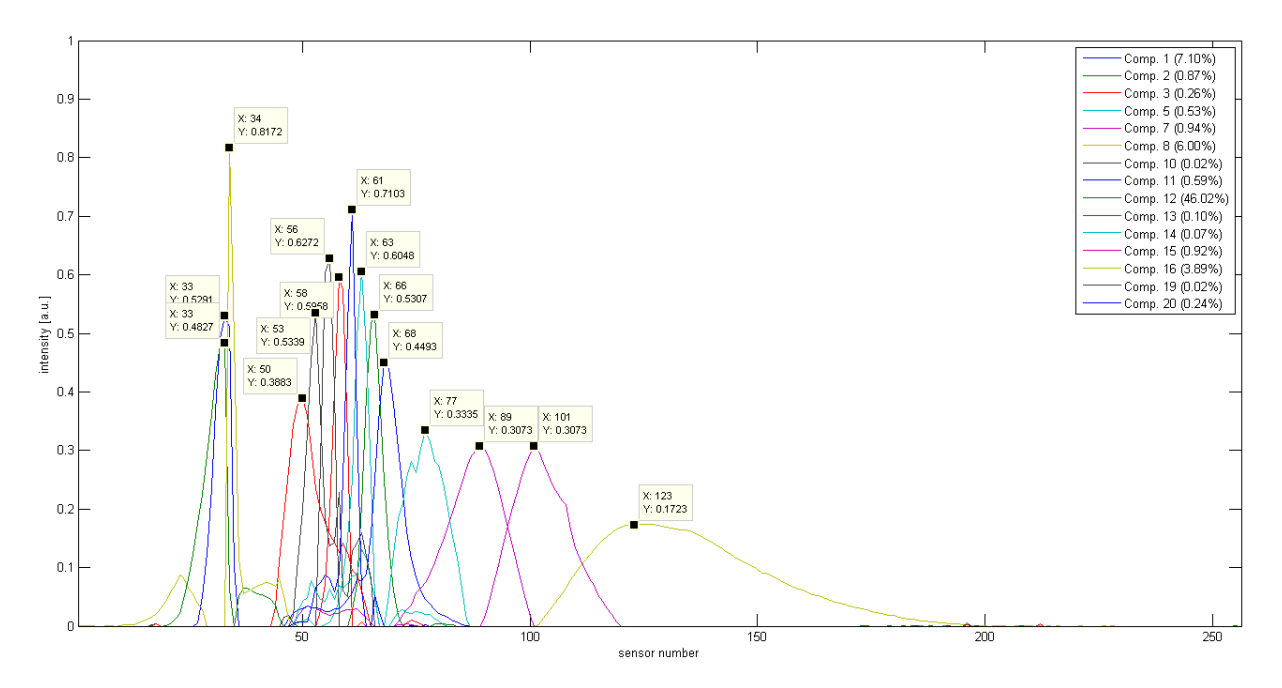

<span id="page-54-1"></span>*Figur 51: MCR-analyse av solcelle 1v med 20 komponenter og deres prosentvise tilpasning til dataene. Støy fjernet.*

Det sees av [Figur 51](#page-54-1) at det er mange spisse signaler i området fra sensor 53 til 68. Avstanden mellom toppene er kun 2 til 3 sensorer. Energinivåene til komponentene er vist i [Figur 52.](#page-55-1)

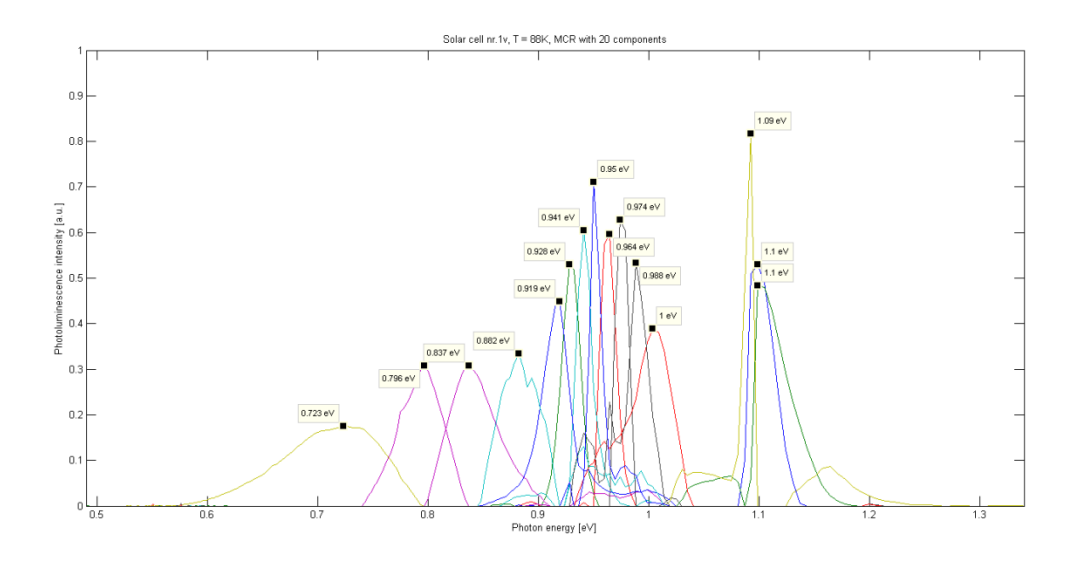

<span id="page-55-1"></span>*Figur 52: MCR-analyse med 20 komponenter. Ladningsplottet til hver komponent har egen farge og kurvens maksimum er angitt i elektronvolt. Komponenter som representerer støy er utelatt.*

#### <span id="page-55-0"></span>4.5.2 Analyse av hver enkelt MCR-komponent

[Figur 53](#page-55-2) viser ladningsplottet til komponenter det senere blir vist bilder av. Sett fra venstre mot høyre, representere de forskjellige kurvene komponent 13, 19, 10, 3, 20, 5, 2, 11, 14, 15, 7 og 8. Komponentene vil bli analysert og referert i motsatt rekkefølge, etter stigende fotonenergi.

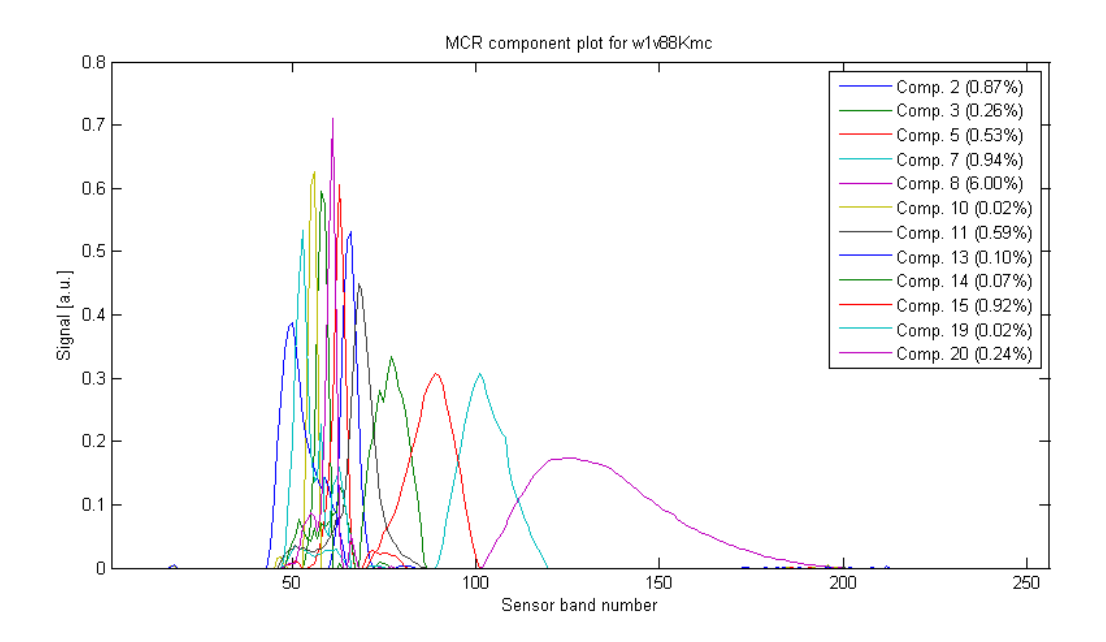

<span id="page-55-2"></span>*Figur 53: Kurvene representere, fra venstre mot høyre, komponent nummer 13, 19, 10, 3, 20, 5, 2, 11, 14, 15, 7, 8.*

#### Analyse av komponent 8

Komponent 8 har et strålingsmaksimum ved 0,723 eV, jamfør [Figur 52](#page-55-1) og [Figur 53.](#page-55-2) Scorebildet av komponenten vises i [Figur 54.](#page-56-0) Av bildet ser det ut som strålingen kommer fra lyssterke punkter spredt utover hele solcellen. Det er tilfeldig valgt ut fire punkter, markert i bildet med bokstaver fra A til D.

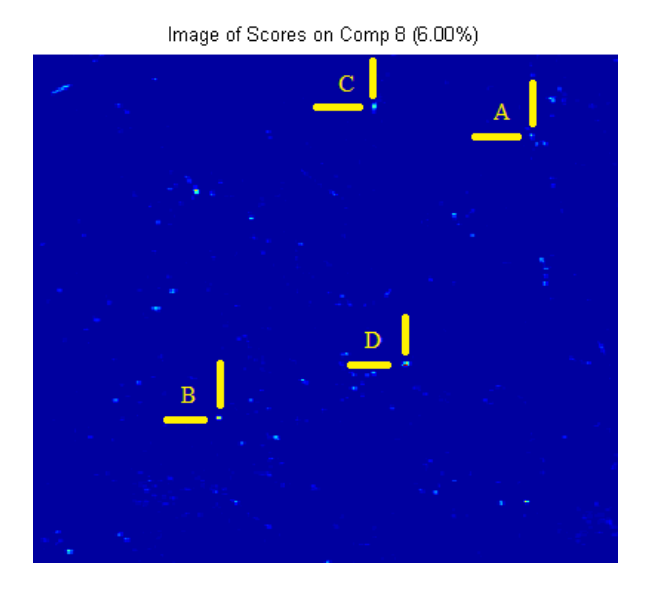

<span id="page-56-0"></span>*Figur 54: Score-bildet til komponent 8, punkter med maksimal intensitet ved 0,723 eV. Punktene A-D er valgt ut for videre analyse.*

Strålingsspekteret fra hvert valgte punkt er vist i [Figur 55.](#page-57-0) Felles for de fire plottene er at punktet sender ut fotoner i et bredt spekter, ±0,1 eV, med topp i området 0,70 – 0,73 eV. Komponent 8 kan derfor være 0,7-signalet det refereres til i teorien. Det er også tydelig at dette er et signal fra et punkt med liten utbredelse, siden intensiteten på signalet går kraftig ned på pikslene rundt. Maksimal intensitet variere fra 600 til 1500. BB-luminescens er til stede i varierende grad, men svakere.

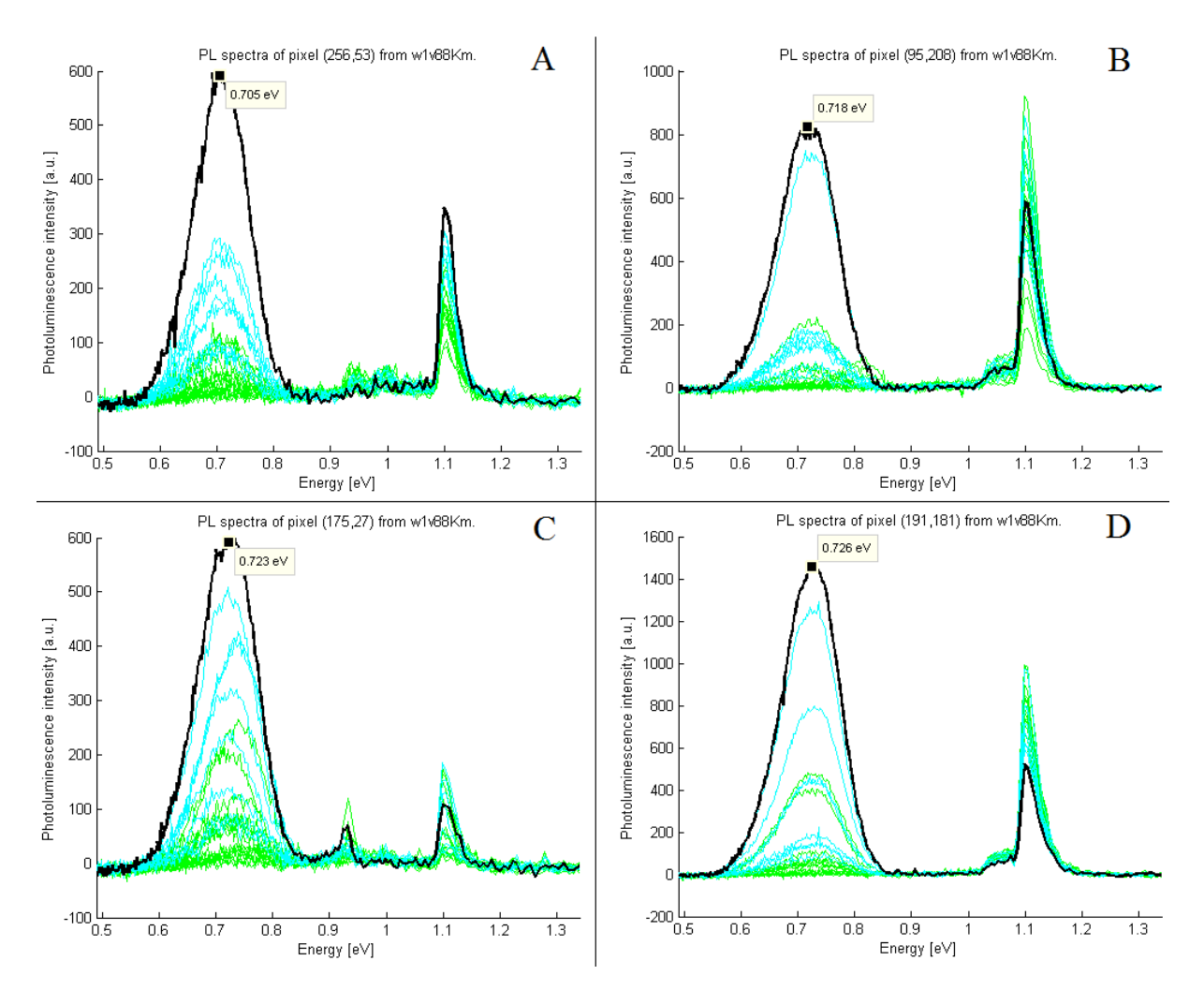

<span id="page-57-0"></span>*Figur 55: Strålingsspekter til utvalgte punkter fra score-bildet til komponent 8.*

#### Analyse av komponent 7 og 15

Score-bildene til komponent 7 og 15, med maksimal intensitet ved henholdsvis 0,796 og 0,837 eV, vises i [Figur 56.](#page-58-0) Dette er i energiområdet rundt D1-linjen; 0,82 eV. I motsetning til 0,7 linje (komponent 8) er det her områder som lyser opp. Det ser ut som komponent 7 og 15 har sammenfallende score-områder, noe som indikerer at komponentene tilhører D1-linjen.

Fire punkter fra score-områdene er tilfeldig valgt og markert i bildet med bokstaver fra A til D. Maksimal strålingsintensitet fra valgte punkt ligger ved  $0.81 - 0.82$  eV, med bredden  $\pm 0.05$ . Intensiteten er på 150 – 200. Dette er et mye svakere signal enn for 0,7 signalet. BBluminescens er også tilstede, men ikke på langt nær like sterkt som i de områdene den er alene. Signalet kommer fra områder, dette ser man ved at de omkringliggende pikslene også har det samme signalet, noe man ikke så for 0,7.

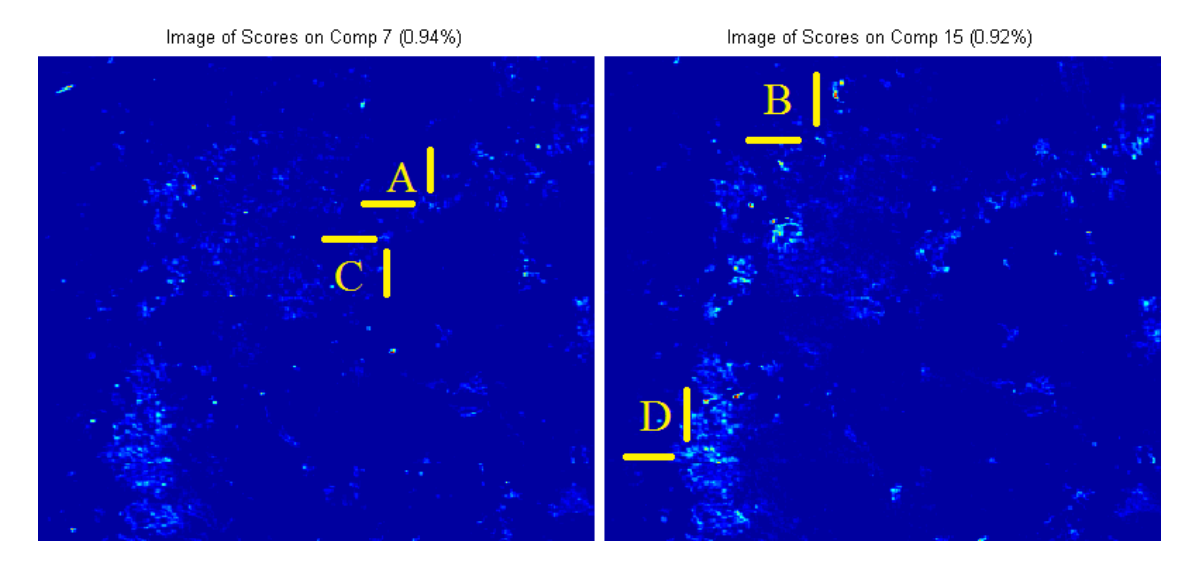

Det kan virke som MCR-analysen har overanalysert og splittet D1-linjen i to komponenter.

<span id="page-58-0"></span>*Figur 56: Score-bildet til komponent 7 og 15, områder med maksimal intensitet ved 0,796 og 0,837 eV* 

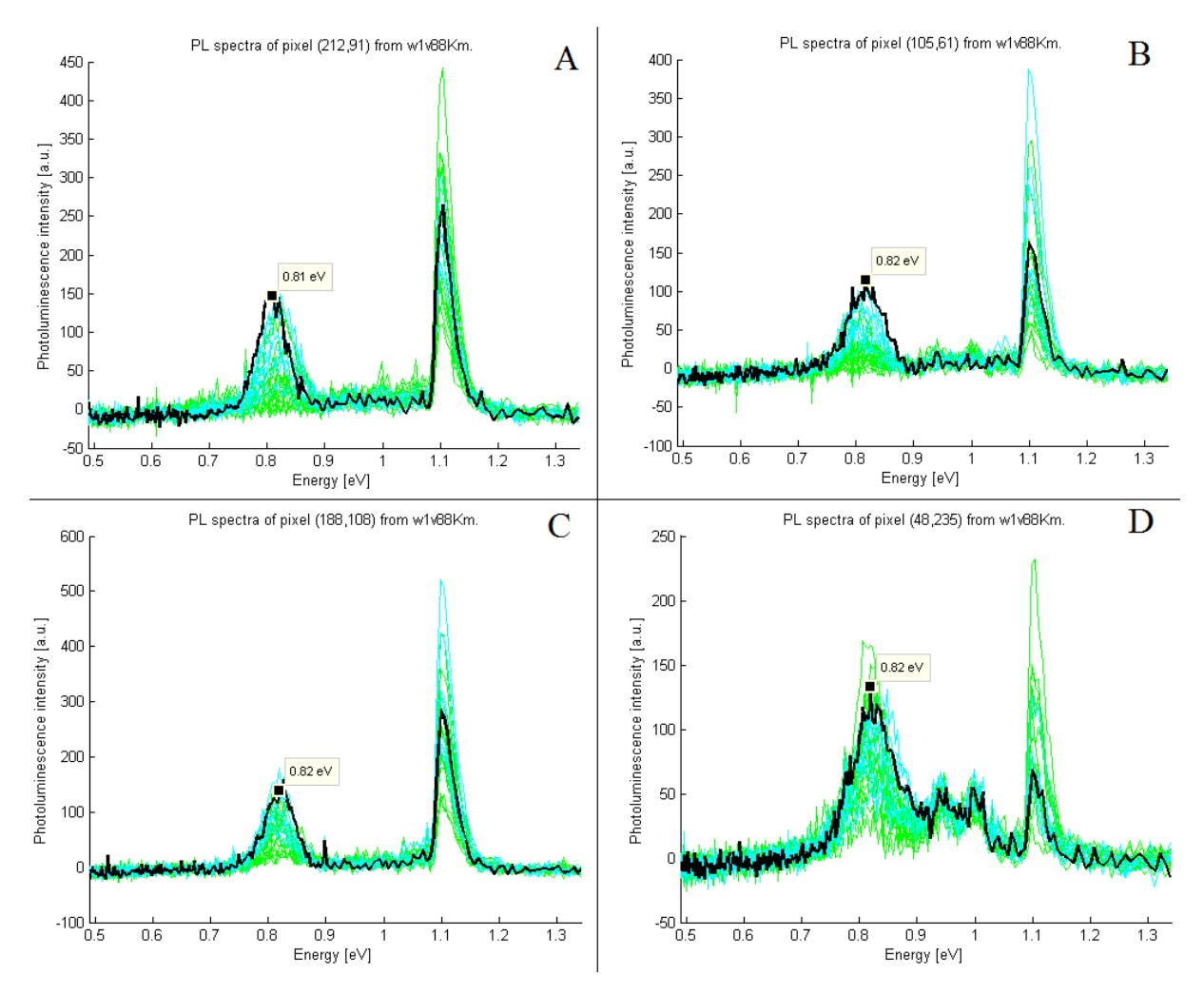

*Figur 57: Strålingsspekter til utvalgte punkter fra score-bildet til komponent 7 og 15*

#### Analyse av komponent 14

Score-bildet av komponent 14, som er vist i [Figur 58,](#page-59-0) lyser også opp områder, og det ser ut som områdene korrelerer delvis med områdene i score-bilde for komponent 7 og 15. Maksimal intensitet er ved 0,882 eV, noe som indikerer at dette kan være D2. Det er plukket ut to punker, markert i [Figur 58.](#page-59-0) Strålingsspekteret i [Figur 59](#page-59-1) viser at punktene har maksimalverdi ved 0,87 og 0,88 eV, med bredden ±0,05 eV. Intensiteten er veldig svak og ligger rundt 100, med BB 2- 3 ganger sterkere. Også strålingsspekteret indikerer at signalet kommer fra områder, ved at de omkringliggende pikslene også har tilnærmet likt signal.

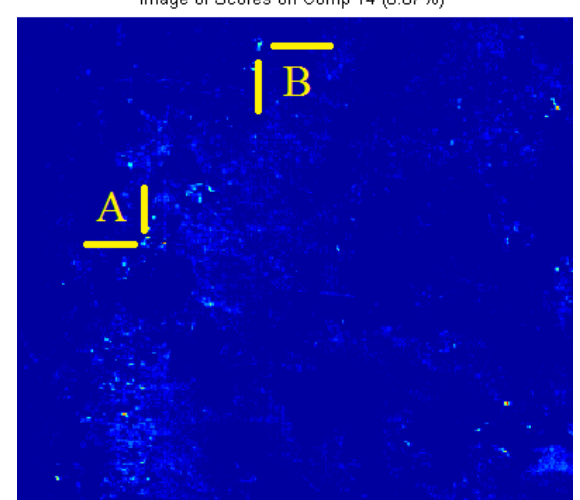

Image of Scores on Comp 14 (0.07%)

<span id="page-59-0"></span>*Figur 58: Score-bildet til komponent 14, områder med maksimal intensitet ved 0,882 eV.*

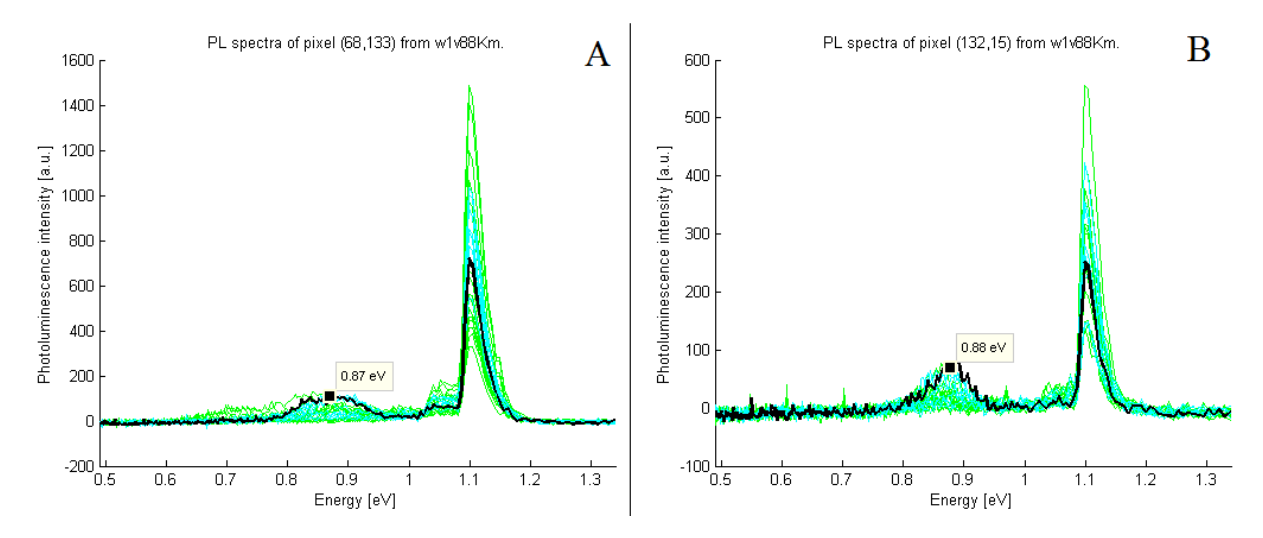

<span id="page-59-1"></span>*Figur 59: Strålingsspekter til utvalgte punkter fra score-bildet til komponent 14* 

Analyse av komponent 11, 2, 5, 20, 3 og 10

Når det gjelder energiområdet 0,91 – 0,97 eV, hvor en forventer å finne D3/VID3, så deler MCR-analysen dette opp i mange komponenter. Score-bilde for de seks komponentene 11, 2, 5, 20, 3 og 10 er vist i [Figur 60.](#page-61-0) Komponentene har maksimalverdier ved 0,915; 0,928; 0,941; 0,950; 0,964 og 0,974 eV. Dette er lyssterke punkter som ligger på spredt utover. Noen ligger på samme sted, mens andre langt fra hverandre.

Ved å se på strålingsspekteret til punktene, så er det et sterkt signal, intensitet på opp mot 4000. BB reduseres kraftig, fra 1200 ned til noen hundre. Toppene ligger på 0,915; 0,919; 0,923; 0,928; 0,937; 0,937; 0,941; 0,950; 0,955; og 0,964. Det er funnet topper for nesten hvert sensorbånd i området; nærmere bestemt sensorbånd nummer 69, 68, 67, 66, 64, 63, 61, 60 og 58. Grafen til spektrene er spisse, bredden er bare på ±0,02 eV. Signalet er også veldig lokalt, bare noen av de aller nærmeste pikslene samme signal og er i tillegg klart svakere.

Det kan være at denne gruppen med komponenter representerer VID3-linjen nevnt i teorien.

Image of Scores on Comp 11 (0.59%)

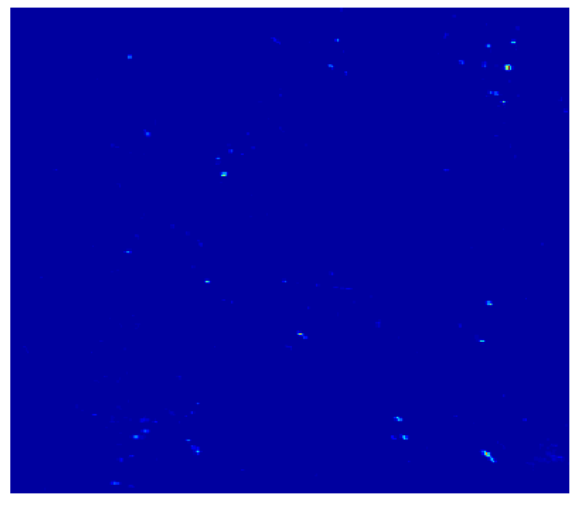

Image of Scores on Comp 5 (0.53%)

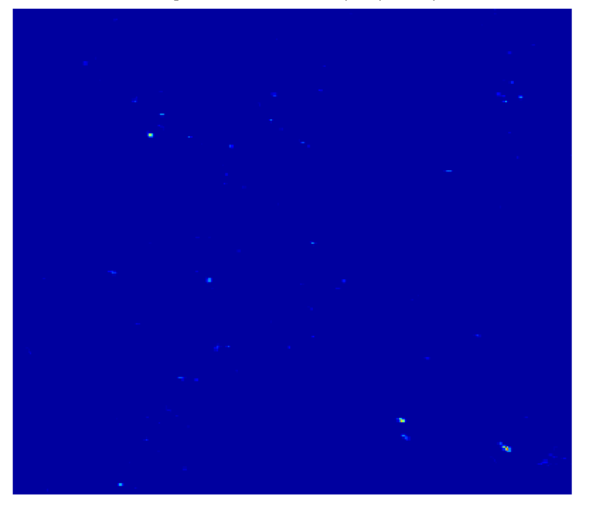

Image of Scores on Comp 3 (0.26%)

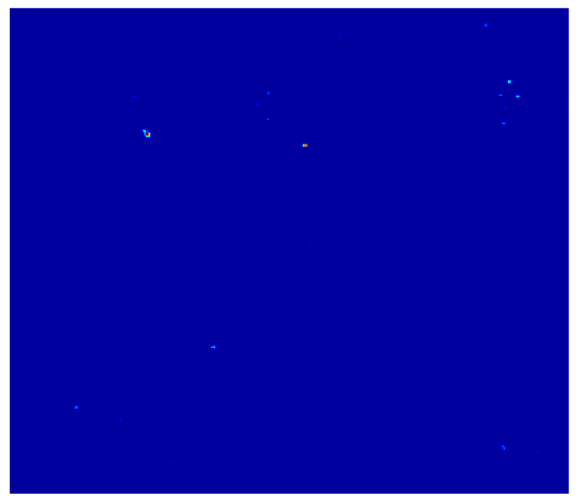

Image of Scores on Comp 2 (0.87%)

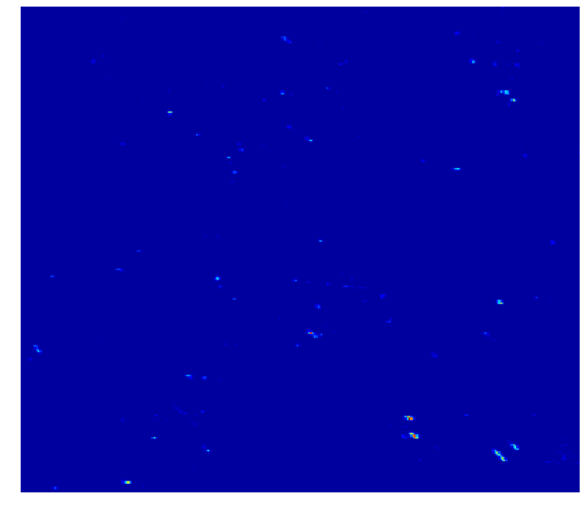

(mage of Scores on Comp 20 (0.24%)

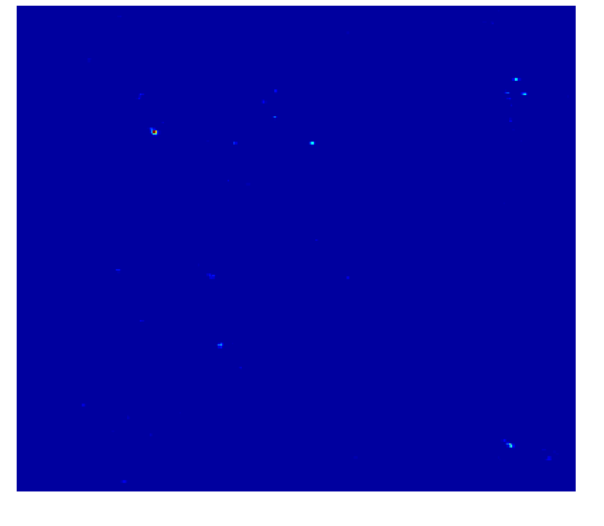

Image of Scores on Comp 10 (0.02%)

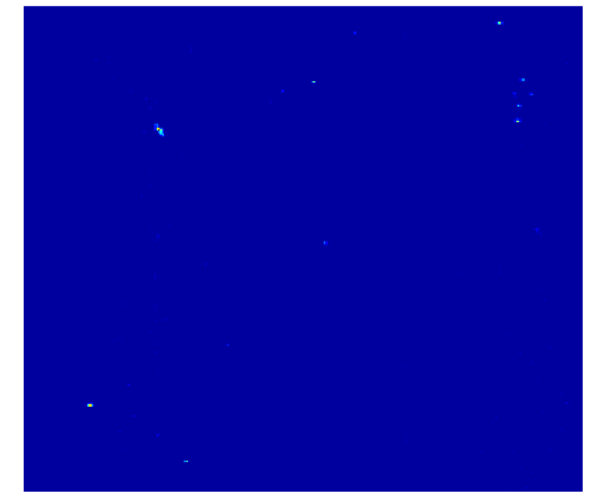

<span id="page-61-0"></span>*Figur 60: Score-bildet til komponentene 11, 2, 5, 20, 3 og 10 fremstår som prikker. Noen ligger på samme sted, mens andre langt fra hverandre.* 

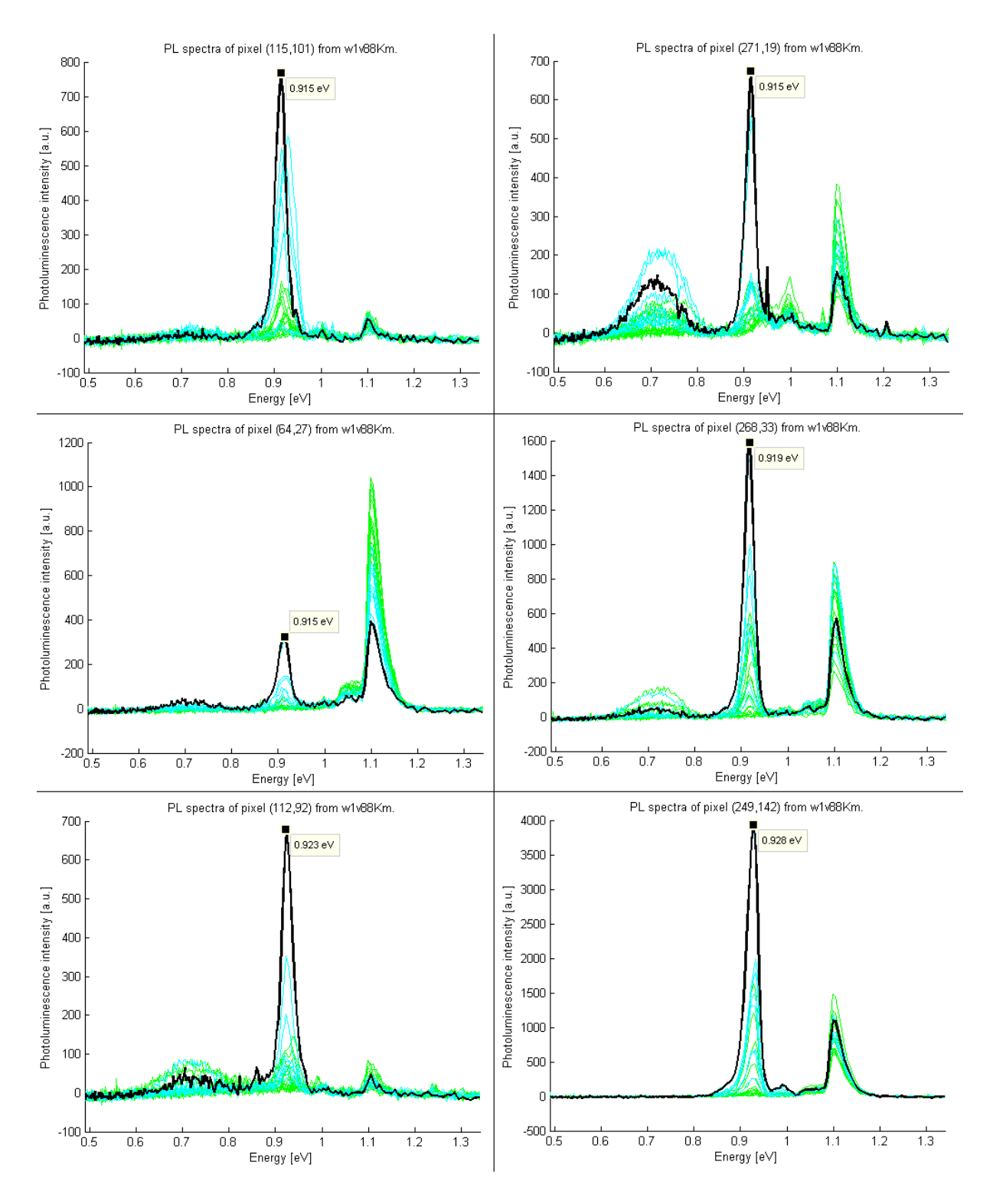

*Figur 61: Strålingsspekter til utvalgte punkter fra score-bildene til komponent 11, 2, 5, 20, 3 og 10* 

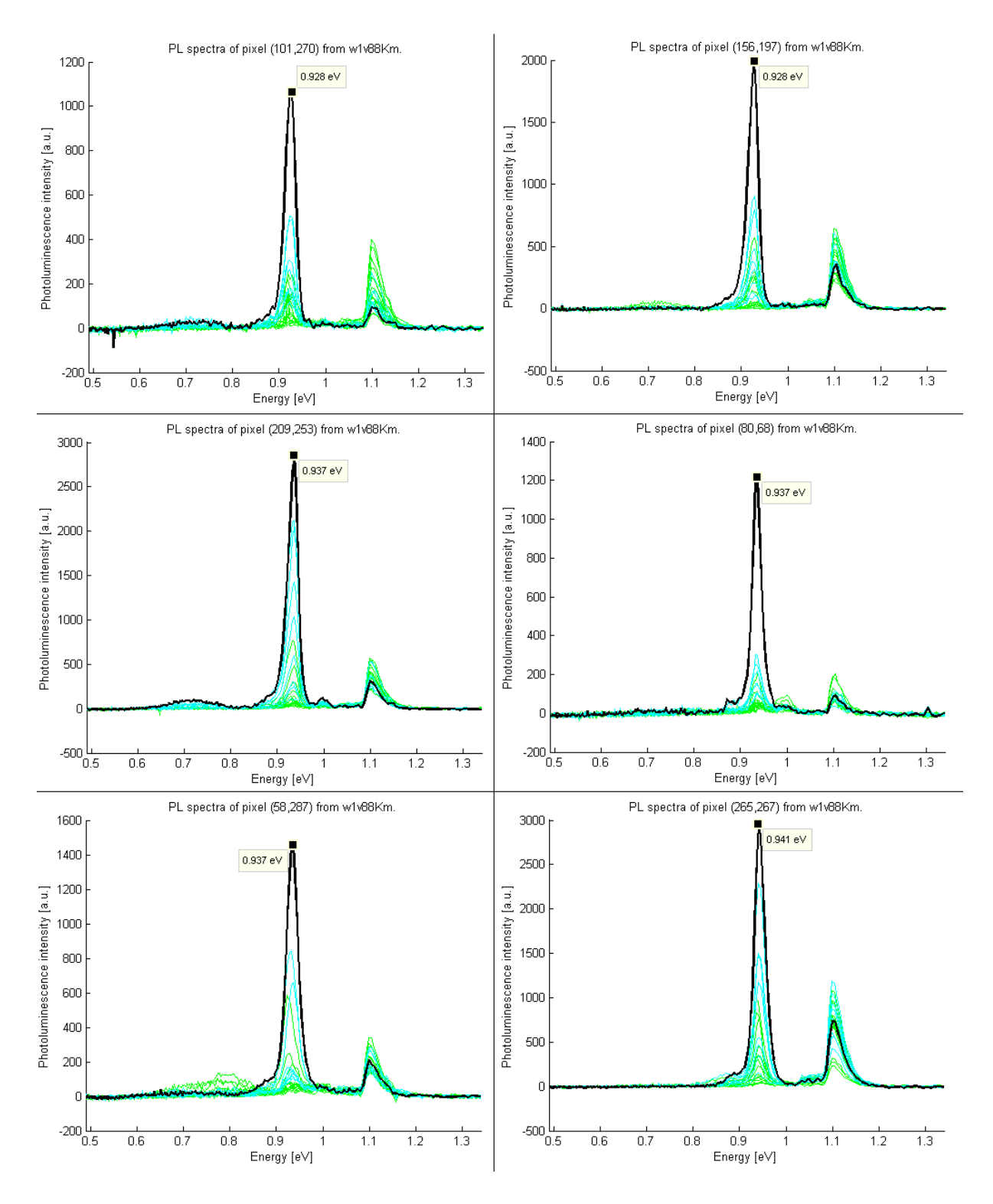

*Figur 62: Strålingsspekter til utvalgte punkter fra score-bildene til komponent 11, 2, 5, 20, 3 og 10*

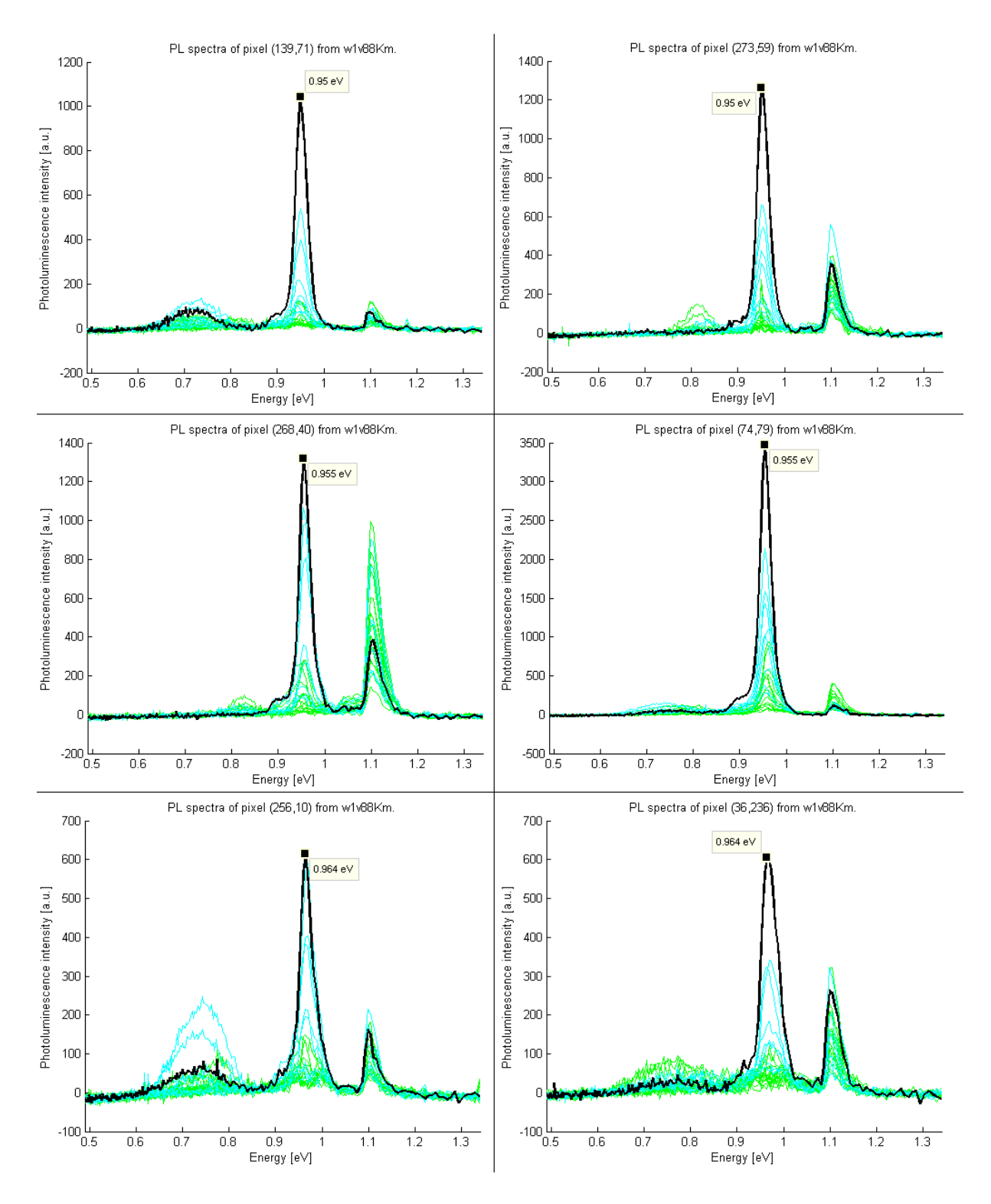

*Figur 63: Strålingsspekter til utvalgte punkter fra score-bildene til komponent 11, 2, 5, 20, 3 og 10*

### Analyse av komponent 13

På komponent 13 sitt score-bilde[, Figur 64,](#page-65-0) lyser det fra områder, ikke punkter. Disse områdene er lokalisert på andre steder enn områdene til komponentene 7, 14 og 15. Maksimal intensitet er ved 0,998 eV, som tilsvarer D4-linjen.

Strålingsspekteret i [Figur 65](#page-66-0) viser spekteret fra fire punkter, A – D, plukket ut fra score-bildet. Det er veldig svake signaler med intensitet på bare 50 – 100. I tillegg viser plottet fra de omkringliggende pikslene at dette er et områdesignal. Komponent 13 skiller seg fra de andre komponentene, omtalt tidligere, ved at denne har to topper; ved 0,941 og 0,998 eV. Bredden er på ±0,02 eV for hver topp. BB er også veldig svak i disse områdene.

Denne komponenten kan være D3- og D4-linjene som blir nevnt i teorien og som flere mener opptrer samtidig. Videre analyse av dette signalet blir behandlet i kapittel [0.](#page-68-0)

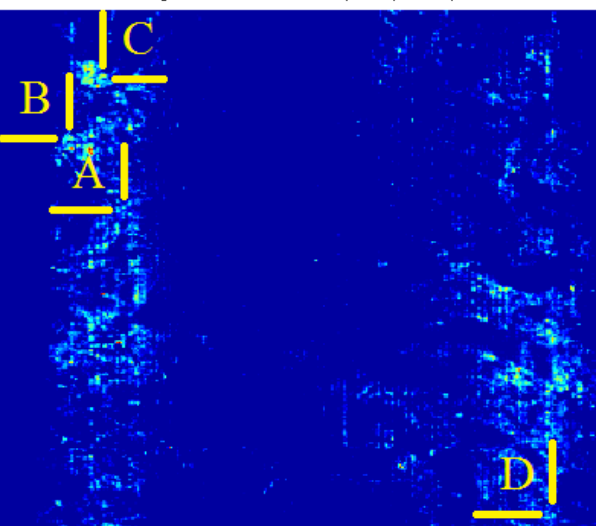

Image of Scores on Comp 13 (0.10%)

<span id="page-65-0"></span>*Figur 64: Score-bilde til komponent 13, områder med maksimal intensitet ved 0,998 eV.* 

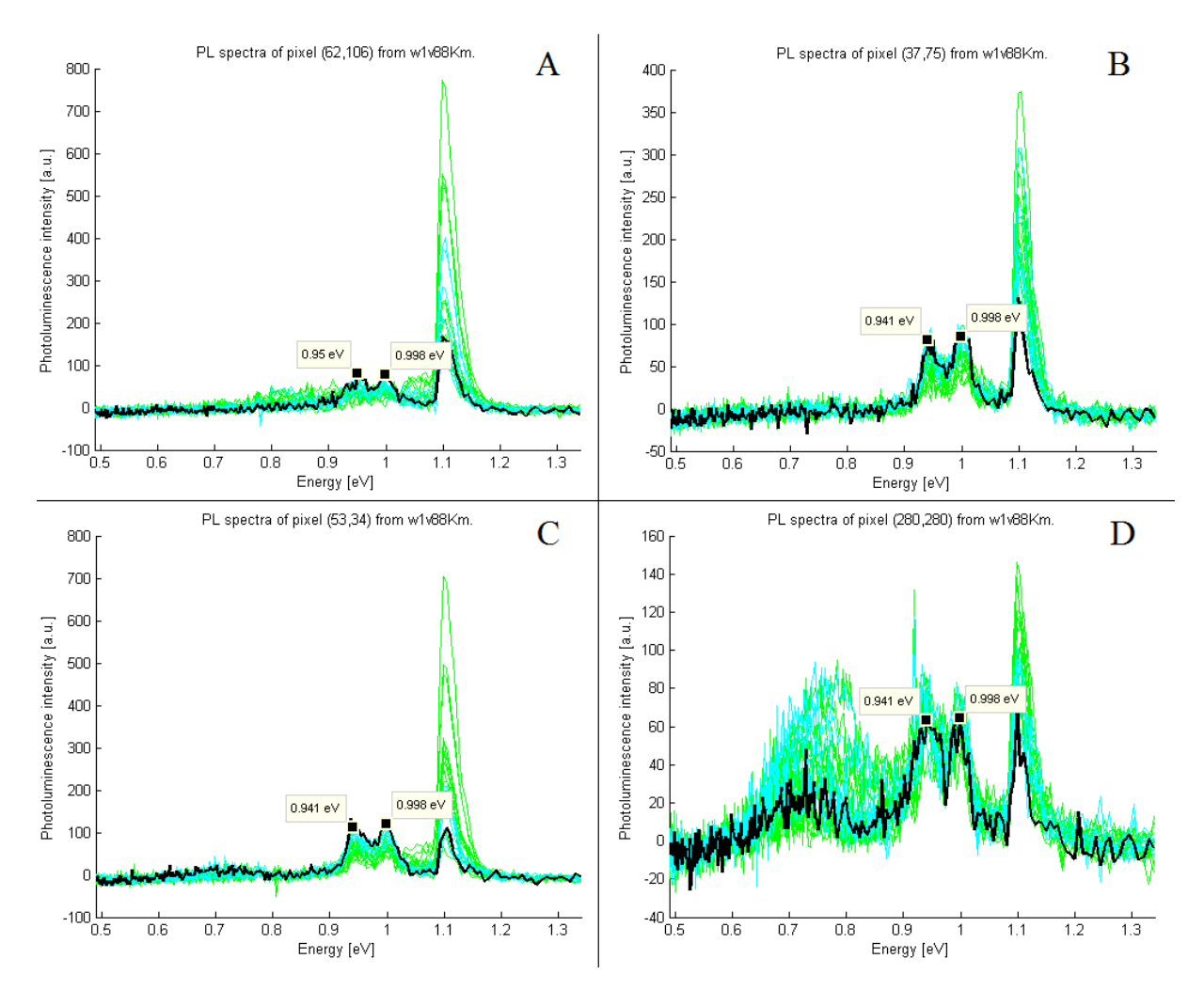

<span id="page-66-0"></span>*Figur 65: Strålingsspekter til utvalgte punkter fra score-bildet til komponent 13*

#### Analyse av komponent 12

Det er også gjort en analyse av komponent 12. Score-bildet vises i [Figur 66.](#page-67-0) Dette er også områder, som igjen er på andre steder enn komponentene 7, 14, 15 og 13. Strålingsspektret fra to utvalgte punkter vises i [Figur 67.](#page-67-1) Komponent 12 har maksimalverdi ved 1,1 eV, noe som stemmer overens med strålingsspekteret til punktene. Dette viser at komponent 12 representerer bånd-til-bånd luminescensen. Det er et sterkt signal, intensiteten ligger i området 1000 – 2000, med en topp ved 1,10 eV og bredde ±0,02 eV.

Grafen har en karakteristisk «fot» med en knekk ved 1,04eV. Høyden på foten utgjør cirka 15 % av maksimal høyde på kurven. Å gå videre inn på formen av kurvene og hva foten representerer innen fysikken, blir å gå utenfor rammen til denne masteroppgaven.

Image of Scores on Comp 12 (46.02%)

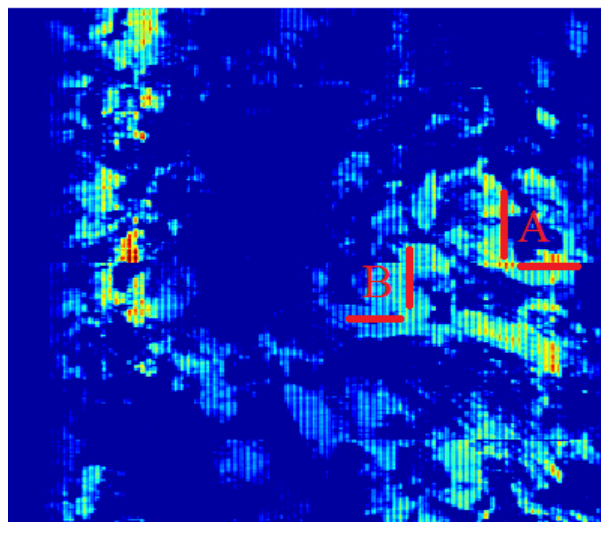

<span id="page-67-0"></span>*Figur 66: Score-bildet til komponent 12, bånd-til-bånd luminescensen ved 1,10 eV.*

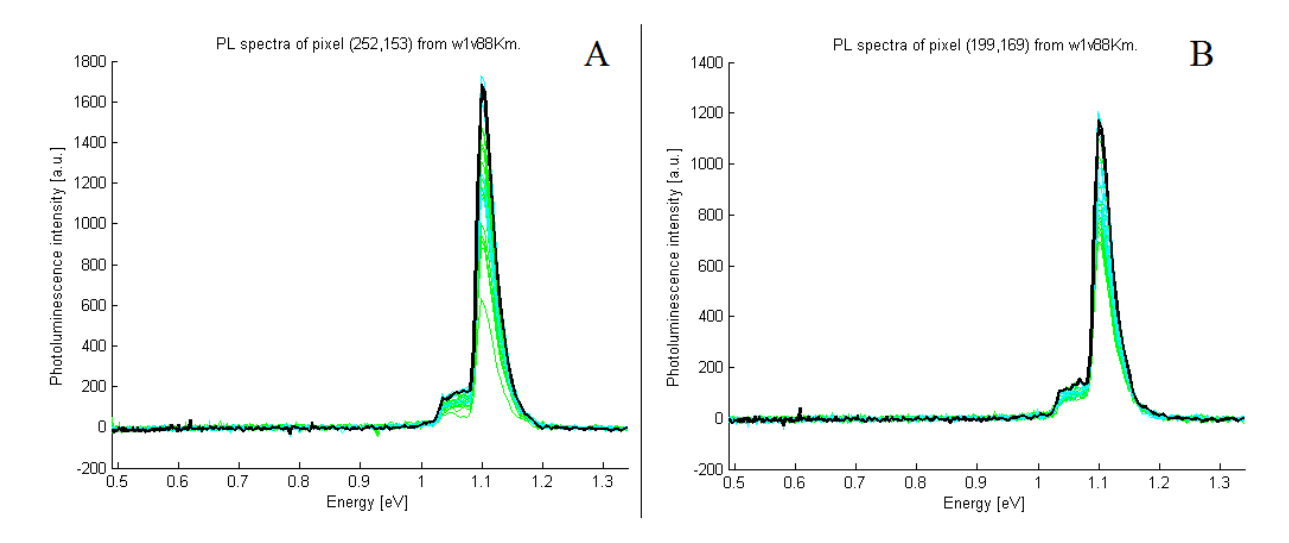

<span id="page-67-1"></span>*Figur 67: Strålingsspekter til utvalgte punkter fra score-bildet til komponent 12.*

# Oppsummering:

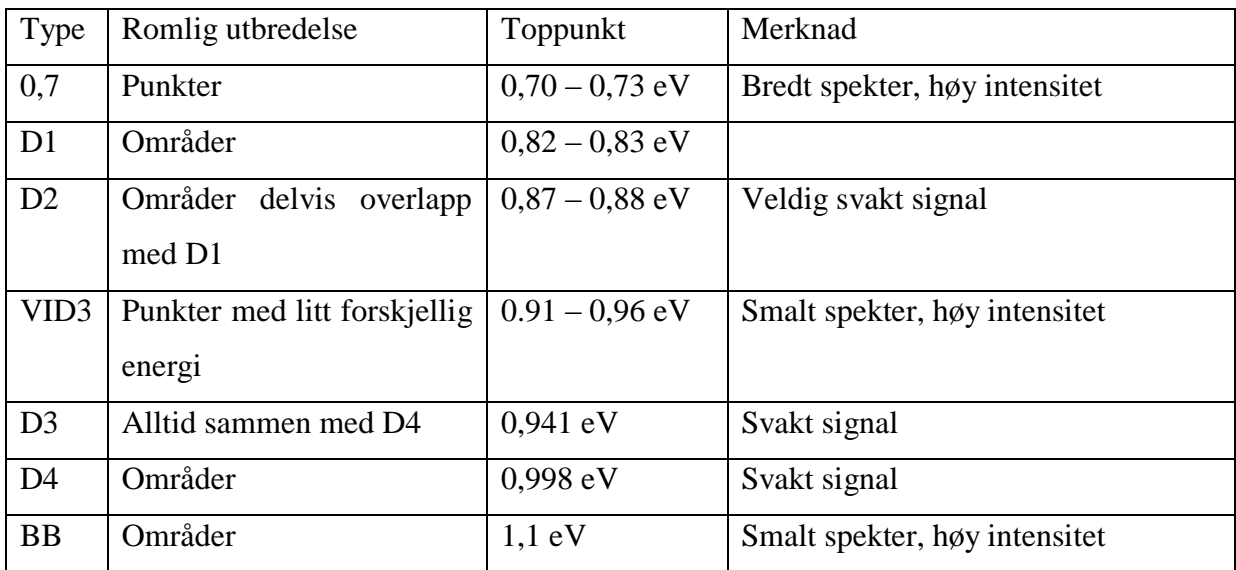

<span id="page-68-0"></span>Tabell 1: Oppsummering

#### 4.6 ANALYSE AV ET OMRÅDE MED MYE D3/D4 SIGNAL

Det ble utført en MCR-analyse av et 50x50 piksel stort område av solcellebilde 4v. Området ble valgt fordi det var mye signal som indikerte områder med D4 og samtidig lite VID3 punkter. MCR-Analysen, se [Figur 68,](#page-69-0) [Figur 69](#page-69-1) og [Figur 70,](#page-70-0) gav mye støy og bare fem komponenter (hvis man teller BB-signalet som en, selv om det er blitt splittet opp i åtte komponenter); komponent 4 med maksima ved 0,70 eV og følgelig 0,7-signalet; komponent 5 med maksima ved 0,76 eV kan være støy fra et punkt; komponent 7 med maksima ved 0,82 eV som nok er D1 og komponent 3 med to topper, 0,941 og 0,998 eV, som er D3- og D4-linjene sammen.

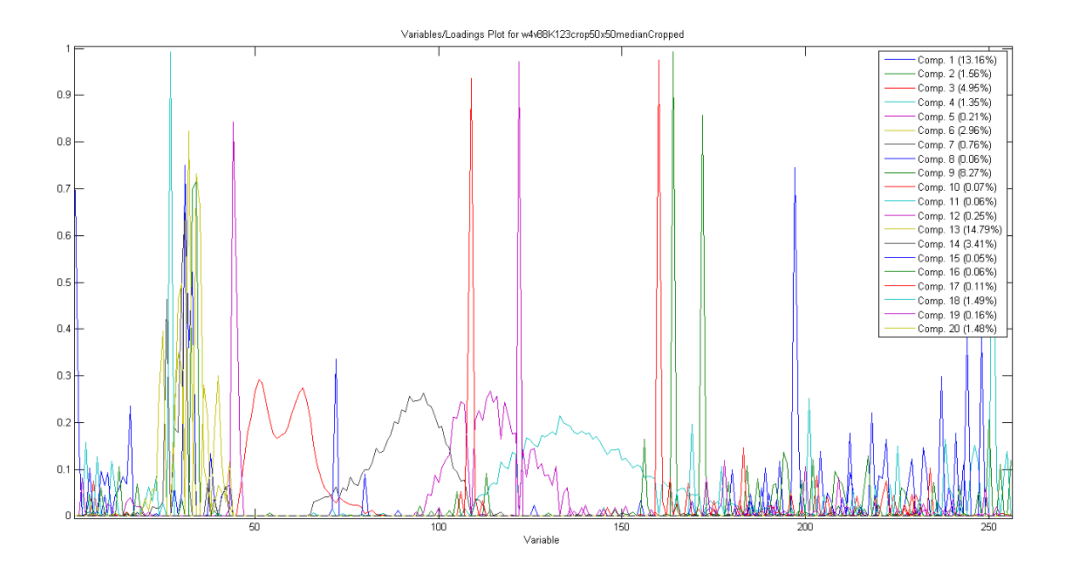

<span id="page-69-0"></span>*Figur 68: MCR-analyse med 20 komponenter av et 50x50 piksel stor område av solcelle 4v. Komponentenes prosentvise tilpasning til dataene oppe til høyre i bildet.*

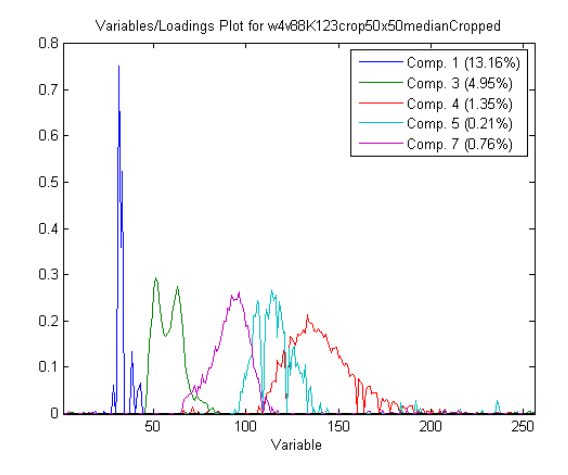

<span id="page-69-1"></span>*Figur 69: MCR-analyse med 20 komponenter av et 50x50 piksel stor område av solcelle 4v. Komponentenes prosentvise tilpasning til dataene oppe til høyre i bildet. Støykomponenter er ikke med.*

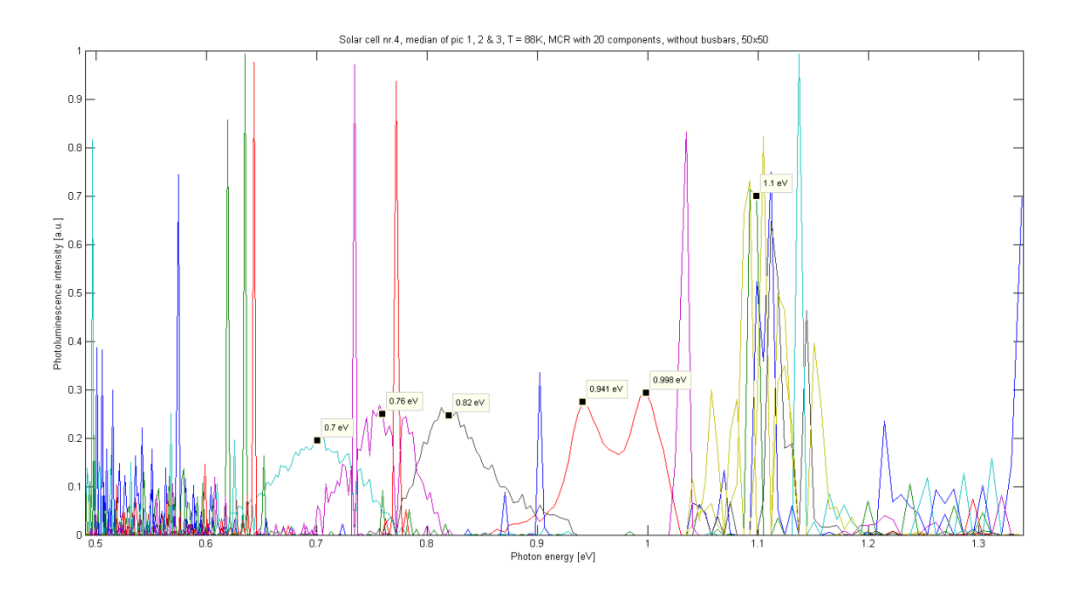

<span id="page-70-0"></span>*Figur 70: MCR-analyse med 20 komponenter av et utsnitt på 50x50 piksler fra solcelle 4h. Ladningsplottet til hver komponent har egen farge og kurvenes maksima er angitt i elektronvolt.* 

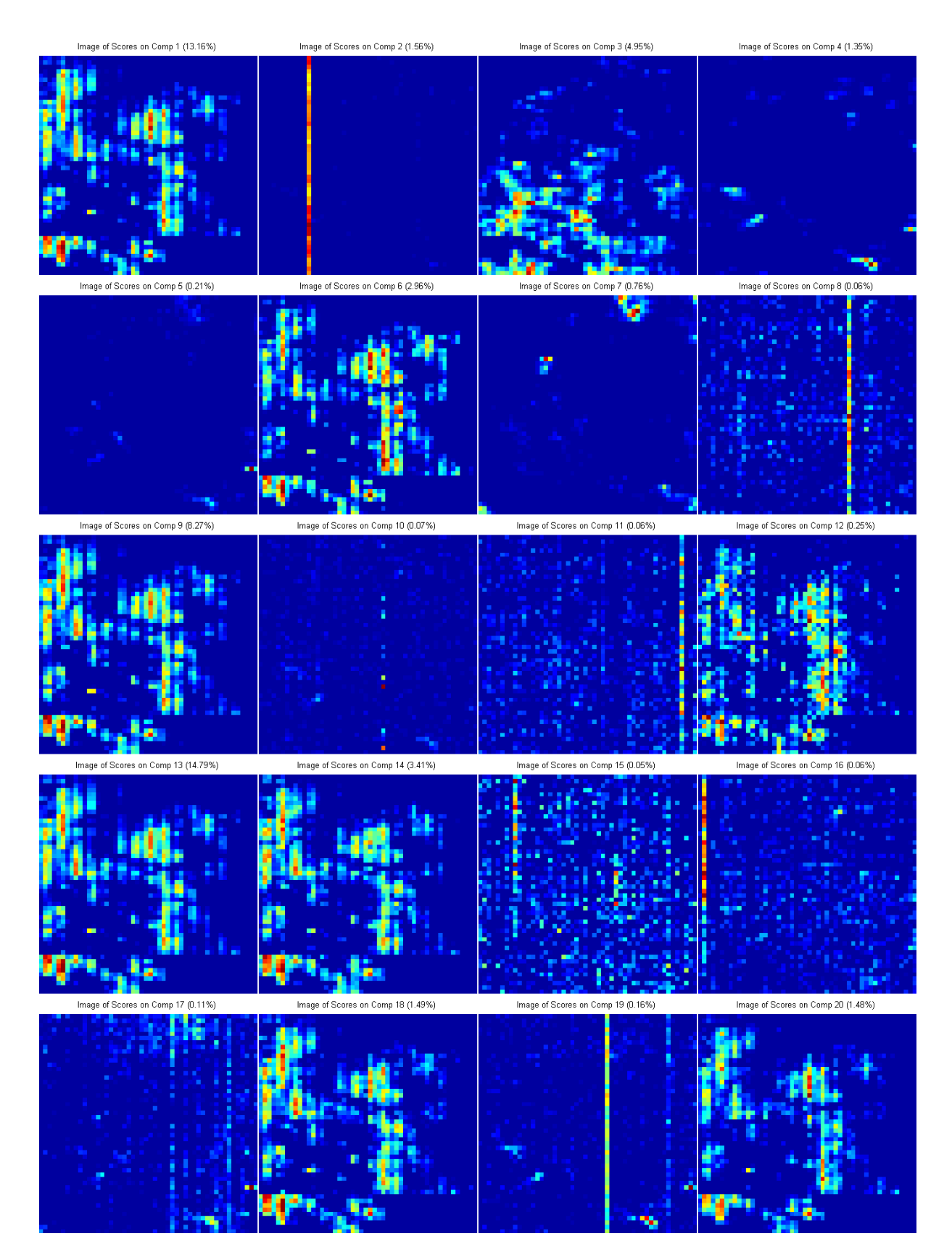

*Figur 71: Score-bilde av alle komponentene fra MCR-analysen tatt av et 50x50 stor område av solcellebilde 4v.*
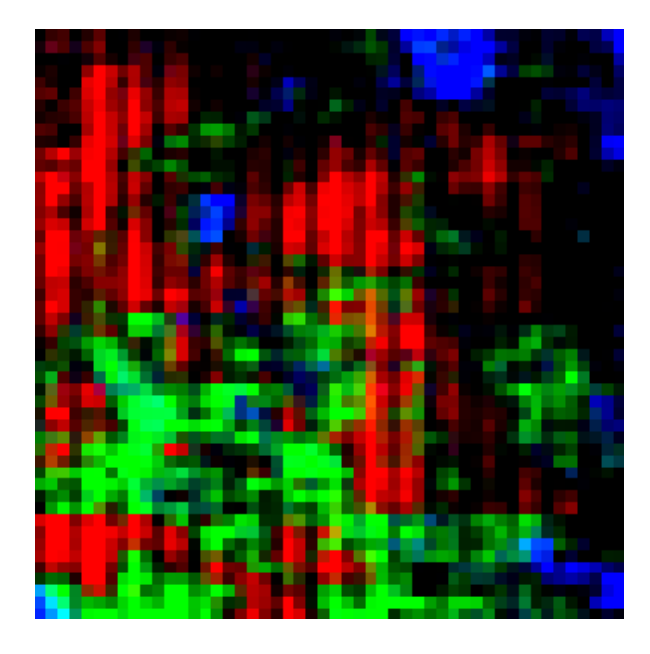

*Figur 72: Komponent 1, 3 og 7 satt i samme bilde. Rødt område er BB, grønt er D3/D4 og blått område representer D1*

<span id="page-72-0"></span>I [Figur 72](#page-72-0) er områdene til BB, D1 og D3/D4, vist i [Figur 71,](#page-71-0) satt sammen til ett bilde. Det sammensatte bilde viser at BB, D3D4 og D1 kommer fra forskjellige områder. I bilde sees områder med BB som rødt, D3/D4 som grønt og D1 som blått.

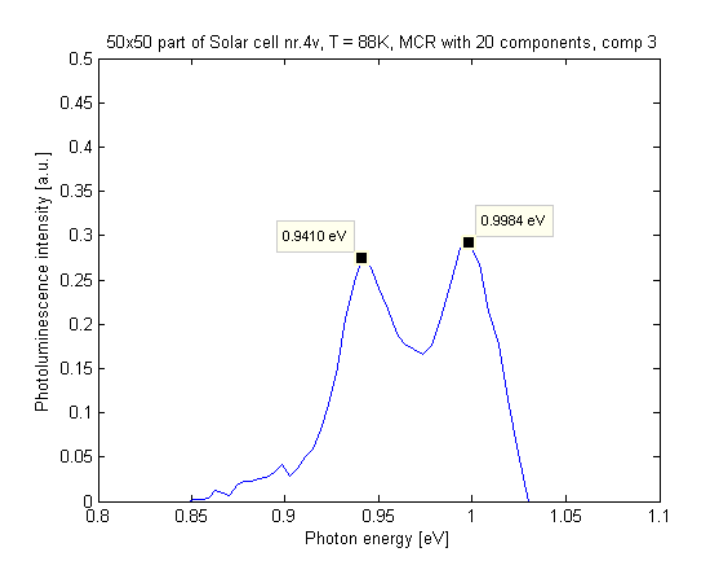

*Figur 73: Ladningsplottet til D3/D4 fra MCR-analysen vist i [Figur 70.](#page-70-0)*

<span id="page-72-1"></span>[Figur 73](#page-72-1) viser at D3/D4 har to topper, en ved 0,941 eV og den andre ved 0,998 eV. I dette energiområdet er det stepp fra 0,0045 til 0,0050 eV mellom hver sensor. Med usikkerhet gir dette topper ved (0,9410 ±0,0023) eV og (0,9984 ±0,0025) eV.

#### 4.7 NEDKJØLT VS. ROMTEMPERERT SOLCELLE

Ved romtemperatur, 295K er det bare funnet BB luminescens og D1-linjen. Dette er som forventet ut fra det som er beskrevet i tidligere teori. BB flyttet seg og ble spissere når det blir kaldere og fononene blir «fryst». [Figur 75](#page-73-0) indikere at det samme gjelder for D1. I [Figur 74](#page-73-1) og [Figur 75](#page-73-0) representer rød kurve romtemperatur og blå kurve 88K.

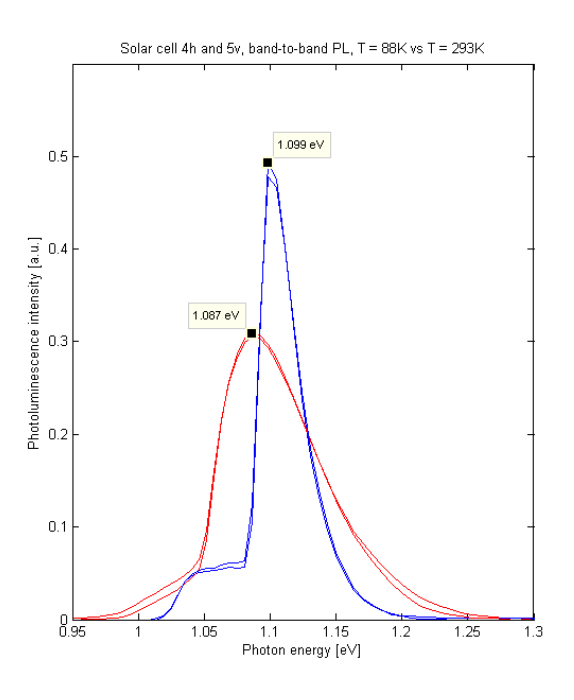

<span id="page-73-1"></span>*Figur 74: Røde kurver ved romtemperatur 295K og blå kurver for 88K. Fra to solceller, 4h og 5v. Figuren viser at toppunktet flytter seg mot lavere energier ved høyere temperatur.*

#### $0.9$  $0.8$ 0.775 eV Photoluminescence intensity [a.u.]<br>D 0.0 D 0.0 D 0.0<br>D 0.0 D 0.0 D 0.0  $0.5$  $0.4$  $0.3$ 0.81 eV  $0.2$ П  $0.79 eV$  $0.1$ ےا ہ<br>0.5  $0.8$  0.9 1<br>Photon energy [eV]  $0.6$  $0.7$  $1.1$  $1.2$  $1.3$

#### 4.8 FEILKILDE

<span id="page-73-0"></span>*Figur 75: Signalet ved 0,775 eV må være en refleksjon og kan ikke ha sitt utspring fra solcellen, 4h. D1 flytter stoppunkt ved ulik temperatur, mens 0,775 eV ligger fast. Rød kurve for signal ved romtemperatur 295K, blå ved 88K.*

Signalet ved 0,775 eV ligger fast og flytter seg ikke ved ulik temperatur, slik som D1, se [Figur](#page-73-0)  [75.](#page-73-0) Signal 0,775 eV ved lav temperatur sees også tydelig som grønn komponent i [Figur 39](#page-44-0) side [44.](#page-44-0)

Signalet kan enten komme fra at det er en SRH-prosess som ikke inkluderer båndkanten, eller så er det en refleksjon fra en kilde som ikke har sitt utspring fra solcellen. Siden dette signalet er veldig sterkt på hovedlederne og også på de tynne sølvtrådene ut fra disse, se [Figur 43,](#page-47-0) tyder det på at dette er en refleksjon.

Dette må gjøres videre undersøkelser for å finne denne feilkilden. Laseren sender ut på 808nm og 2. ordens diffraksjon blir da 1616 nm, som tilsvarer 0,767 eV, og skulle ha gitt et signal på sensorbånd 110, ikke 108. Spørsmålet blir da om ikke hele sensorverditabellen er kalibrert to knepp feil?

### 5 KONKLUSJON

Hyperspektral avbildning er en teknologi som er godt egnet for karakterisering av multikrystallinske solceller.

Studien viser viktigheten av preprosessering for å oppnå best mulig resultat. Metoden for å fjerne systematiske feil ved bruk av mørke områder og fjerning av ikke systematiske feil ved hjelp av tre bilder, har vist seg å fungere godt. Det er også viktig å huske på at MCR-analysen er en matematisk algoritme og at komponentene i resultatet må kontrolleres for fysisk relevans.

Kartlegging utført i denne studien, ved bruk av hyperspektral avbildning og MCR-analyse, viste at de kjente emisjonslinjene, D1, D2, D3, VID3, D4 og 0,7 eV blir funnet på solceller av multikrystallinsk silisium.

Det viktigste funnet i denne kartleggingen er at de kjente emisjonslinjene kan splittes opp i flere individuelle signaler. Dette tyder på at linjene representerer hver sin gruppe med ulike fysiske prosesser som har tilnærmet like signaler og romlig fordeling. Dette kan forklare hvorfor teorien er såpass sprikende på hva de forskjellige linjene skyldes.

### 6 VIDERE FORSKNING

Det vil være interessant å gå inn på de ulike D-linjene og se hvilke fysiske prosesser som tilhører hvert signal. Vi kan nå se hvilke grupper de tilhører. Man kan også sette på et makroobjektiv og gå inn på et lite område for å få et utsnitt av solcellen med høy romlig oppløsning.

De forskjellige komponentenes betydning for effektiviteten til solcellen. Dette kan gjøres ved å lage et kart over den relative effektiviteten til solcellen laget ved hjelp av LBIC. Prøv så å finne en korrelasjon mellom effektivitetskartet og de forskjellige score-bildene.

Preprosesseringen kan gjøres bedre. Enkelte sensorer har hengt seg opp over flere bilder, slik at samme feil gjentas over medianen. Verdier som er åpenbart feil må lukes bort, enten ved å settes til NULL verdi eller interpoleres i to dimensjoner. Kan ikke sette verdien til 0 da MCRanalysen behandler det som et signal.

Områder som ikke sender ut noe signal bør også undersøkes. Det er nærmest like interessant, siden intet signal også er et signal; om at noe er der som ikke burde vært der.

## 7 LITTERATURLISTE

- 1. Salow, H. (1963). *Der Transistor: physikalische und technische Grundlagen*. Berlin: Springer. 426 s.
- 2. Green, M. A. (1992). *Solar cells: operating principles, technology and system applications*. Kensington: University of New South Wales. 274 s.
- 3. Chen, C. J. (2011). *Physics of solar energy*. Hoboken, N.J.: Wiley. 326 s.
- 4. Twidell, J. & Weir, A. D. (2006). *Renewable energy resources*. London: Taylor & Francis. 601 s.
- 5. Jerpetjøn, L.-M. (2011). *Detection of inter band gap photoluminescence in multicrystalline silicon wafer*. Ås: [L.-M. Jerpetjøn]. 86 s.
- 6. Shockley, W. & Read, W. T. (1952). Statistics of the Recombinations of Holes and Electrons. *Physical Review*, 87 (5): 835-842.
- 7. Flø, A., Burud, I., Kvaal, K., Søndenå, R. & Olsen, E. (2013). Distribution of radiative crystal imperfections through a silicon ingot. *AIP ADVANCES*, 3 (11): 10.
- 8. Mudryi, A. V., Patuk, A. I., Shakin, I. A., Ulyashin, A. G., Job, R., Fahrner, W. R., Fedotov, A., Mazanik, A. & Drozdov, N. (2002). Impurities and defects in multicrystalline silicon for solar cells: low-temperature photoluminescence investigations. *Solar Energy Materials and Solar Cells*, 72 (1-4): 503-508.
- 9. Flø, A., Burud, I., Kvaal, K., Stokkan, G. & Olsen, E. *Characterization of silicon wafers for photovoltaic applications using hyperspectral imaging*. Upublisert manuskript.
- 10. Arguirov, T., Seifert, W., Kittler, M. & Reif, J. (2003). Temperature behaviour of extended defects in solar grade silicon investigated by photoluminescence and EBIC. *Materials Science and Engineering: B*, 102 (1): 251-256.
- 11. Schmid, R. P., Mankovics, D., Arguirov, T., Ratzke, M., McHedlidze, T. & Kittler, M. (2011). Rapid dislocation-related D1-photoluminescence imaging of multicrystalline Si wafers at room temperature. *physica status solidi (a)*, 208 (4): 888-892.
- 12. Tarasov, I., Ostapenko, S., Haessler, C. & Reisner, E. U. (2000). Spatially resolved defect diagnostics in multicrystalline silicon for solar cells. *Materials Science and Engineering: B*, 71 (1–3): 51-55.
- 13. Hegstad, J.-L. (2013). *Hyperspektral avbildning av in vitro sårmodeller fra menneskehud*. Trondheim: NTNU, Institutt for elektronikk og telekommunikasjon.
- 14. Juan, A., Tauler Ferré, R., Dyson, R., Marcolli, C., Rault, M. & Maeder, M. (2004). Spectroscopic imaging and chemometrics: a powerful combination for global and local sample analysis. *Trends in Analytical Chemistry* 23 (1).
- 15. Haaland, D., Timlin, J., Sinclair, M., Van Benthem, M., Martinez, M., Aragon, A. & Werner-Washburne, M. (2003). Multivariate curve resolution for hyperspectral image analysis: applications to microarray technology. *Spectral Imaging: Instrumentation, Applications, and Analysis II*, 4959: 55-66.
- 16. SweMolule. (2013). Manufacturing of high-quality crystalline Solar Modules. Module data sheet / 2013-07-01 / Issue 06.
- 17. DelSolar. (2013). *Datablad D6R Multi-crystalline Photovoltaic Cell*. DelSolar (red.), QWMD-03- 03-03 Ver. 1.3.
- 18. Tenma. (2012). *Datablad Digital Thermometer 29/05/12 V1.1*, 29/05/12 V1.1. 2 s.

# Vedlegg 1

MATLAB-kode brukt i denne studien.

Utskrift av hver fil fortløpende.

Hver fil starter med to linjer  $\varepsilon$ ---- adskilt med en linje med filnavn  $\varepsilon$  Filnavn.m.

```
%-------------------------------------------------------------------------
% PrintPLimage.m
%-------------------------------------------------------------------------
% Trekk fra bakgrunnsstøy og vis et PL bilde av bånd-til-bånd
%inndata ----------------------------------------------------
image filename = 'w4h88K-1';
%beregninger ------------------------------------------------
img=load and subtract(image filename);
\text{imtool}(img(:, :, 31), []%Ekstra for tre bilder --------------------------------------------
image filename2 = 'w4h88K-2';
image filename3 = 'w4h88K-3';
img2=load and subtract(image filename2);
\text{imtool}(img2(:, :, 31), []img3=load and subtract(image filename3);
imtool(img3(:,:,31),[])
%-------------------------------------------------------------------------
% CropAndPrint.m
%-------------------------------------------------------------------------
% Crop and print image
% x-akse positiv mot venstre, starter på 1
% y-akse positiv nedover, starter på 1
%inndata --------------------------------------------------------
y1 = 41:
x1 = 10;height = 300;
width = 300;%beregninger ----------------------------------------------------
y2 = y1 + height-1;x2 = x1 + width -1;imtool(img(y1:y2, x1:x2,31),[])
%Ekstra for tre bilder --------------------------------------------
dy2 = 0; %Juster bilde opp/ned
dx2 = 0; %Juster bilde høyre/venstre
imtool(img2((y1+dy2):(y2+dy2), (x1+dx2):(x2+dx2),31),[])
dy3 = 0;dx3 = 0;imtool(img3((y1+dy3):(y2+dy3), (x1+dx3):(x2+dx3),31),[])
```

```
%-------------------------------------------------------------------------
% load and subtract.m
%-------------------------------------------------------------------------
% Kode fått pr e-post fra Ingunn Burud.
% Modifisert: mean til median og ant linjer
function [a]=load and subtract(fn)
  thdr = readenvihdr([fn '.hdr']);
  a1 = multibandread([fn])'.raw'],[str2num(thdr.lines),str2num(thdr.samples),str2num(thdr.bands)],'ui
nt16',0,thdr.interleave,'ieee-le');
   nl = str2num(thdr.lines);
   a = zeros(str2num(thdr.lines),str2num(thdr.samples),str2num(thdr.bands));
% atmp = squeeze(mean(a1(nl-49:nl,:,:),1));
  atmp = square (median(a1(nl-49:nl,:,:),1));
   for k=1:nl
   a(k, :, :)=squeeze(a1(k,:,:))-atmp;
   end
%-------------------------------------------------------------------------
% readenvihdr.m
%-------------------------------------------------------------------------
% Kode fått pr e-post fra Ingunn Burud 
function [hdr]= readenvihdr(filename)
%Read in header.
[fid, msg] = fopen(filename,'rt');if fid<0
  error(msg)
end
frewind(fid);
\text{hcell} = \{\' \}';while ~\sim feof(fid)
 \text{hcell} = [\text{hcell} \ \{\text{fgetl}(\text{fid})\}];end
fclose(fid);
%Remove first empty cell.
\text{hcell} = \text{hcell}(2:\text{end});
i = 1;flines = strfind(hcell,!='); %Lines with field names.
hinfo = [];
while i \leq length (hcell)
   if ~isempty(flines{i})
     %Field name.
    fname = strtn(hcell(i) (1:films(i)-1));fname = strrep(fname,' ','_');
    fname = qenvarname(fname);if i==length(hcell) || ~isempty(flines{i+1})
```

```
 %Value is contained on single line.
      myval = strtrim(hcell[i] (flines[i]+1:end));i = i+1;elseif ~isempty([flines{i+2:end}])
       %Multiline value but not the end. Find the next field name line and
       %create value from lines in between.
      j = i+2; while j<length(hcell)
         if ~isempty(flines{j})
           %Found next field line.
          loc = j; break
         else
         j = j+1; end
       end
      myval = [hcell{i:j-1}];
      myval = myval(string(myval,'{}')+1:strfind(myval,'{}')-1);i = i;
     else
       %Value is rest of cell array.
      myval = [hcell\{i:end\}];myval = myval(string(wyal, '{}') + 1:strfind(myval, '{}') - 1);i = length(hcell); end
     hinfo.(genvarname(fname)) = myval;
   else
   i = i+1; end
end
hdr=hinfo;
%-------------------------------------------------------------------------
% FjernLedere.m
%-------------------------------------------------------------------------
%Fjern hovedledere
xA1 = 1;xA2 = 41;xB1 = 52;xB2 = 144;xC1 = 155;xC2 = 247;
xD1 = 258:
xD2 = 300:
w4v88Kmc = w4v88Km([xA1:xA2 xB1:xB2 xC1:xC2 xD1:xD2],:,:); % v - vannrette
\%w2h88Kmc = w2h88Km(:, [xA1:xA2 xB1:xB2 xC1:xC2 xD1:xD2],:); % h - høykant
%-------------------------------------------------------------------------
% OneFromMedianOfThree.m
%-------------------------------------------------------------------------
% Sett sammen et bilde fra medianen av tre bilder
yy1 = y1-1;xx1 = x1-1;yy2 = y1-1+dy2;xx2 = x1-1+dx2;yy3 = y1-1+dy3;
```

```
xx3 = x1-1+dx3;w4h88Kmedian = zeros(height,width,256); % HUSK: HARD CODE Bytt
variabelnavn
for i=1:(height)
     for j=1:(width)
         for k=1:256
            w4h88K \text{median}(i,j,k) = \text{median}(\text{img}(yy1+i,xx1+j,k))img2(yy2+i,xx2+j,k) img3(yy3+i,xx3+j,k),1]);
        end % HUSK: ^^^^ Bytt variabelnavn
     end
end
save( 'w4h88Kmedian.mat', 'w4h88Kmedian'); % HUSK: Bytt variabelnavn
imtool(w4h88Kmedian(:,:,31),[]) %vis et PL bilde av bånd-til-bånd
%-------------------------------------------------------------------------
% PunktPlott.m
%-------------------------------------------------------------------------
%lag plott rundt et punkt
%short name - color
y - yellow
m - magenta
c - cyanr - red
g - green
b - blue
w - whitek - black
%}
%inndata -------------------------------------------
xxx = 252;yyy = 153;%------------------------------
ImageName = w1v88Km;titletext = strcat('PL spectra of pixel (', int2str(xxx), ', ',
int2str(yyy), ')' , ' from w1v88Km.'); % HUSK: HARD CODE from ###
%beregninger -------------------------------------
figure; %får frem plott-vindu
xlim([0.49 1.34]);
title(titletext);
xlabel('Energy [eV]');
ylabel('Photoluminescence intensity [a.u.]');
hold on; %flere plott i samme vindu
farge1 = 'k';
f \text{arge2} = 'c';farge3 = 'g';%plot spekteret i punktene 2 fra hovedpunkt i farge3
plot(Ev, squeeze(ImageName(yyy-2, xxx-2, :)), farge3)
plot(Ev,squeeze(ImageName(yyy-2,xxx-1,:)),farge3)
```

```
plot(Ev, squeeze(ImageName(yyy-2, xxx, :)), farge3)
plot(Ev, squeeze(ImageName(yyy-2, xxx+1, :)), farge3)
plot(Ev, squeeze(ImageName(yyy-2, xxx+2, :)), farge3)
plot(Ev, squeeze(ImageName(yyy-1, xxx-2,:)), farge3)
plot(Ev,squeeze(ImageName(yyy-1,xxx+2,:)),farge3)
plot(Ev,squeeze(ImageName(yyy,xxx-2,:)),farge3)
plot(Ev,squeeze(ImageName(yyy,xxx+2,:)),farge3)
plot(Ev,squeeze(ImageName(yyy+1,xxx-2,:)),farge3)
plot(Ev,squeeze(ImageName(yyy+1,xxx+2,:)),farge3)
plot(Ev,squeeze(ImageName(yyy+2,xxx-2,:)),farge3)
plot(Ev,squeeze(ImageName(yyy+2,xxx-1,:)),farge3)
plot(Ev,squeeze(ImageName(yyy+2,xxx,:)),farge3)
plot(Ev,squeeze(ImageName(yyy+2,xxx+1,:)),farge3)
plot(Ev, squeeze(ImageName(yyy+2, xxx+2,:)), farge3)
%plot spekteret i punktene rundt hovedpunkt i farge2
plot(Ev, squeeze(ImageName(yyy-1, xxx-1, :)), farge2)
plot(Ev, squeeze(ImageName(yyy-1, xxx, :)), farge2)
plot(Ev, squeeze(ImageName(yyy-1, xxx+1, :)), farge2)
plot(Ev,squeeze(ImageName(yyy,xxx-1,:)),farge2)
plot(Ev,squeeze(ImageName(yyy,xxx+1,:)),farge2)
plot(Ev, squeeze(ImageName(yyy+1,xxx-1,:)),farge2)
plot(Ev, squeeze(ImageName(yyy+1,xxx,:)),farge2)
plot(Ev, squeeze(ImageName(yyy+1,xxx+1,:)),farge2)
plot(Ev,squeeze(ImageName(yyy,xxx,:)),farge1,'LineWidth',2)
%-------------------------------------------------------------------------
% PlotMCRloads.m
%-------------------------------------------------------------------------
mcrloads = w2h88KmcMCR20model.loads{2};
%Plot bare noen komponenter:
%a= [1 2 3 5 7 8 10 11 12 13 14 15 16 19 20];
%plot(Ev,mcrloads(:,a),'k')
plot(Ev,mcrloads(:,:)) %Plot alle komponenter
axis([0.49 1.34 0 1.0001])
xlabel('Photon energy [eV]')
ylabel('Photoluminescence intensity [a.u.]')
title('Solar cell nr.2h, T = 88K, MCR with 20 components')
%-------------------------------------------------------------------------
% PlotMCRloadsOf2.m
%---------------------
mcrloads1 = w5v293K123MedCropMcr04model.loads{2};
compl = 1;
mcrloads2 = w5v88K123MedianMcr12model.loads{2};
comp2 = 9;
```

```
plot(Ev,mcrloads1(:,comp1),'r')
hold on
plot(Ev,mcrloads2(:,comp2),'b')
axis([0.95 1.30 0 0.6])
xlabel('Photon energy [eV]')
ylabel('Photoluminescence intensity [a.u.]')
```
title('Solar cell 5v, band-to-band PL,  $T = 88K$  vs  $T = 293K'$ )

%------------------------------------------------------------------------- % crop50x50.m %------------------------------------------------------------------------- % Lag et utsnitt 50x50 % HARD CODE

```
w4v88KmcCrop50x50=zeros(50,50,256);
w4v88KmcCrop50x50 = w4v88Kmc(101:150,251:300,:);
save('w4v88KmcCrop50x50.mat', 'w4v88KmcCrop50x50');
imtool(w4v88KmcCrop50x50(:,:,31),[])
```
# Vedlegg 2

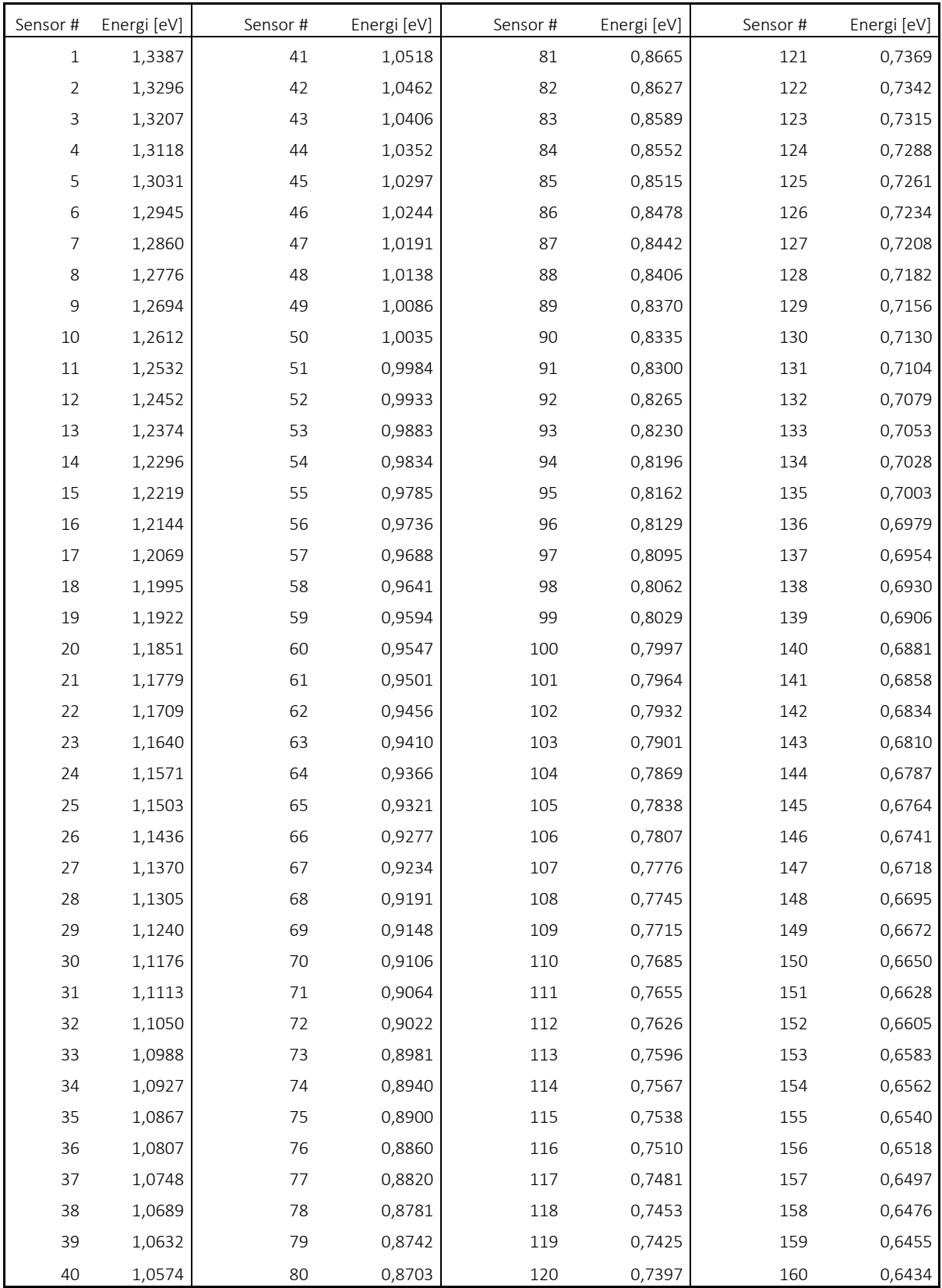

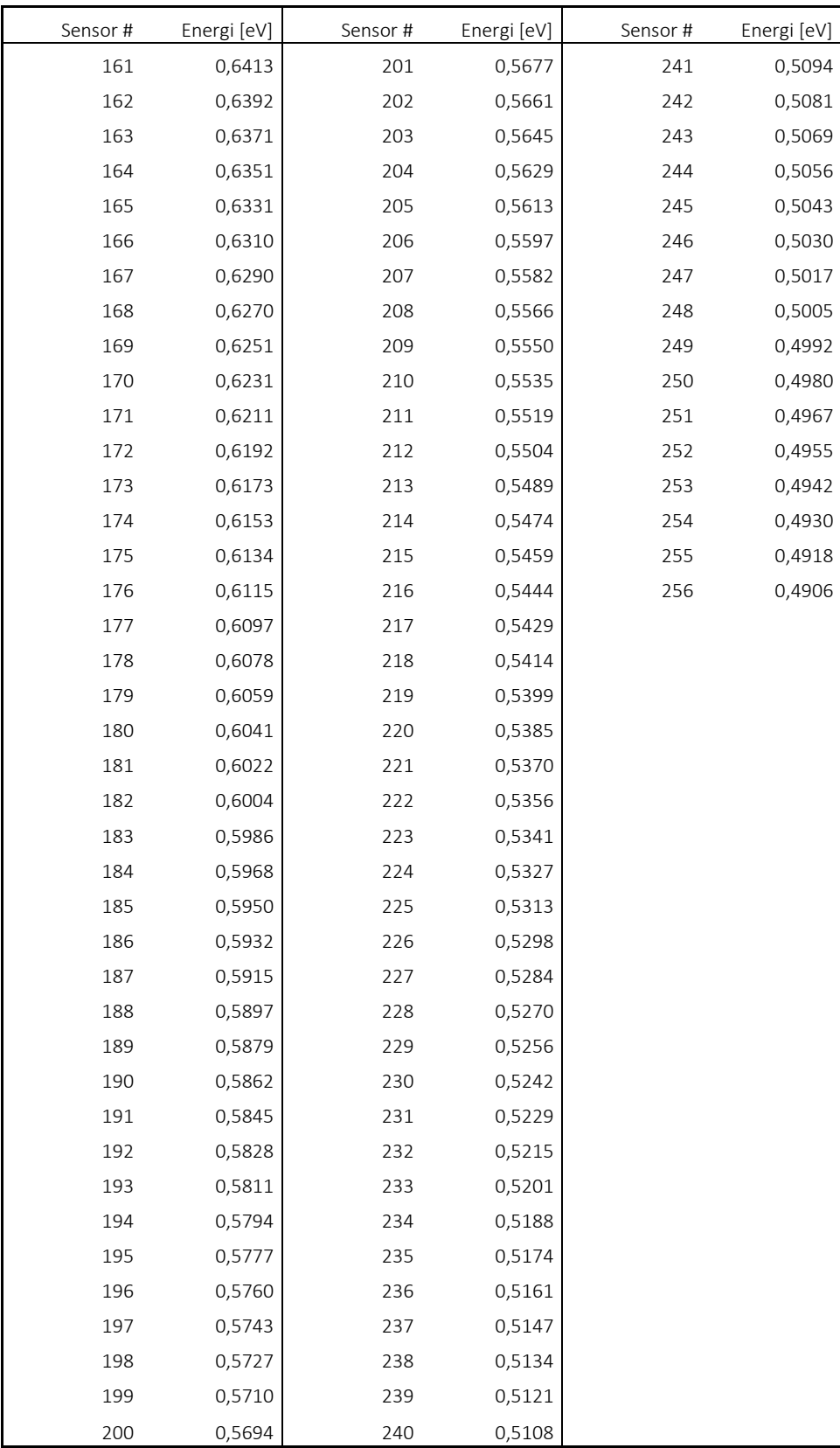

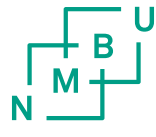

Norges miljø- og<br>biovitenskapelige universitet

Postboks 5003 NO-1432 Ås 67 23 00 00 www.nmbu.no